<span id="page-0-0"></span>Recherche Opérationnelle & Programmation avec Contraintes Chapitre 1 - Optimisation Combinatoire

> Alexandre Saidi Ecole Centrale de Lyon ´ Département Mathématiques-Informatique LIRIS - CNRS

> > Novembre 2017

# <span id="page-1-0"></span>Introduction & Plan

- $\checkmark$  Cadre général : problèmes d'Optimisation Combinatoires
	- $\circ$  Recherche Opérationnelle (OR) et *Prog. Mathématique / Linéaire*
	- Techniques de Satisfaction / Programmation avec Contraintes (CSP / CP)
	- Comparaisons et Intégration des deux "écoles"
- $\sqrt{\phantom{a}}$  Deux grands Chapitres :
	- Modélisation de problèmes
	- $\circ$  Résolution de problèmes :
		- $\rightarrow$  Faisabilité (eg. Algos de filtrage de contraintes globales)
		- $\rightarrow$  Optimalité (des solutions) via :
			- $\rightarrow$  Branch and Bound (CP, OR)
			- $\rightarrow$  Cutting Plans & Branch and Cut (OR, CP)
			- $\rightarrow$  Génération de colonnes (OR, CSP), ...
		- $\rightarrow$  Recherche (dans un espace d'états)
			- $\rightarrow$  Propagation de Contraintes (+ Retours arrières en CP / CLP)
- $\checkmark$  4 crs, Multiples Exemples, Un BE, ... & MiniZinc

### <span id="page-2-0"></span>Cadre et contexte

• Recherche Opérationnelle  $(OR)$ :

Une branche des Mathématiques Appliquées qui utilise

- $\circ$  la Modélisation Mathématique, les Probabilités et Statistiques,
- les M´ethodes Algorithmiques, la Th´eorie de Graphes,
- la th´eorie des jeux et des Files d'attentes,
- $\circ$  la *Simulation* et l'Analyse décisionnelle

pour obtenir ou approcher une solution optimale aux problèmes complexes.

- OR traite des techniques pratiques d'optimisation : modéliser, définir et trouver le minimum ou le maximum d'une fonction objective portant sur (p. ex.) des :
	- Rendements (en agriculture), Performances d'une ligne d'assemblage,
	- Profits, Bandes passantes, Pertes / Gains, Temps d'attente,
	- Risques et Fiabilit´es, Dur´ee de garanti, etc ...

### <span id="page-3-0"></span>Cadre et contexte ...suite

- OR est un outil d'aide au management en utilisant un processus scientifique
	- $\rightarrow$  Le "management" apporte des synonymes de OR (dans la littérature) : "science de management", "science de décision", ...
- $\bullet$  Nature des problèmes visés :
	- Probl`emes NP-Complets/NP-difficiles
	- Avec la Minimisation/Maximisation d'une fonction objective dont les variables sont soumises aux :
		- Contraintes arithm´etiques
		- Contraintes Symboliques
		- Contraintes logiques (e.g. disjonction / implication sur des expressions de variables)
- ☞ Dans certains cas, on peut ne pas avoir une fonction objective (e.g. Sudoku)
	- Il y a ´egalement des contraintes dites globales (vs. locales)
		- $\rightarrow X > Y$  est plutôt locale
		- $\rightarrow$  increasing est globale (MinZinc)

# <span id="page-4-0"></span>Cadre et contexte ...suite

- Domaines d'applications :
	- Optimisation d'"affectation" sous contraintes,
	- Allocation des ressources,
	- Scheduling,
	- Planning (Emploi du temps, ...),
	- Routage, S´equencement (chaˆıne de production),
	- Design, Configuration,
	- Bin-Packing,
	- Flux
	- Et beaucoup d'autres

#### Remarques :

En OR, la "Programmation Mathématique" couvre :

- La programmation Lin´eaire, en nombre entiers, bool, r´eels, etc. voire chaˆınes, listes, ensembles, symboliques
- La programmation non lin´eaire en fait ´egalement partie

# <span id="page-5-0"></span>Propos / objectifs

- $\bullet$  Modèle conceptuel :
	- $\circ$  Créer un modèle (conceptuel) qui fait **abstraction** d'un problème réel
	- $\circ$  Créer une formulation avec des contraintes qui **modélise** cette abstraction (et donc le problème initial)
	- .. Et la formulation a une chance d'être solvable (résoluble)
- Exemple (simple) : affecter une somme totale  $S > k$  à k individus  $(x_i)$ tel que  $x_i > 0$  et chacun reçoive une valeur différente
- Modèle mathématique :

$$
S = \sum_{i=1}^{k} x_i
$$
  
\n
$$
\wedge \quad x_i > 0, x_i \in \mathbb{N} \quad integer(x_i)
$$
  
\n
$$
\wedge \quad \forall i, j \in 1..k, \quad i \neq j \implies x_i \neq x_j,
$$
  
\n
$$
\text{ou all different}(x_1...x_k)
$$

 $\rightarrow$  Le modèle mathématique n'est (en théorie) pas restreint par l'environnement

# <span id="page-6-0"></span>Propos / objectifs ....suite

- $\bullet$  Modèle d'implantation :
	- **1** Programmation linéaire en nombre entiers (PLNE) : Créer un programme (un système) LP qui résout notre formulation
		- $\rightarrow$  Il faut énumérer toutes les k variables, et **par extension** (en détails) poser :  $S = \sum_{k=1}^{k}$ **☞** La contrainte  $\neq$  est non linéaire, elle n'existe pas en LP !  $x_i, \forall i \neq j \in 1..k, x_i \neq x_j,$  préciser *integer* $(x_i)$

<sup>2</sup> Programmation avec contraintes (en nombre entiers) en CP/CLP :

 $\rightarrow X = \text{liste}(k); \forall x \in X : x > 0; S = \text{sum}(X); \text{all different}(X) \dots$ 

**■** Par son niveau d'abstraction, la CSP/CP/CLP est un outil de modélisation.

◈ Question de test / trace / déverminage :

 $\rightarrow$  Au moment des tests individuels, la valeur de  $x_i$  n'est pas connue!

# <span id="page-7-0"></span>Propos / objectifs ....suite

Un autre exemple (partiel) :

- $\bullet$  Modèle conceptuel :
	- ∘ Besoin d'imposer que seules 2 valeurs différentes soient présentes dans une séquence de variables (e.g. dans un vecteur  $V$ )
- $\bullet$  Modèle mathématique :  $\exists i, j \ i \neq j \in 1..|V|, V_i \neq V_j \wedge \forall k, l \in 1..|V|, k \neq l \neq i \neq j, V_k = V_l$
- $\bullet$  Modèle d'implantation :
	- $\circ$  Sol 1 : trouver min et max de V, imposer min  $\neq$  max, compter le nombre d'occurrences de chacun et imposer que ce nombre = 2
	- $\circ$  Sol 2 : Transformer V et un ensemble (set) S puis calculer card(S);
	- $\circ$  Sol 3 : contrainte (CP) *nvalues(V,2)* (*nvalues(2,V*) en MiniZinc)
	- Sol 4 : ...
- Exercice : trouver ces  $3$  modèles pour que : parmi les valeurs de V, seules  $2$  puissent identiques / différentes.

# <span id="page-8-0"></span>Propos / objectifs ....suite

- $\bullet$  La démarche décrite est souvent itérative où l'on applique : ◦ Des techniques diff´erentes (sur un graphe, une matrice, un tableau, ... )  $\circ$  Des modèles différents (LP, CSP, CLP, ...)
	- $\circ$  Des Heuristiques différentes (propres au problème donné)
- Le modèle **conceptuelle** vient avec la pratique (pas de pilule!)
- $\bullet$  Le modèle **implantation** : différentes approches possibles : ◦ Langage imp´eratifs (objet) avec des librairies ad-hoc ◦ Langages CSP (CLP, sans parler des vintages !)
	- o Langage de modélisation mathématiques (e.g. OPL, ZIMPL)
	- Des langages sp´ecifiques (produits "maison", avec des techniques ad-hoc cod´ees)

#### • Ce qui varie :

- $\circ$  Le niveau d'abstraction :  $\pm$  proche de la machine ou du modèle conceptuel?
- Leur pouvoir d'expression (e.g. alldifferent())
- Leur complexit´e d'utilisation / d'ex´ecution

# <span id="page-9-0"></span> $Caractéristiques CSP/CP \& OR$

- Caractéristiques de la  $\text{CP}$  (Programmation avec des Contraintes)
	- Modélisation déclarative
	- La logique du 1er ordre disponible
	- Propagation des Contraintes
	- ∘ Recherche (dans un espace d'états) selon différentes algos / stratégies
- Caractéristiques de OR (Recherche Opérationnelle, autres que  $Simplex)$ :
	- $\rightarrow$  Techniques qui interviennent dans la résolution (par étapes) :
		- $\circ$  *Branch and bound* (relaxation, e.g. en programmation Linéaire)
		- Branch and Cut (cutting planes)
		- G´en´eration de colonnes
- Remarques : méthodes "Complètes"/"Partielles"
	- Possibilit´e d'obtenir une / toutes les solutions, Contraintes-r´eponses, ...
		- $\rightarrow$  *Contrainte-réponse* et propagation de contraintes
	- $\circ$  Idée d'Heuristique (ou de *méta-heuristique*)

### <span id="page-10-0"></span>Pour 18-19

• Voir l'ex Time Table que j'ai mis dans le BE. On peut s'en servir ici comme ex de modélisation ? Avec sa sol en LP, ...Et dans d'autres langages (voir livre "Hybrid Metaheuristics")

# <span id="page-11-0"></span>Un exemple

• Un fabricant de jouets cherche à savoir combien de bicyclettes (B) ou de tricycles (T) doit-il fabriquer pendant une semaine de 40 heures sachant que :

◦ L'usine peut produire par heure 200 bicyclettes ou bien 140 tricycles

- Le profit sur une bicyclette est de 25 et de 30 pour un tricycle
- On ne peut pas vendre plus de 6000 bicyclettes et 4000 tricycles par semaine.

#### • Formulation LP :

$$
Z = 25B + 30T
$$
  
s.t.  

$$
\frac{B}{200} + \frac{T}{140} \le 40
$$
  

$$
0 \le B \le 6000, 0 \le T \le 4000
$$
  

$$
B, T \in \mathbb{N} \qquad (B, T \text{ entire})
$$

 $\rightarrow$  Traduction P. ex. en  $LpSolve$  (un outil LP) est quasi directe.

### <span id="page-12-0"></span>Un exemple

### Profit per hour: Bands \$5,000 Coils \$4,200

#### ${\rm Interpr\'e}tation$  géométrique : Bands are clearly a more profitable use of mill time, so to maximize profit we should prohours. Then we should use the remaining 10 hours to make coils — 1,400 tons in all.

#### Rappel du modèle :

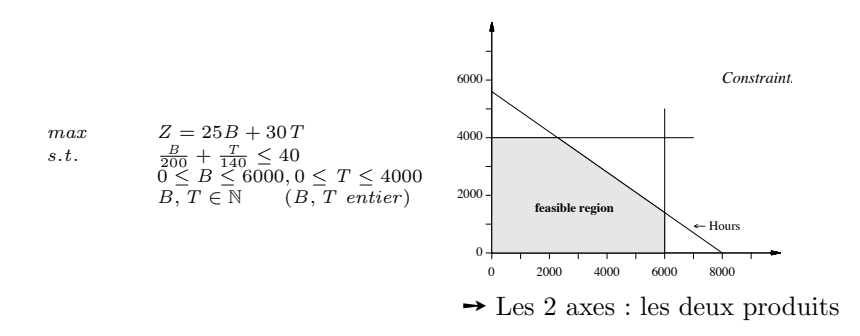

• Solution optimale (sommet à droite) :  $B=6000$ ,  $T=1400$ ,  $Z=192000$ .

<span id="page-13-0"></span> $\bullet$  L'approche par un langage impératif :

Rappel du modèle :

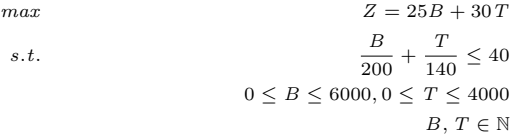

#### Un langage impératif

Mélangera P. ex. les structures et les instructions de  $C++$  (ou Java) avec des appels à une bibliothèque de fonctions spécifique.

Par exemple : CPXLPptr lp=CPXcreateprob(...);

pour créer une instance permettant d'appeler d'autres fonctions (sur  $lp$ ).

<span id="page-14-0"></span>• L'approche objet (plus élégante) :

Rappel du modèle :

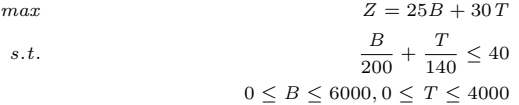

#### L'approche objet

Par exemple, dans un  $C_{++}$  hypothétique proche de  $G12$ :

```
#include <intsolver.h>
CPLEXIntSolver s();
CpInt B(s,0,6000), T(s,0,4000);
s.AddConstraint((1.0/200.0)*B + (1.0/140.0)*T < 40.0);
s.MaxObjective(25.0*B+30.0*T);
s.Solve();
cout << "B= " <<B.val() << "T=" << T.val();
```
#### <span id="page-15-0"></span> $\bullet$  Outil dédié : AMPL

#### Rappel du modèle :

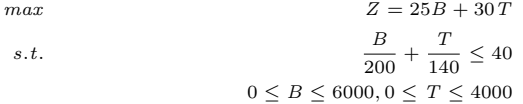

#### Avec AMPL :

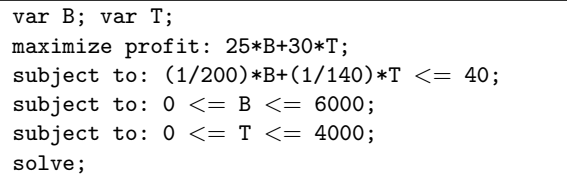

☞ Le choix du solveur (ici Integer) d´etermine le domaine de B et de T.  $\rightarrow$  AMPL est juste un *wrapper* (qui traduit le modèle pour un solveur fourni)

<span id="page-16-0"></span>• CLP (Eclipse/ PrologIII/ PrologIV/ CLPR/ ...)

Rappel du modèle :

$$
max \t Z = 25B + 30T
$$
  
s.t.  

$$
\frac{B}{200} + \frac{T}{140} \le 40
$$
  

$$
0 \le B \le 6000, 0 \le T \le 4000
$$

**Solution CLP** (peuvent faire appel à un solveur simplex ou pas

résoudre $(B,T) \leftarrow$  $0 \le B \le 6000$ ,  $0 \le T \le 4000$ .  $(1/200)*B+(1/140)*T \leq 40$ , maxof(25\*B+30\*T).

 $\rightarrow$  Domaine par défaut : dans  $\mathbb Z$  (ici N à cause des intervalles).

#### <span id="page-17-0"></span>Rappel du modèle :

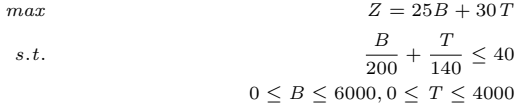

#### • Solution NumberJack avec Python :

```
def Monmodel :
 B = \text{Variable}(0..6000)T = Variable(0..4000)
 model = Model(
        Minimise(25*B+30*T),
        [(1/200)*B + (1/140) * T \le 40])
  solver=Monmodel.model.load('Mistral') # un solveur
  solver.solve()
```
 $\rightarrow$  Même solution...

<span id="page-18-0"></span>Rappel du modèle :

 $max$   $Z = 25B + 30T$ s.t. B  $rac{B}{200} + \frac{T}{14}$  $\frac{1}{140} \leq 40$  $0 \leq B \leq 6000, 0 \leq T \leq 4000$ 

#### • Solution MiniZinc :

var 0..6000: B; var 0..4000: T; constraint  $(1.0/200.0)*B+(1.0/140.0)*T \leq 40.0;$ solve maximize 25.0\*B + 30.0\*T; output  $['B = ", show(B), "T = ", show(T), "\n"]$ ;

→ N.B. activer l'option "-b mip" (ou "G12MIP" dans l'onglet "Configuration")

 $\bullet$  Etc.....

### <span id="page-19-0"></span>Exemples d'environnements

Quelques environnements (non exhaustive):

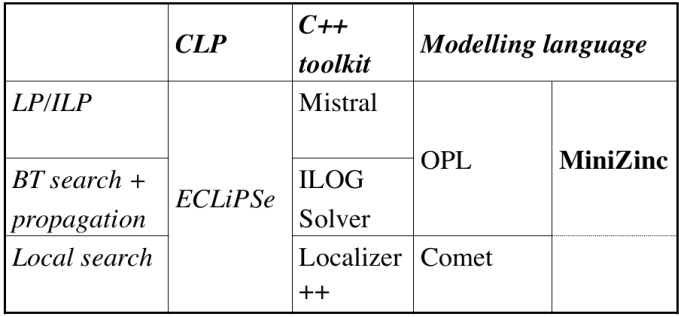

# <span id="page-20-0"></span>Ex. de Modélisation : problème de coloration

- Il existe plusieurs modélisations / formulations  $OR / CSP$  de ce problème ◦ Basique (Graphe, noeuds et arˆete)
	- A base d'ensembles ind´ependants
	- $\circ$  Comme un problème de *Scheduling / Affectation* (matrices)  $\circ \dots$
- Fonction d'optimisation de la coloration : ◦ Minimiser le nombre de couleurs utilis´ees.  $\circ$  Imposer que les couleurs soient utilisées dans l'ordre 1..|K|, ...
- Applications : feu de circulation, organisation d'examens, . . . ◦ Graphe de contraintes vs. graphe de compatibilit´e
- Idée d'implantation (langages impératifs): algorithme Gloutonne (expliquer!)
- $\bullet$  Idée : Heuristique

### <span id="page-21-0"></span>Application : Feux de circulation

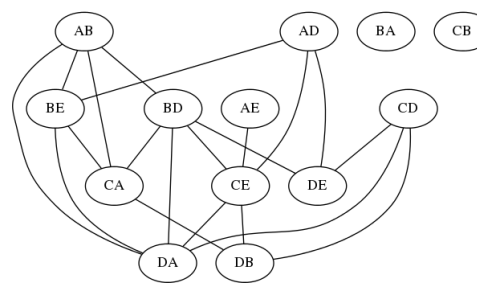

#### Modélisation :

- Les variables : tous les noeuds  $\rightarrow$  Ex. AB, BE, ...,
- Domaine des variables :  $1..Nb<sub>coolors</sub> > 3$
- $\bullet$  Si deux noeuds  $x, y$  reliés dans le graphe Alors poser la contrainte  $x \neq y$

#### Une solution possible :

 $Couleur_1: AB, AD, BA, CB, AE, CD$  $Couleur_2 : BE$ ,  $BD$ ,  $DB$  $Couleur_3 : CA, CE, DE$ Couleur<sup>4</sup> : DA

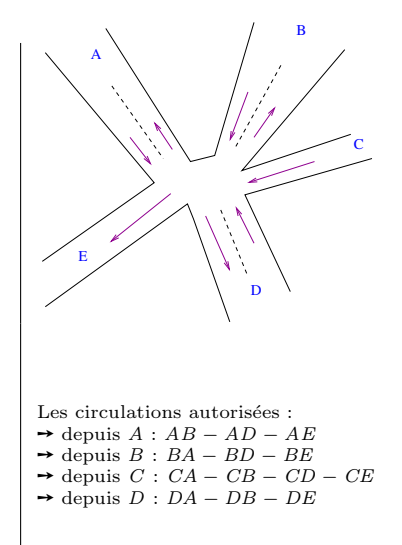

# <span id="page-22-0"></span>Application : Feux de circulation ...suite

#### Implantation CLP/CSP

```
\text{color}(\text{Noeuds.K}): % utiliser K couleurs (minimisation non traitée)
   Noeuds = [AB,AD,BA,CB,BE,BD,AE,CD,CA,CE,DE,DA,DB],
   Noeuds :: 1..K,
   dif(AB, BD), dif(AB, BE), dif(AB, CA), dif(AB, DA),
   dif(AD, BE), dif(AD, CE), dif(AD, DE),
   dif(AE, CE),
   dif(BD, CA), dif(BD, CE), dif(BD, DA), dif(BD, DE),
   dif(BE, CA), dif(BE, DA),
   dif(CA, DB),
   dif(CD, DA), dif(CD, DB), dif(CD, DE),
   dif(CE, DA), dif(CE, DB),
   labeling(Noeuds).
Une solution :
?-colorer(L,4).
       [AB,AD,BA,CB,BE,BD,AE,CD,CA,CE,DE,DA,DB],
        [1, 1, 1, 1, 2, 2, 1, 1, 3, 3, 3, 4, 2]
```
 $\circ$  Les noeuds qui ont la même couleur sont compatibles (feu vert simultané) ◦ Ou jaune clignotant simultan´e.

# <span id="page-23-0"></span> $\alpha$  Coloration : Modélisation IP/BIP

#### Ex. 2 avec un graphe plus simple :

 $\circ$  graphe  $G = (V, E)$  $\circ$  ensemble de couleurs K (ici  $K = 7$ )

#### • Une formulation IP (BIP) :

Soit X[V,C] la matrice (de bool) ci-dessous

 $\delta X_{v,c} = 1$  si le noeud v est coloré par la couleur c, 0 sinon

 $\circ \forall v \in V, \sum_{i=1}^{k} X_{v,c} = 1$  pour l les lignes  $\circ X_{u,c} + X_{v,c} \leq 1 \quad \forall c \in K, \, \forall \, \, arete \, \{u,v\} \in E$ 

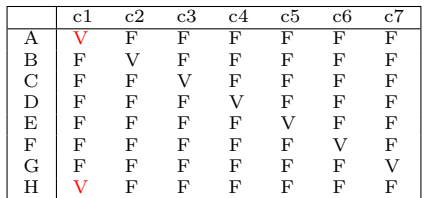

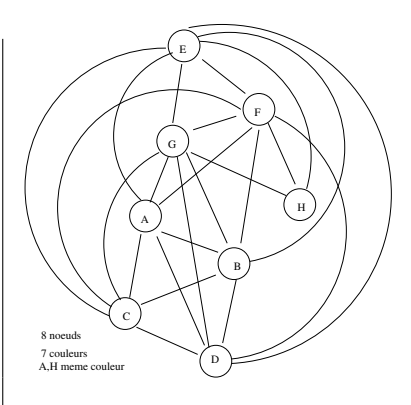

#### • Rappel formulation CP

 $color(V, E)$ :  $V=[A,B,C,D,E,F,G,H]$  :: 1.K,  $\forall X \in V, Y \in V, X \neq Y$ :  $(X, Y) \in E \implies diff(X, Y)$ ,  $labeling (V).$ 

# <span id="page-24-0"></span>Implantation MiniZinc

Une solution Minizinc sans optimisation du nombre de couleurs :

```
% nombre de noeuds
int: n = 10:
% Data : ensemble des arêtes (Deux noeuds par arête)
array[1..n] of set of int: neighbors;
% variables de décision
array[1..n] of var 1..4: x;
solve satisfy;
% Deux voisins n'auront pas la même couleur
constraint
   forall(i in 1..n, j in neighbors[i]) (
       x[i] != j
   );
% Les sorties
output [ show(x)];
```
Le graphe est exprimé a part (dans une section  $Data$ )

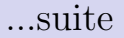

```
% Data : les données du problèmes
%
neighbors =[
    {},
    {1},
    {1,2},
    {1,3},
    {1,4},
    {1,5},
    {1,6},
    {1,7},
    {1,8},
    {1,9},
    {1,10},
    {2,3},
    .....
];
% A la place de solve satisfy, on peut utiliser une stratégie telle que :
% solve :: int_search(x, first_fail, indomain_min, complete) satisfy;
```
<span id="page-26-0"></span>Une solution Minizinc avec optimisation du nombre de couleurs :

```
% Graphe G=(V, E)% nombre de noeuds
int: n;
% ensemble des noeuds
set of int: V = 1..n;
% ensemble des aretes (Deux noeuds par arête)
int: num_edges:
array[1..num_edges, 1..2] of V: E;
% Max couleurs=5 (On sait que 4 couleurs suffiront !)
int: nc = 5:
% x[i,c] = 1 veut dire : le noeud i a la couleur c
array[V, 1..nc] of var 0..1: x;% u[c] = 1 veut dire : la couleur c est utilisée (affectée à au moins un noeud)
array[1..nc] of var 0..1: u;
% L'objectif : minimiser le nombre de couleurs
var int: obj = sum(c in 1, nc) (u[c]):
solve minimize obj;
```

```
constraint
  % Contrôle des données : Pas de loop (circuit) dans le graphe
 forall(i in 1..num_edges) (
                E[i,1] != E[i,2])
  ∧
  % Tout noeud a exactement une couleur
 forall(i in V) (sum(c in 1..nc) (x[i,c]) = 1)
  ∧
  % Les noeuds adjacents n'ont pas la même couleur
 forall(i in 1..num_edges, c in 1..nc) (
                x[E[i, 1], c] + x[E[i, 2], c] \leq u[c])
;
% Affichage des résultats
output [
  "obj: ", show(obj),"\nu",
  "u: ", show(u), "\n\overline{u}",
  ^{++}[
  if i = 1 then "\{n\} ++ show(i) ++ ": " else " " endif ++
 show(x[i, i])| i in V, j in 2..nc
 ++ ["\n"];
```

```
% Les données (le graphe des contraintes)
n = 13:
num_edges = 19;
% Le graphe des contraintes (couples de noeuds adjacents = incompatibles) :
E = \text{array2d}(1 \ldots \text{num}_\text{edges}, 1 \ldots 2,[1, 6,
1, 5,
1, 9,
1, 13,
2, 5,
2, 10,
2, 12,
3, 10,
6, 9,
6, 10,
6, 13,
6, 12,
5, 9,
5, 13,
9, 11,
8, 13,
8, 11,
8, 12,
10, 13, ]);
```
<span id="page-29-0"></span>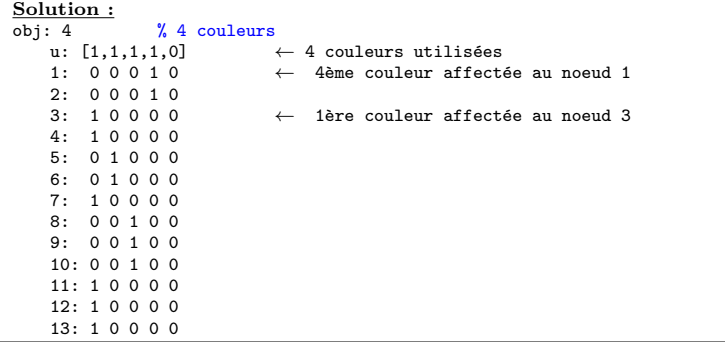

#### Remarques :

- De manière symétrique, on peut considérer le graphe des **compatibilités**. Dans ce cas, on constitue autant de paquets que de noeuds compatibles et on cherchera à affecter une même couleur à chaque paquet.
	- Par ex. le feu sera vert seulement pour ce groupe
	- $\circ$  Le feu passera au vert à tour de rôle pour chaque groupe.

## <span id="page-30-0"></span>Sudoku : modèle et code

 $\bullet$  Plus le niveau de l'outil est élevé, plus le modèle et le code sont similaires :

```
include "globals.mzn";
array [1..9, 1..9] of var 1..9: sq;
predicate row_diff(int: r) = all_different (c in 1..9) (sq[r, c]);
predicate col_diff(int: c) = all_different (r in 1..9) (sq[r, c]);
predicate subgrid_diff(int: r, int: c) = all_different (i, j in 0..2) (sq[r + i, c + j]);
constraint forall (r in 1..9) (row_diff(r));
constraint forall (c in 1..9) (col_diff(c));
constraint forall (r, c in 1, 4, 7) (subgrid_diff(r, c));
sq = \begin{bmatrix} 1 & 1 \\ 1 & 1 \end{bmatrix}, 6, 8, 4, \ldots, 1, \ldots, 7, \ldots-, -, -, -, -, 8, 5, -, 3, -, 2, 6, 8, \ldots, 9, \ldots, 4, \ldots-, -, 7, -, -, -, 9, -, -, 5, ..., 1, ..., 6, 3, 2, ...-, 4, -, 6, 1, -, -, -, -, 3, \ldots, 2, \ldots, 7, 6, 9, \ldots, , , , , , , , ||];
solve satisfy;
output "sa = ", show(sa)];
```
### <span id="page-31-0"></span>Sudoku : modèle et code ....suite

 $\bullet$  Solution (la grille du départ est rappelée) :

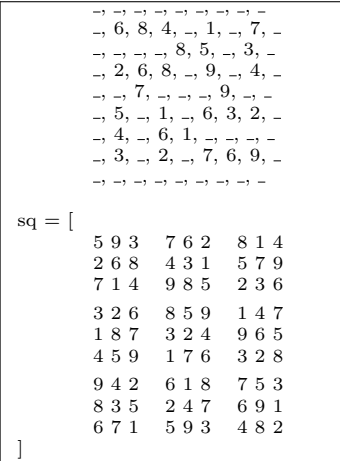

## <span id="page-32-0"></span>Problème de la découpe : CLP

- Une machine sait découper de barres de  $28$  et  $45$  dans une barre d'un mètre.
- Pour satisfaire une commande de 36 barres de 28 cm et 24 barres de 45 cm : Combien de ces barres sont elles nécessaires ? Optimiser ce nombre et les chutes ?

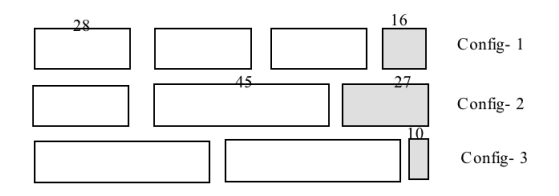

• Une solution CLP

decoupe1(Chutes, Config\_1, Config\_2, Config\_3) :- [Config\_1, Config\_2, Config\_3] :: 0..36 , Chutes = 16 \* Config\_1 + 27 \* Config\_2 + 10 \* Config\_3 .  $3*$  Config  $1 +$  Config  $2 = 36$ , Config\_2 + 2\* Config\_3 = 24.

# <span id="page-33-0"></span>Probl`eme de la d´ecoupe : CLP ...suite

Solution Minizinc avec la même modélisation  $\cdot$ 

◦ On pourrait prendre 36 barres et satisfaire directement la commande. ◦ Il faudra donc au maximum 36 de chaque configuration.

```
array[1..3] of var 0..36 : confs;
constraint 3*confs[1] + confs[2] >= 36;
constraint confs[2] + 2*const [3] >= 24:
var int: chutes = 16*confs[1]+27*confs[2]+10*confs[3];
solve minimize chutes;
output["Conf1= ", show(confs[1]), " , Conf2= ", show(confs[2]), " ,
        Conf3= ", show(confs[3]), ", Chutes= ", show(chutes), "\n \n \begin{bmatrix}\n 1\n \end{bmatrix};
\bullet Un test \cdotAvec Confl = 12, Confl = 0, Confl = 12\rightarrow Chutes= 312
```
• Il faut donc 12 des barres de Config-1, 12 de Config-3 et aucune de Config-2 et on aura 312 chutes (minimisés).

# <span id="page-34-0"></span>Exemple : Produits A-B

- 2 produits A et B à fabriquer sur deux machines M1 et M2. Les 2 produits ont besoin de ces 2 machines. La fabrication du produit A dure 12 minutes sur M1 et 30 sur M2; La fabrication du produit B dure 24 minutes sur M1 et 24 sur M2; Les ressources de  $M1 = 400$  heures, 490 heures pour M2. Le profit d'un produit A est de 12 euros, 20 pour B.
- But : fabriquer au moins 100 unités de chaque produit en maximisant les bénéfices.
- Modélisation : versions  $OR$  (IP) et CP sensiblement identiques :

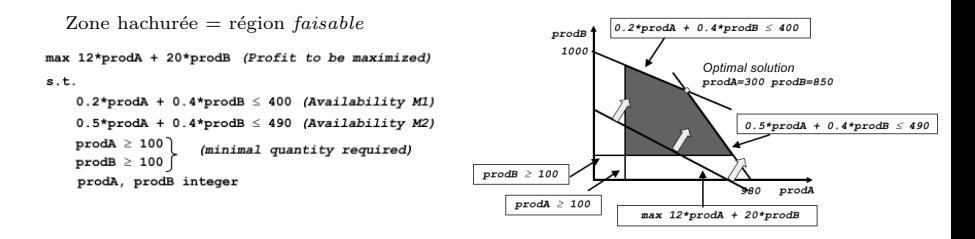

# <span id="page-35-0"></span>RO : un exemple BIP

Un problème de type entrepôt (Modélisation BIP) :

- Une entreprise construit une nouvelle usine à Lyon ou à Grenoble (ou les deux).
	- Un seul entrepˆot mais l`a o`u on aura construit l'usine.
	- $\circ$  Les bénéfices et les couts sont donnés dans la table ci-dessous.
	- L'objectif est de maximiser les b´en´efices.

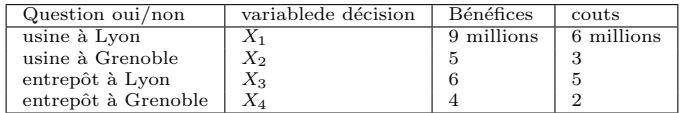

Capitaux disponibles max 10 millions.

#### Modélisation :

- ∘ Variables de décision binaires :  $\forall j = 1..4, x_i$  binaire
- $\circ$  Les contraintes de coût / ressource :  $6x1 + 3x2 + 5x3 + 2x4 \le 10$
- $\circ$  Un seul entrepôt :  $x3 + x4 \leq 1$  On évite les "=" sous Simplex!
- $\circ$  Entrepôt si Usine :  $x3 \leq x1$ ,  $x4 \leq x2$   $x_3 \implies x_1, y$ . la table de vérité !
- $\circ$  Objectif (bénéfices) : maximiser  $9x1 + 5x2 + 6x3 + 4x4$
## <span id="page-36-0"></span>RO : un exemple BIP ...suite

• On obtient le système  $(S)$ 

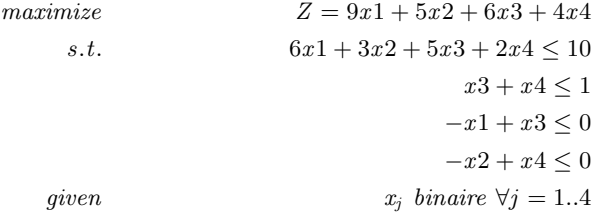

☞ Donner solution en exercice (v. cours 3).

N.B. : Cet exemple est traité dans l'addendum sur B&B.

## <span id="page-37-0"></span>Modélisation CP

#### Problème des paysans :

- 3 paysans : Modeste, Paul et Claude.
- $\bullet$  4 outils à louer (les 4 en même temps): Taille-Haies (H), Motoculteur (M), Bêcheuse (B), Tracteur
- Contraintes d'ordre d'utilisation : Modeste (M) : H,T,B,M Paul  $(P)$ : T,M,H,B Claude  $(C): M,T,B,H$

Affecter ces outils aux paysans en respectant leurs contraintes et en minimisant le nombre de jours de location.

• On peut énumérer au moins 4 modélisations différentes de de l'exemple "Paysans".

☞ On sait qu'il faut au maximum 12 jours de location.

#### <span id="page-38-0"></span>**1** matrice Paysan x outil

les cases contiennent un jour 1..12 traduire les contraintes sur les lignes / colonnes

#### <sup>2</sup> matrice Outils x Jour

les cases contiennent un entir (nom  $\equiv$  numéro) de paysan exprimer les contraintes sur les lignes / colonnes

#### <sup>3</sup> Formulation BIP :

- $\triangleright$  matrice *bool* **Outil x jours** (1..12) de bool
	- $\rightarrow$  si 1 : tel outil est utilisé tel jour
- $\blacktriangleright$  matrice *bool* paysans x jours
	- ➛ contient "1" si un paysan utilise un des outils tel jour
- $\blacktriangleright$  Il faut lier les 2 matrices.
- $\bullet$  un cube de variables *bool* : *cube*  $C(o, p, j)$  proche de la 3e méthode.  $C(o.p.i)=1$  si .....

Trouver les contraintes lignes / colonnes.

 $\rightarrow$  Cette fois, pas besoin de lier les 2 matrice du modèle 3

 $\mathbb{F}$  Codage de la 3e modélisation : ../..

```
/* N.B. : on peut utiliser "show" ou "fix" au besoin mais ce qui est affichée n'est pet être pas
   la solution finale (c'est une trace à un moment de la résolution).
Par contre, la fonction trace(s, e) affiche le string "s" avant d'évaluer l'expression "e"
  et renvoie sa valeur. Elle peut être utilisée n'importe où (n'importe quel contexte).
∗/
include "r lo bals . mzn":in clude "in creasing mzn"; % U tilisé only pour le 1 er paysans mais pour les 2 autres, je fais à la main
par int : max jours = 12;
_{\text{part}} in t : nbP ay sans = 3;
par int : nbOutils = 4;
array[1..nbPaysans, 1..max_jours] of var bool : Mat_paysans_jours;
array[1.7em] 1. n b O utils 1. n max-jours 1 of var bool : Mat-outils jours :
array [1.. nbPaysans, 1.. nbOutils] of var 1.. max_jours : Mat_paysans_outils;
var 1. max jours : val max jours : % Le max de val de jour à minimiser
/∗ Les outils H= taille haies, T=tronconneuse, B=boucheuse, M=motoculteur
Les préférences
P1 : Modeste :< H , T , B , M > (01, 02, 03, 04)
P2 : Paul :< T , M , H , B > (02, 04, 01, 03)<br>
P3 : Claude :< M , T , B , H > (04, 02, 03, 01)
P3 : Claude :< M , T , B , H >
∗/
% trouve le jour où on a TRUE dans les 2 matrices.
function var int : jour-ou-on-a-true-dans-les-deux-matrices (int : p. int : o) =
  let { var int : x :
       c o n s t r a i n t
           exists (j \in 1..max\_jours)if ( Mat paysans jours [p, j] \wedge M at outils jours [p, j] then x = i else x = 0 end if
           )
  \} in x :
```

```
% contrainte sur la matrice Mat_paysans_jours
c o n s t r a i n t
  for all (p in 1..nbPaysans)sum ([Mat_paysans_jours[p,j] \mid j \ in \ 1..max_jours]) = nbOutils)
  \bigwedgeforall (o in 1..nbOutils)(
    sum ( [ Mat_outils_jours [o, j] | j in 1.. max_jours]]=nbPavsans
  )
  \lambdafor all (i in 1. max_i, isum([Mat-paysans_jours]) = sum([Mat-paysans]) = sum([Mat-pays_j], j) o in 1...nb Outils 1)
  )
/∗
Rappel des préférences :
P1 : Modeste :< H , T , B , M > (01, 02, 03, 04)<br>P2 : Paul :< T . M , H , B > (02, 04, 01, 03)
P2 : Paul :< T , M , H , B > (02, 04, 01, 03)<br>
P3 : Claude :< M , T , B , H > (04, 02, 03, 01)
P3 : Claude :< M , T , B , H >
∗/
% Expression des contraintes à la main car les préférences sont très mélangées
c o n s t r a i n t
  % Pour P1
  increasing ( [Mat-paysans_outils [1, o] | o in 1..nbOutils ] )% Pour P2
  \wedge Mat_paysans_outils [2, 2] < Mat_paysans_outils [2, nbOutils]\wedge Mat-paysans-outils [2, nbOutils] < Mat-paysans-outils [2, 1]\wedge Mat_paysans_outils [2,1] < Mat_paysans_outils [2,3]
```
% Pour P3

```
\wedge Mat_paysans_outils [nbPaysans , nbOutils ] < Mat_paysans_outils [nbPaysans , 2]
  \wedge Mat_paysans_outils [nbPaysans , 2] < Mat_paysans_outils [nbPaysans , 3]
  \wedge Mat_paysans_outils [nbPaysans , 3] \langle Mat_paysans_outils [nbPaysans , 1]
   ;
% Je relie la matrice Mat_paysans_outils aux deux autres.
c o n s t r a i n t
  for all (p in 1. n bPavsans) (
     for all (o in 1..nbOutils)Mat_paysans_outils[p,o]=jour_ou=on.a=true_ dans_les_dus_mux_matrices(p,o))
  ) ;
% Contraintes sur la 3e matrice :
c o n s t r a i n t
  for all (p in 1..nbPaysans)all different ( [Mat_paysans_outils [p, o] | o in 1.. nb Outils ])
  )
   \wedgefor all (o in 1..nbOutils)all different ( [Mat_paysans_outils [p, o] | p in 1..nbPaysans])
   )
   ;
% Optimisation }
c o n s t r a i n t
  % on peut mettre directement max sur la matrice: max (Mat_paysans_outils)
  val_{max,jours=max(\lbrace Mat_{paysans\_outils[p,o]}\mid p \text{ in } 1..nbPaysans, o \text{ in } 1..nbOutils])};
solve minimize val_max_jours ;
  output [' \setminus t J'' + \text{show}( i) \mid i \text{ in } 1 \dots \text{max}_i jours ]
    ++ \int_{0}^{\pi} \left| \right|^{n+} + ''P1\t "]
```
<span id="page-42-0"></span>++ [ show ( M a t p a y s a n s j o u r s [ p , j ] ) ++ "\ t " ++ i f j=m a x j o u r s t h e n "\ nP"++show ( p+1)++"\ t " e l s e "" e n d i f | p i n 1 . . nbPaysans , j i n 1 . . m a x j o u r s ] ++ [ "\ n−−−−−−−−−−−−−−−−−−−−−−−−−−−−−−−\n "] ++ [ "\ tO " ++ show ( i ) | i i n 1 . . n b O u t i l s ] ++ [ "\ n"++ "P1\ t "] ++ [ show ( M a t p a y s a n s o u t i l s [ p , o ] ) ++ "\ t " ++ i f o=n b O u t i l s t h e n "\ nP"++show ( p+1)++"\ t " e l s e "" e n d i f | p i n 1 . . nbPaysans , o i n 1 . . n b O u t i l s ] ;

#### /∗ TRACE

OK pour solveur CPX (begonia 42.1, CPX est pris dans minizinc 1.6, tester sous 42.2) Le solveur par défaut donne une sol puis cherche.

#### $Running$  paysans $3$  mzn

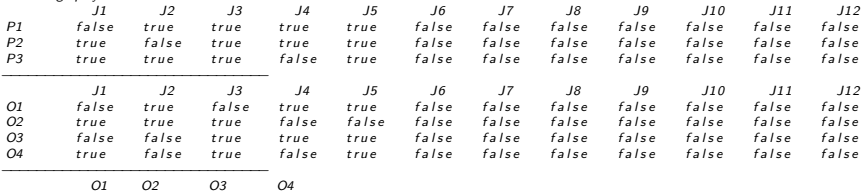

P1 2 3 4 5 P2 4 1 5 3 P3 5 2 3 1

$$
P_3
$$

#### <span id="page-43-0"></span>Solution optimale :

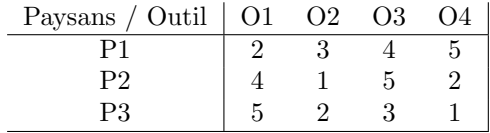

## <span id="page-44-0"></span>Unification CP / CLP : exemple

#### Exemple n-queen sera traduit en MiniZinc

```
array[0.9] of var 0.9; queens:
int: n:
n = 10;
ques(N) := queens(N, 0).queens (N, 1) :=I < N.
  queens (N, 1, 1 + 1).
  queens (N, 1 + 1).
ques(N, N).
queens (N, 1, J) :-
  J < N.
  queens \begin{bmatrix} 1 \\ 1 \end{bmatrix} != queens \begin{bmatrix} 1 \\ 1 \end{bmatrix},
  queens [1] + 1 != queens [3] + 3,
  queens [1] - 1 != queens [J] - J,
  queens (N, 1, J + 1).
queens (N, \_ \, N).
include "proloe.plz": %\ll -labeleding_list([] , - , -).l a b e l i n g_list ([H \mid T], Min, Max) :=be tween (Min , H, Max ) ,
     l a b e l i n g_l l i s t (T, Min, Max).
:- queens(n), labeling_list (queens, 0, n - 1).
output [show (queens)];
```
## <span id="page-45-0"></span>Quelques outils

#### Outils LP/CP/CLP:

- LpSolve
- Glpk
- Plugins pour Excel
- $\bullet$  Autres environnements de Programmation Mathématique / Linéaire (et non linéaires)
- MiniZinc
- $\bullet$  GAMS (très intéressant, LP, NLP, etc.)
- CPLEX / AMPL
- OPL / KNITRO (non linéaire !)
- Eclipse / BProlog / Picat / GProlog (Solveurs de contraintes + BT)
- PIII, PIV (Solveurs de contraintes + BT)

#### <span id="page-46-0"></span>Comparaison des espaces de recherche

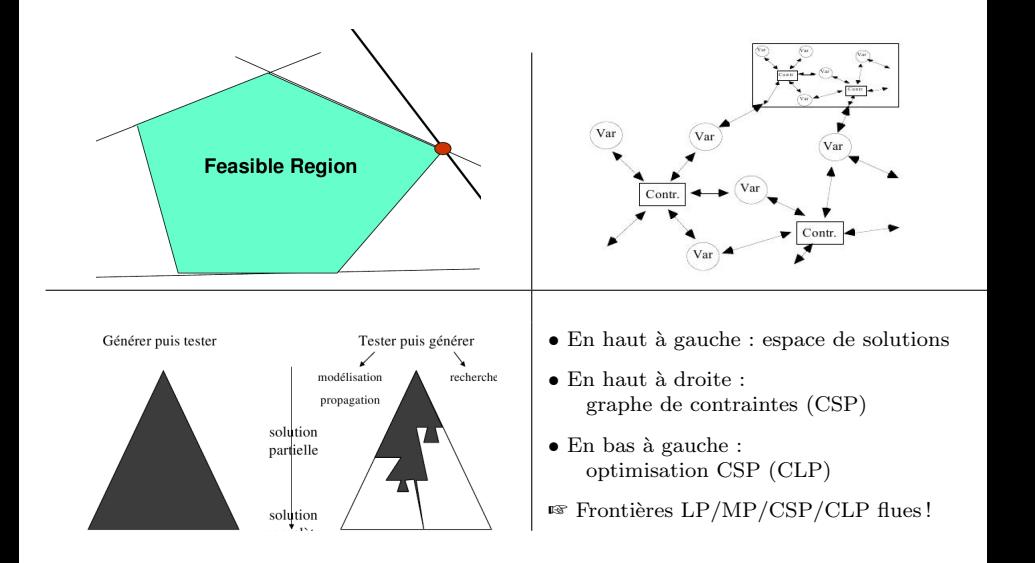

# <span id="page-47-0"></span>Aperçu du CP (domaine fini)

 $\bullet$  Modélisation :

◦ Variables de domaine fini (e.g. X :: 1..1000) Mais de type quelconque (l'important est la finitude /  $\epsilon$ numération)

 $\rightarrow$  Les réels sous forme d'intervalles.

◦ Contrainte (Arithm´etiques / Symboliques) sur des variables

- Contrainte Globales (Arithm´etiques / Symboliques)
- Résolution :
	- $\circ$  Algos de propagation exprimés dans les contraintes mêmes (NC, AC, PC)  $\rightarrow$  e.g. :  $NC: X < 2, X > 2, \quad AC: X > Y \quad \text{et} \quad PC: X > Y, Y > Z$

 $\circ$  Principalement NC et AC (PC coûte cher)

➙ Propagation plus complexes pour les variables globales

◦ Strat´egies de recherche (parcours graphes Descendant, Ascendant, ...)

- $\rightarrow$  B & B
- $\rightarrow$  Look Ahead, Forward Check (+ retours arrières pour CLP),...

# <span id="page-48-0"></span>Aperçu du CP (domaine fini) ....suite

#### CSP/CP : Techniques de Consistance (Noeud, Arc et Chemin)

• Il est possible de construire un solveur (complet) avec ces consistances + BT.  $\rightarrow$  Soit  $X = \{X_1, X_2, X_3\}, \quad D = \{D_1, D_2, D_3\}, D_i = \{1, 2, 3\},$  $Z = \{X_1 > X_2 > X_3\}$ 

#### • Node Consistance :

- Aucune simplification, les variables gardent leur domaine.
- $\circ$  Les contraintes des domaines sont vérifiées.
- $\circ$  Exemple : X in 1..3,  $X > 3$  n'est pas valide.

#### • Arc Consistance :

○ P. ex. si  $X_1 > X_2 \rightarrow D$  devient :  $D_1 = \{2, 3\}, D_2 = \{1, 2\}.$ ◦ Puis ind´ependamment pour X2 et X3.

#### $\bullet$  Path Consistance (coûteux) :

 $\rightarrow$  On peut simplifier et D devient :  $D_1 = 3, D_2 = 2, D_3 = 1$ 

• Exemples et détails plus loin.

## <span id="page-49-0"></span>Aperçu du CP (domaine fini) ....suite

• Modélisation  $CP:$ 

 $\circ$  La modélisation se fait en termes du triplet  $V, D, C$ 

◦ La fonction objective est une contrainte globale.

- $\bullet$  Variables : entités du problème,
- Domaines : valeurs possibles,
- Contraintes : relations entre variables,
- Fonction objective  $=$  critère d'optimisation
- Dans l'exemple de coloration :

Variables  $X_1, \ldots, X_n$  (les noeuds)

Domaines Couleurs ∈ {rouge, bleu, vert ... }

Contraintes  $X_i \neq X_j$   $\forall i \neq j$  pour certains i et j (noeuds voisins) Objectif minimiser nombre couleurs

## <span id="page-50-0"></span>Les Contraintes dans CP

- Affectation vs. Equation,  $\rightarrow$  Test vs Contrainte.
- Contraintes Arith :  $=, \ne, >, <, >, <$ ➙ Avec AC, PC
- Contraintes Symboliques / globales :
	- $\rightarrow$  Avec des algorithmes de propagation plus puissants (que AC)
		- all different  $([V_1, V_2, ..., V_n])$
		- element(N,  $[V_1, V_2, ..., V_n]$ , Valeur)
		- cumulative  $([S_1, S_2, ..., S_n], [D_1, D_2, ..., D_n], [R_1, R_2, ..., R_n],$ Lim\_resses)  $\rightarrow S_i$ : start time,  $D_i$ : Duration,  $R_i$ : ressource,
		- disjonctive :  $C_1 \setminus C_2 \setminus \ldots \setminus C_n$

...

## <span id="page-51-0"></span>Exemple Entrepôts

- $\bullet$  En CP, on peut exprimer les contraintes usuelles de LP (cas des réels).
- Un exemple : entrepôts et clients avec minimisation de "Cout".

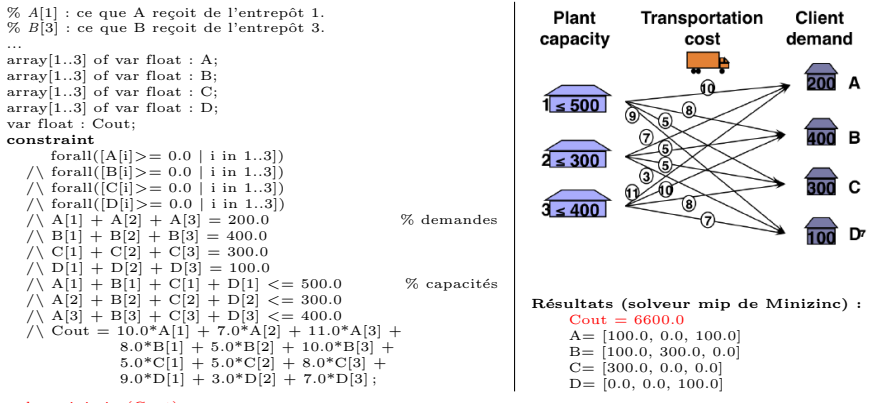

solve minimize(Cout);  $output['Cout=", show(Cout), show(A),, show(B), show(C), show(D)];$ 

## <span id="page-52-0"></span>Exemple Pierres : Stones

- Une pierre de 40 kg se brise en 4 morceaux.
- Avec ces morceaux, on peut peser tous les objets de 1 a 40 kg sur une balance à 2 plateaux.
- Quel est le poids de chacun des 4 morceaux ?

#### Une Modélisation :

 $\circ$  4 variables (entiers) pour les 4 morceaux (soit  $L=[P_1,P_2,P_3,P_4]$ )

$$
\rightarrow P_i \in 1..40, \quad \sum P_i = 40.
$$

- $\circ$  Les 4 poids devraient être différents (plus pratique!) :  $P_i \neq P_j$ ,  $i \neq j$ .
- Tous les poids 1..40 sont mesurables par les 4 morceaux.
- On regroupe l'ensemble des contraintes :

 $L = P1$ , P2, P3, P4.  $L: 1.40,$  % notation générique du domaine  $P_1 + P_2 + P_3 + P_4 = 40$ .  $P1 \leq P2, P2 \leq P3, P3 \leq P4,$  % pour éviter la symétrie  $tous\_les\_poids\_mesurables(L, 1..40)$ 

### <span id="page-53-0"></span>Exemple Pierres : Stones ...suite

#### $tous\_les\_poids\_mesurables(L, 1..N)$ :

Pour  $X = 1..40$ , vérifier que X est mesurable par  $L = P1, P2, P3, P4$ .

- Pour chaque mesure, on envisage les deux plateaux de la balance.
	- $\rightarrow$  On associe une variable  $B_i$  à  $P_i$  avec  $B_i \in \{-1, 0, +1\}$ :
- $B_i = -1$ :  $P_i$  sur le plateau de gauche
- $B_i = +1$ :  $P_i$  sur le plateau de droite
- $B_i = 0$ :  $P_i$  ne participe pas pour mesurer le poids X

• 
$$
\forall X \in 1..40, peser X avec P1, P2, P3, P4
$$
  

$$
X = \sum_{i=1}^{4} B_i P_i
$$

$$
B_i :: -1..1.
$$

- Solution :  $L = [1, 3, 9, 27]$ .
- Optionnel : une matrice [1.40] [1.4] de -1.1 conserve l'agencement des pierres.

Aperçu Caractéristiques CP/CSp/CLP [Exemples](#page-54-0)

### <span id="page-54-0"></span>Exemple Pierres : Stones ...suite

• Une solution Minizinc

```
in clude "increasing . mzn"; % pour casser la symétrie
par int : masse = 40: \% masse est un "par"\equivamètre (vs. var)
par int : nombre-pierres = 4:
set of int : a\_{p} peser = 1. masse:
array [1..nonbre-pierre] of var 1..masse: pierres;
array [a] z presec.1.nonbre-pierre 1 of var -1.1: combinaisons;constraint
    % On brise la symétrie du problème
    in creasing ( pierres )
  /\
    .<br>% La somme des masses des pierres est egale a la masse totale recherchee
    sum ( p \text{ in } 1, \text{ nonbre} - \text{piece} ) ( pierres [ p ] ) = masse
  /\
    % Chacune des masses à peser est obtenue par addition
         ou soustraction des masses de pierres
    for all (m \in a_{p} p e s e r)sum (p \in \{n, p\}) = msolve satisfy;
output [show ( pierres ), "\langle n", show ( combinaisons )];
```
### <span id="page-55-0"></span>Exemple Pierres : Stones ...suite

#### • Test :

```
% minizinc stone.mzn<br>% [1, 3, 9, 27]\begin{bmatrix} 2 & 1 & 3 & 9 & 27 \ 1 & 0 & 0 & 0 \end{bmatrix}\begin{array}{cccc} 1, & 0, & 0, & 0, \\ -1, & 1, & 0, & 0. \end{array}% pour peser 2kg : la pierre de 3kg d'un côté, de 1kg de l'autre
      0, 1, 0, 0,1, 1, 0, 0,<br>-1.-1. 1. 0.
                              % pour peser 5kg : 9kg d'un côté, 1kg et 3kg de l'autre
     0,-1, 1, 01, -1, 1, 0-1, 0, 1, 0,\begin{array}{cccc} 0, & 0, & 1, & 0, \\ 1, & 0, & 1, & 0. \end{array}% pour peser 10kg : 9kg et 1kg d'un même côté
      -1, 1, 1, 0, 0, 1, 1, 0, 1, 1, 1, 0, -1, -1, 1, 1, -1, -1, 1,<br>
0. -1, -1, 1, 1, -1, -1, 1, -1, 1, 0, -1, 1, 0, -1, 1,0, -1, -1, 1,<br>
1, 0, -1, 1,<br>
-1, 1, -1, 1,<br>
-1, 1, -1, 1,<br>
-1, 1, -1, 1,<br>
-1, 1, -1, 1,1, 0,−1, 1, -1, 1, -1, 1, -1, 1, 0, 1, -1, 1, -1, 1, -1, 1, -1, 1, -1, 1, -1, 1, -1, 0, 1,
      -1, -1, 0, 1, 0, -1, 0, 1, 1, -1, 0, 1,<br>
0, 0, 0, 1, 1, 0, 0, 1, -1, 1, 0, 1,0 , 0 , 0 , 1 , 1 , 0 , 0 , 1 , −1, 1 , 0 , 1 , 0 , 1 , 0 , 1 ,
      1 , 1 , 0 , 1 , −1,−1, 1 , 1 , 0,−1, 1 , 1 , 1 , −1, 1 , 1 ,
                              0, 0, 1, 1\begin{array}{cccc} 0 \, , & 1 \, , & 1 \, , & 1 \, , \\ 1 \, , & 1 \, , & 1 \, , & 1 \end{array}% 40 Kilos : toutes les pièrres utilisées
```
 $\rightarrow$  La matrice combinaisons contient 40 lignes et 4 colonnes (dans -1..1).

• Voir plus loin pour la modélisation CLP.

# <span id="page-56-0"></span>Résolution CP

- La résolution d'un problème  $CSP/CP$  s'appuie sur :
	- La consistance
	- La propagation de contraintes
	- o Une stratégie de recherche (énumération en CLP)
	- Back-Track (en CLP)
- Consistance & existence de solution ◦ NC/ AC/PC
	- L'ensemble des contraintes (store) est-il consistant ?
	- Est-ce qu'une solution existe ?
- Propagation : mécanismes d'inférence ◦ Suppression de valeurs dans les domaines ◦ Inf´erence de nouvelles Contraintes
- Recherche : stratégie de branchement (suivi de propagation) ◦ Choix de variable,
	- ∘ Choix de valeur, ...(énumération)
	- Autres (selon le probl`eme)

### <span id="page-57-0"></span>R´esolution CP ...suite

#### Exemple : PERT (avec propagation de contraintes)

- On veut les dates de début des tâches.
- La propagation des contraintes :

Si on propage les contraintes (directement puis par transitivité =  $Arc/Path-consistancy)$ , les domaines des variables se modifient.

• Propagations des contraintes de l'exemple : Domaines : T1, T2, T3, T4, T5, T6  $\in$  1..5 Contraintes :  $T1 < T2, T1 < T3, T2 \neq T3$ ,  $T2 < T6, T3 < T5, T4 < T5, T5 < T6.$ 

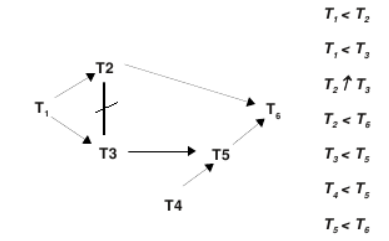

• Les propagations donnent :  $T1$  :: 1..2,  $T2$  :: 2..4,  $T3$  :: 2..3,  $T4$  :: 1..3,  $T5 :: 3..4$ ,  $T6 :: 4..5$ 

• Si on pose  $T2 = 2$ : déclenche d'autres propagations  $\rightarrow$  T1 = 1, T2 = 2, T3 = 3, T4 :: 1, 3, T5 = 4, T6 = 5

# <span id="page-58-0"></span>CP : Aperçu d'optimisation

• Dans certains problèmes, on n'est pas intéressé par connaître une solution faisable mais plutôt par une solution optimale selon certains critères

- Ex. : dans coloration, on veut savoir le nombre min de couleurs sans connaître les couleurs affectées aux noeuds.
- Enumération (CLP) : pas très efficace (en tout cas, si c'est fait trop tôt) ◦ Recherche d'une solution faisable
	- Choix de la "meilleure" valeur
	- Options d'´enum´eration : les plus contraintes, domaine le plus petit, etc....
- Les outils CP englobent en général une forme simplifiée de  $B\&B$  $\circ$  A chaque solution trouvée avec un cout  $C^*$ , contraindre l'arbre de recherche à ne développer que les solutions où le cout risque d'être "meilleur" que  $C^*$ .
	- $\circ$  Et si un meilleur C est trouvé alors remplacer  $C^*$  par ce cout.
	- B & B : trouver une solution avec cout < cout∗
- La traduction de certains schémas en leur équivalent relève de l'optimisation.

## <span id="page-59-0"></span>Programmation Mathématique

• La Programmation avec Contraintes libère de certaines considérations opératoires pour nous concentrer sur le modèle.

• En Programmation Mathématique, on traduit les expressions de plus haut niveau (P. ex. , les contraintes globales) en un niveau plus simple en utilisant des schémas de traduction (utilisés également pour optimiser un code CP).

• Quelques exemples (voir plus  $\sin + BE$  pour la méthode) :

- Si on veut :  $f(x) \leq O \ \vee \ q(x) \leq 0$  $f(x) \leq M.y, \quad q(x) \leq M.(1-y)$  y : bool, M : un grand entier
- $\bullet$  Si on veut :  $f(x) > 0 \implies q(x) > 0$  on sait que  $A \implies B \equiv \neg A \lor B$  $-g(x) \leq M, y, f(x) \leq M, (1 - y)$  y = 0 si A = vrai
- Si on veut  $A \neq B$

 $A \neq B \equiv (A > B) \vee (B > A)$  On sait faire pour la disjonction.

Soit *A*, *B* ∈ *L*.*U* et *Z* ∈ {0, 1}:  
Alors: 
$$
Z * (U + 1 - B) + B > A > (L - 1) + Z * (B - (L - 1))
$$
  
→ Si *Z* = 0, on a *B* > *A* > *L* − 1; *Si Z* = 1, on a *U* + 1 > *A* > *B*

## <span id="page-60-0"></span>Programmation Mathématique ....suite

• Si on veut :  $x, y \in 1...n, x \neq y$ var  $1..n : x;$  var  $1..n : y;$  $array[1..n]$  of var  $0..1:tx$ ; % La valeur prise par x constraint sum(i in 1..n)( $i^*tx[i]$ ) = x  $\wedge$  sum(i in 1..n)  $(tx[i]) = 1$ % ... idem pour y.  $\wedge$  forall(i in 1..n)(tx[i] + ty[i] <= 1); % Pour modéliser l'inégalité Si on veut :  $element(i, [a_1, a_2, ..., a_n], x)$  qui veut dire :  $\exists i, x = a_i$ OU  $(i = j) \implies (x = a_j)$  (notons  $a_i = a[j]$ )  $array[1..n]$  of var  $0..1:ti;$ constraint  $x = sum(j \in 1..n)(ti[j]*aj)$ ;

Exemple : une contrainte comme  $t_i \leq 5$  peut être implantée par :  $Z \leq 5 \wedge element(i, (t_1, \dots, t_n), Z)$ 

## <span id="page-61-0"></span>Programmation Mathématique ....suite

 $\bullet$  Si on veut :  $array[1..n]$  of var 1..m : tab; constraint all different  $(tab)$ ; %  $\epsilon$ quivalent à all different

- $\rightarrow$  On sait faire...
- Soit la contrainte  $abs(f(x)) \ge m$  similaire à  $abs(x) \ge y \equiv (x \ge y \vee -x \ge y)$  $\circ$  On pose (z est un booléen, U et L sont les bornes Sup/Inf de m) : Si  $z = 1$  alors on a  $f(x) \ge 0$  et donc  $U \ge f(x) \ge m$  (I) Si  $z = 0$  alors on a  $f(x) < 0$  et donc  $-m \ge f(x) \ge L$  (II) Et donc :  $z * (U + m) - m > f(x) > L + z * (m - L)$  (III)

#### ...

 $\bullet$  Les variables 0..1 permettent des modélisations intéressantes.

☞ Les outils CP / CLP (p. ex. Minizinc) disposent des contraintes de haut niveau mais on peut avoir parfois recours `a ces techniques d'optimisation.

## <span id="page-62-0"></span>Rappel des Techniques LP

Vocable *Programmation Mathématique* pour désigner les modèles de résolution des problèmes d'optimisation.

- Programmation linéaire :  $\mathbf{LP}$
- Programmation entière (et bool) : **IP, BIP**
- Mixte Programming : MP, MIP
- Non linéaire : NLP
- Résolution par l'algorithme **Simplex** (de base)
- Les techniques
	- Branch and Bound  $(B \& B)$
	- Plans de coupe
	- **•** Génération de colonnes

...

### <span id="page-63-0"></span>Programmation Entière (IP)

- M´ethode standard venant du domaine d'optimisation combinatoire.
- Forme générale d'un système IP (PLNE) :

$$
min \quad Z = \sum_{j=1}^{n} C_j X_j
$$
\n
$$
s.t. \quad \sum_{j=1}^{n} a_{ij} X_j = b_i, \qquad i = 1..m
$$
\n
$$
x_j \ge 0, \qquad j = 1..n
$$
\n
$$
x_j \text{ entire} \rightarrow \text{ peut rendre le problem NP-complet}
$$

• Un certain style (norme) à respecter : ◦ min pour l'objectif et ≥ entre variables / constantes ◦ max pour l'objectif et ≤ entre variables / constantes

N.B. : On exprime la maximisation par la négation de la minimisation

## <span id="page-64-0"></span>Programmation Enti`ere (IP) ...suite

 $\mathbf{Relaxation lin\'eaire}$  (voir exemples plus loin) :

- On écarte la contrainte d'intégralité (*integer*)
	- $\rightarrow$  Le système IP-relaxé devient

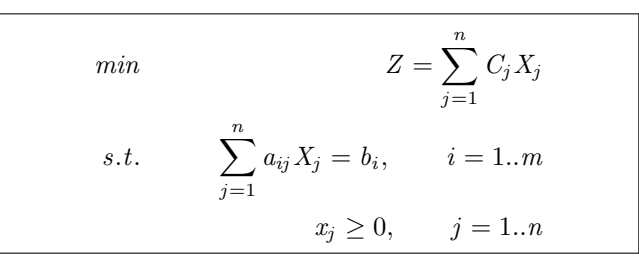

enlever  $x_i$  entier  $\rightarrow$  peut rendre le problème NP-complet

- $\circ$  La complexité de *IP-relaxé* est réduite au niveau polynomial.
- $\circ$  La méthode la plus utilisée est **Simplex**, même avec une complexité exponentielle (cas pire) du système à résoudre.

## <span id="page-65-0"></span>Solveur LP : Simplex

min 
$$
Z = \sum_{j=1}^{n} C_j X_j
$$
  
s.t.  $\sum_{j=1}^{n} a_{ij} X_j = b_i$ ,  $i = 1..m$   
 $x_j \ge 0$ ,  $j = 1..n$ 

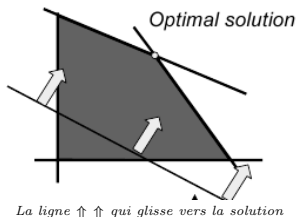

optimale représente la fonction objective.

- $\bullet$  L'ensemble des contraintes définit un *polytope*
- La solution optimale est sur l'un des sommets

La méthode Simplex débute par un sommet et va vers le sommet adjacent avec une meilleure valeur pour la fonction objective.

## <span id="page-66-0"></span>Primal et Dual

• La solution à  $IP\text{-}relax\acute{e}$  est un ensemble de valeurs pour les variables respectant les contraintes linéaires tout en optimisant la fonction objective.  $\rightarrow$  Mais cette solution viole la contrainte d'intégralité initiale.

- Pour faciliter la solution du *Primal*, on peut avoir recours à son *Dual*.
- Chaque système IP initial (Primal) a un système Dual qui lui est associé; ➙ Les variables du Dual correspondent aux contraintes du Primal et les contraintes du Dual correspondent aux variables du Primal (IP).

#### Intérêt du dual :

- Le Dual et le Primal ont les fonctions objectives opposées mais ont le même extrémum.
- Le choix entre Primal / Dual :
	- On avance la r´esolution du Primal et du Dual en parall`ele ou
	- On choisit celui qui est plus simple `a r´esoudre
	- $\rightarrow$  En particulier si seul l'extremum importe.

### <span id="page-67-0"></span>Primal et Dual ...suite

#### • Signification du Dual :

Puisque les contraintes dans Primal vont correspondre aux variables dans Dual et les variables du Primal aux contraintes dans Dual :

◦ On peut calculer l'effet de la variation d'une valeur :

 $\rightarrow$  C-à-d. dans  $Ax = b$  du Primal, on peut connaitre le cout d'une variation de la valeur de b.

Par exemple : dans  $Ax = b$ , si b correspond à une quantité de stock (pour un marchand avec ses coûts de fabrication et ses profits à la vente), on peut savoir quel serait l'effet de  $b - 1$  sur ses coûts/profits.

• Si la fonction objective du Primal est Min Z (resp. Max Z), la solution du Dual permet de connaître la borne inf (resp. sup) de Z.

 $\circ$  Pour l'objectif min  $Z = ...$  dans le Primal, le Dual dira  $Z \geq \alpha$ 

 $\rightarrow$  la valeur minimale de Z ne sera pas  $\lt \alpha$ .

 $\circ$  De même pour le cas max Z ....

#### <span id="page-68-0"></span>Rappel de l'intérêt du Dual :

o le Dual et le Primal ont le même extrémum.

 $\circ$  Si seul l'extrémum nous intéresse, on utilise le plus simple des deux.

#### Un exemple pratique d'utilisation :

domaine de produits fabriqués à partir de matières premières.

⊙ Quel serait le prix de vente de ces matières premières si on veut obtenir les mêmes profits sans fabriquer les produits (sans subir le cout de la fabrication / vente).

◦ Celui qui fabrique veut maximiser ses profits et celui qui ach`ete les matières premières veut minimiser le cout de son achat.

## <span id="page-69-0"></span>Formulation Primal-Dual

**Correspondance Primal-Dual** pour un système général  $Ax = b$ 

• Primal

$$
\begin{array}{ll}\nmin & cx \\
s.t. & Ax \ge b, \quad x \ge 0\n\end{array}
$$

• Dual

max by s.t.  $Ay \leq c$ ,  $y \geq 0$ 

- N.B. : mise sous la forme standard (normale) :  $\rightarrow$  On peut transformer *Max cx* en *Min* – *cx* Et de ré-écrire une contrainte  $Ax \geq b$  en  $-Ax < -b$
- Min avec  $>$  ou Max avec  $\leq$  sont les formes préférées (dites standard).

## <span id="page-70-0"></span>Formulation Primal-Dual ...suite

#### Une formulation plus précise :

Pour un Primal  $\mathfrak{P}$ :

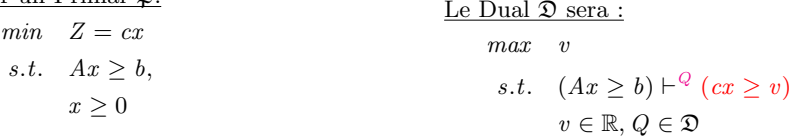

 $\rightarrow (cx \ge v)$ : le Primal minimisera  $Z = cx$  mais on veut connaître v telle que  $Z = cx > v$  (Z minimale mais pas plus petite que v)

☞ Pour la fonction objective du Primal Min Z = cx , la solution du Dual permet de connaître  $v$  la borne inf de  $Z$ .

- $\rightarrow$  Pour *min*  $Z = cx$  dans Primal, Dual dira  $Z > v \rightarrow cx$  ne sera pas  $\lt v$ .  $\rightarrow$  Donc, Dual nous informe sur l'extrémum de Z : v.
- $\rightarrow Q$ : les variables de *preuve* dans Dual à valeur dans une combinaison des contraintes d'in´egalit´e non n´egatives pr´esentes dans Ax ≥ b · · ·

### <span id="page-71-0"></span>Primal-Dual : Détails d'un exemple

Soit le problème :

$$
Min \quad Z = 2x + y
$$
  
s.t. 
$$
x + y \ge 1
$$
  

$$
x - y \ge -2
$$
  

$$
-x \ge -2
$$

• On veut une estimation rapide du min de  $Z$  sans devoir résoudre le système.

• L'idée est de manipuler les équations de sorte qu'une borne inférieure de  $Z$ puisse être trouvée.

- Ceci est fait en additionnant diff´erents multiples des contraintes jusqu'`a retrouver (la partie droite de) la fonction objective.
- $\circ$  En plaçant Z entre sa borne du Primal et celle du Dual, on pourra alors déduire que la partie droite de la fonction objective est une borne inf de Z.
## <span id="page-72-0"></span>Primal-Dual : D´etails d'un exemple ...suite

 $Min \t Z = 2x + y$ s.t.  $x + y > 1$ 

> $x - y > -2$  $-x > -2$

• Par exemple, si on additionne  $(3 \times \text{la})$  lère contrainte) plus (2  $\times$  la seconde) plus (3  $\times$  la troisième), on obtient :  $2x + y > -7$ 

- $\rightarrow$  Ceci nous dit que notre  $Z > -7$ :
- $\rightarrow$  Z ne sera pas plus petite que −7.

• Le but de ces manipulations (judicieusement choisies) est de retrouver la fonction objective  $(2x + y)$ .

 $\rightarrow$  On Utilise les coefficients positifs pour ne pas modifier le sens des inégalités.

**■** Au lieu d'utiliser  $(3, 2, 3)$ , on peut utiliser  $(2, 1, 1)$  et obtenir  $2x + y \geq -2$ .  $\rightarrow$  Z > −2 : cette binf est meilleure que −7

**■ Idem avec**  $(a1, a2, a3) = (3/2, 1/2, 0)$  : on obtient  $Z = 2x + y \ge -1/2$ 

 $\rightarrow$  On n'aura pas une meilleure estimation que  $-1/2$ .

### ☞ Il faut donc une m´ethode.

# <span id="page-73-0"></span>Formulation Dual

## **Rappels :** concrètement

• Pour un programme linéaire général :

Min  $c^T x$  sur le vecteur  $x \geq 0$ s.t.  $Ax \geq b$ .

Le dual sera :

$$
\begin{array}{ll}\n\text{Max } b^T \alpha & \text{sur le vecteur } \alpha \\
\text{s.t. } A^T \alpha \leq c \text{ et } \alpha_i \geq 0.\n\end{array}
$$

## • Symétriquement :

 $\rightarrow$  Si dans Primal, on a :  $Max\{C^{T}x | Ax \leq b, x \geq 0\}$ Dans Dual, on aura :  $Min\{b^T\alpha|A^T\alpha \geq c, \alpha \geq 0\}$ 

 $\sqrt{a}$  (ou Q ci-dessus) représente ici le vecteur des variables de la forme Duale.

# <span id="page-74-0"></span>Formulation Dual ...suite

Exemple : le système Primal vu ci-dessus :

$$
Min \n\begin{array}{l}\n\text{Min} \quad & Z = 2x + y \\
\text{s.t.} \quad & x + y \ge 1 \\
& x - y \ge -2 \\
& -x \ge -2\n\end{array}
$$

Notre Primal par la notation matricielle :

$$
A\begin{bmatrix} x \\ y \end{bmatrix} \ge \begin{bmatrix} 1 \\ -2 \\ -2 \end{bmatrix}
$$

Et, on a du Primal :

$$
A = \begin{bmatrix} 1 & 1 \\ 1 & -1 \\ -1 & 0 \end{bmatrix} \quad A^T = \begin{bmatrix} 1 & 1 & -1 \\ 1 & -1 & 0 \end{bmatrix}
$$

Et

$$
c^{T} = \begin{bmatrix} 2 & 1 \end{bmatrix}
$$

$$
b^{T} = \begin{bmatrix} 1 & -2 & -2 \end{bmatrix}
$$

1]

Rappel : pour un Primal

$$
Min \ c^T x \qquad \text{sur le vecteur } x \ge 0
$$
s.t. 
$$
Ax \ge b.
$$

On obtient le Dual

Max  $b^T \alpha$  sur le vecteur  $\alpha$  s.t.  $A^T \alpha \leq c$  et  $\alpha_i \geq 0$ .

Le système Dual de notre exemple sera :

$$
A^T \begin{bmatrix} a_1 \\ a_2 \\ a_3 \end{bmatrix} \leq \begin{bmatrix} 2 \\ 1 \end{bmatrix}
$$

Et donc on aura le Dual :

- $Max$   $Z' = 1a_1 2a_2 2a_3$ <br>  $s.t.$   $a_1 + a_2 a_3 \le 2$ <br>  $a_1 a_2 \le 1$  $a_1, a_2, a_3 \geq 0$
- La résolution du Dual donne  $Z \ge -0.5$ pour  $a_1 = 3/2, a_2 = 1/2, a_3 = 0$
- $\rightarrow$  C'est le trio  $(3/2, 1/2, 0)$  trouvé ci-dessus.

## <span id="page-75-0"></span>Un autre exemple

Soit LP Primal :

$$
Max \quad Z = 2x1 + 3x2 - x3
$$
  
s.t.  $x1 + x2 \le 3$   
 $- x1 + 2x3 \ge -2$   
 $- 2x1 + x2 - x3 = 0$   
 $x_i \ge 0, x_i \in \mathbb{R}$ 

- La mise sous forme standard donne (Primal) :
	- $\rightarrow$  Noter la 3e contrainte (= réécrit en  $\leq$ )

$$
Max \quad Z = 2x1 + 3x2 - x3
$$
  
s.t.  $x1 + x2 \le 3$   
 $x1 - 2x3 \le 2$   
 $- 2x1 + x2 - x3 \le 0$   
 $x_i \ge 0, x_i \in \mathbb{R}$ 

# <span id="page-76-0"></span>Un autre exemple ....suite

Rappel : le Primal :

$$
Max \quad Z = 2x1 + 3x2 - x3
$$
  
s.t.  $x1 + x2 \le 3$   
 $x1 - 2x3 \le 2$   
 $-2x1 + x2 - x3 \le 0$   
 $x_i \ge 0, x_i \in \mathbb{R}$ 

$$
A = \begin{bmatrix} 1 & 1 & 0 \\ 1 & 0 & -2 \\ -2 & 1 & -1 \end{bmatrix}
$$

$$
AT = \begin{bmatrix} 1 & 1 & -2 \\ 1 & 0 & 1 \\ 0 & -2 & -1 \end{bmatrix}
$$

$$
bT = \begin{bmatrix} 3 & 2 & 0 \end{bmatrix}
$$

$$
cT = \begin{bmatrix} 2 & 3 & -1 \end{bmatrix}
$$

# <span id="page-77-0"></span>Un autre exemple ...suite

 $\bullet$  Si LP Primal est de la forme  $\rightarrow$  La forme Duale sera:  $\mathbb{R}$  Max et Min symétriques.

$$
Max\{c^T x | Ax \le b, x \ge 0\}
$$
  
\n
$$
Min\{b^T y | A^T y \ge c, y_i \ge 0\}
$$

• Pour notre LP (standardisé et toute inéquation sous forme  $\leq$  avec  $Max$ ) :

Max Z = 2x1 + 3x2 − x3 s.t. x1 + x2 ≤ 3 x1 − 2x3 ≤ 2 − 2x1 + x2 − x3 ≤ 0 x<sup>i</sup> ≥ 0, x<sup>i</sup> ∈ R

• Le système Dual (standardisé sous forme  $\geq$  avec Min) :

$$
Min \t Z' = 3y_1 - 2y_2
$$
  
s.t.  $y_1 - y_2 - 2y_3 \ge 2$   
 $y_1 + y_3 \ge 3$   
 $2y_2 - y_3 \ge -1$   
 $y_i \ge 0, y_i \in \mathbb{R}$ 

## <span id="page-78-0"></span>Un autre exemple ...suite

```
• Le code en Minizinc :
% Exemple Primal Dual
array [1..3] of var float : x;
array [1..3] of var float : y;
constraint
         forall (i in 1..3) (x[i] > = 0.0)/ forall (j in 1..3) (y[j] >= 0.0)
   ;
constraint
   \begin{array}{cccc} x[1] + x[2] & \leftarrow & 3.0 \ \wedge & x[1] & -2.0 * x[3] <= 2.0 \ \wedge & -2.0 * x[1] + x[2] <& x[3] <= 0.0 \end{array};
constraint
   y [1] + y [2] - 2.0 * y [3] > = 2.0<br>
\land y[1] + y [3] > = 3.0<br>
\land - 2.0*y[2] - y [3] > = -1.0;
```
## <span id="page-79-0"></span>Un autre exemple ....suite

```
\chi ------------ PRIMAI --------------
solve maximize 2.0*x[1]+3.0*x[2]-x[3];
output ['x (primal) =", show(x),", \n objectif primal (max) = ", show (2.0*x[1]+3.0*x[2]-x[3]);
% ----- Test extrémum Primal -------
% mzn - g12mip primal - dual - poly . mzn
% Ou minizinc -b mip primal - dual - poly . mzn
% vecteur x (primal) = [1.0, 2.0, 0.0]% objectif primal (max) = 8.0
% ------------ DUAL -------------
solve minimize 3.0* v [1]+ 2.0* v [2];output ['y (dual) =". show(y),", \n objectif dual (min) = ", show (3.0*y[1]+ 2.0*y[2]);
% mzn - g12mip primal - dual - poly . mzn
% vecteur y (dual) = [2.666666666666666, 0.0, 0.333333333333326],
% objectif dual (min) = 8.0
```

```
\rightarrow On constate le même extrémum.
```
# <span id="page-80-0"></span>Primal Dual en Minizinc

 $\bullet$  Un autre exemple en Minizinc (remarquer les extrémums)

```
\bullet Primal \cdot
```

```
set of 1..2 : s = 1.. 2;
array [s] of var float : x;
var float : obj;
constraint forall (i \text{ in } s) (x[i] \ge 0.0);
constraint 4.0*x[1]+8.0*x[2] \le 12.0 /\
             2.0 \times x [1] + x [2] \le 3.0 / \lambda3.0*x[1]+2.0*x[2] < 4.0;
constraint obj = 2.0*x[1]+3.0*x[2];
solve maximize obj;
output ["x=", show(x), "objective=", show(obj)];%mzn-g12mip primal.mzn<br>%x = [0.5, 1.25]obiective = 4.75
```

```
\rightarrow objective = 4.75
```
# <span id="page-81-0"></span>Primal Dual en Minizinc ...suite

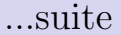

```
• Dual :
% La fome duale
set of int : J = 1...3;
array [J] of var float : y;
var float : obj:
solve minimize obj ;
constraint forall (i \text{ in } J) (v[i] \ge 0.0);
constraint obj = 12.0* v [1]+3.0* v [2]+4.0* v [3];constraint
  4.0* v [1]+2.0* v [2]+3.0* v [3] > 2.0/\
  8.0*y[1]+y[2]+2.0*v[3] >=3.0:
output ["v=", show(y), "objective=" , show(obj)];% mzn - g12mip dual . mzn
\chi_y = [0.3125, 0.0, 0.25] objective = 4.75
 \rightarrow objective = 4.75
```
<span id="page-82-0"></span>Bernard est un producteur de fruits qui fabrique quatre cocktails de fruits  $(C_1, C_2, C_3, C_4)$  à partir des jus de fruit qu'il obtient de ses fruits selon les pourcentages du tableau suivant (le cout n'inclut pas le prix des fruits):

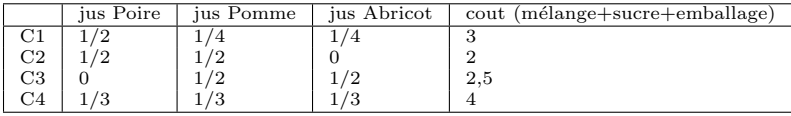

La production de fruits et l'obtention de jus de chaque fruit coûte à Bernard (pour un litre de chaque jus, avant les mélanges):

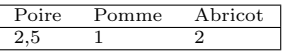

Bernard vendrait en détails sur le marché ces cocktails aux prix de litre suivants :

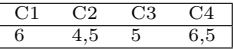

→ Mais Bernard souhaite plutôt trouver un repreneur (si possible)!

<span id="page-83-0"></span>Un commerçant (Pierre) est intéressé par cette affaire et veut bien acheter les jus de fruit dont ces cocktails sont tirés.

Pierre propose d'acheter le stock de jus fruit de Bernard. ◦ Il doit lui proposer un prix qui empˆechera la concurrence de Bernard. ◦ Un prix tel que Bernard ne continue pas `a fabriquer ses propres cocktails.

• Le producteur a en stock 20 litres de Poire, 20 de Pomme et 15 d'Abricot.

1) Proposer à Bernard une manière de maximiser ces bénéfices. 2) Quel (min) prix d'achat des jus bruts Pierre devrait proposer à Bernard ?

<span id="page-84-0"></span>Forme Primale (simplifiée, voir Addendum pour les explications) :

```
var float : x1; var float : x2; var float : x3; var float : x4; % Primal
var float : Benefs ;
var float : y1; var float : y2; var float : y3; \hspace{1.6cm} % Dual
% ================== PRIMAL ===================
constraint % Primal
      x1 > = 0.0 / x2 > = 0.0 / x3 > = 0.0 / x4 > = 0.0\sqrt{1} 1.5* x1 + 1.5* x2 + x4 \leq 60.0/\ 0.75*x1 + 1.5*x2 + 1.5*x3 + x4 \leq 60.0<br>
/\ 0.75*x1 + 1.5*x3 + x4 \leq 45.0\sqrt{2} 0.75* x1 + 1.5* x3 + x4
  \sqrt{ } Benefs = x1+0.75*x2+ x3+0.675*x4;
solve maximize Benefs ;
% ----------------------------------------------------
% R\acute{e}solution :
% mzn - g12mip jus -de - fruit . mzn
% Ou minizinc -b mip jus -de - fruit2 . mzn
Solution :
   Bénéfice= 52.5, Couts = 247.5Litres de chaque Cocktail = [30.0, 10.0, 15.0, 0.0]Quantité utilisée de chaque jus (Poire,Pomme,Abricot) : 20.0 20.0 15.0
```
### <span id="page-85-0"></span>La forme Duale :

• La forme Primale et Duale :

$$
Max \t Z = x_1 + 0.75x_2 + x_3 + 0.675x_4
$$
  
s.t.  $1.5x_1 + 1.5x_2 + x_4 \leq 60.0$   
 $0.75x_1 + 1.5x_2 + 1.5x_3 + x_4 \leq 60.0$   
 $0.75x_1 + 1.5x_3 + x_4 \leq 45.0$   
 $x_i \geq 0, x_i \in \mathbb{R}$ 

 $Min \quad Z' = 60y_1 + 60y_2 + 45y_3$  $s.t.$   $1.5y_1 + 0.75y_2 + 0.75y_3 \leq 1$  $1.5y_1 + 1.5y_2 \leq 0.75$  $1.5y_1 + 1.5y_3 \leq 1$  $y_1 + y_2 + y_3 \leq 0.675$  $y_i \geq 0, y_i \in \mathbb{R}$ 

• Le code  $Minimize$  de la partie Duale

### <span id="page-86-0"></span>• La formulation de la Duale :

```
constraint % Dual
        y1 >= 0.0 /\ y2 >= 0.0 /\ y3 >= 0.0
  /\ 1.5*y1 + 0.75*y2 + 0.75*y3 >= 1.0
  /\ 1.5* y1 + 1.5* y2 >= 0.75
/\ 1.5* y1 + 1.5* y3 >= 1.0
/\ y1 + y2 + y3 >= 0.675
  ;
```

```
solve minimize 60.0*11 + 60.0*12 + 45.0*13;
output ["Objectif min (Dual) : ", show (60.0* y1 + 60.0* y2 + 45.0* y3),
      " (+couts de base obtenu du Primal)", "\n"];
```

```
% mzn-q12mip jus-de-fruit2.mzn% Objectif min ( Dual ) : 40.25 (+ couts de base obtenu du Primal )
% --> Donc, sans vendre sur le marché, il faut donner 40,25 + 247.5
```
- $\rightarrow$  On avait les bénéfices maximisés = 52,5 (avec un cout total de 247,5)
- $\rightarrow$  La valeur 40.25 montre que les bénéfices de Bernard seront dans tous les cas  $>= 40, 25$
- $\rightarrow$  Pierre devra donc donner au moins  $40, 25 + 247, 5 = 287, 75$  à Bernard s'il veut que ce dernier accepte de lui céder ses jus de fruits.

# <span id="page-87-0"></span>OR : IP et B & B

- En LP, la technique B  $&$  B est différent de CP (mais même but)
	- $\rightarrow$  En LP, c'est une technique de résolution d'un système LP
	- $\rightarrow$  En CP, c'est une technique d'optimisation globale (à partir d'une 1e solution)
- **Il est possible d'appliquer cette technique de LP en CP (à la main)** Mais certains environnement CLP la proposent (cf. problèmes complexes).
- **B** & **B** (en LP) : choix d'une variable (*branch*) + contraintes moins strictes (relaxation) sur cette variable  $+$  un "cout" de référence déjà calculé (bound).
- Deux étapes en B & B : résoudre une version relaxée du problème initial  $+$  Découper le problème en sous problèmes.
	- $\rightarrow$  Sur un noeud, relaxer quelques contraintes et résoudre une instance relaxée du problème
- Relaxation :
	- $\rightarrow$  Considérer le problème initial à un noeud P
	- $\rightarrow$  Relâcher quelques contraintes et générer  $P_{rel}$  plus facile que P

# <span id="page-88-0"></span> $OR: IP$  et  $B \& B$  ....suite

• Exemples de relaxation :

 $\circ$  Au lieu de minimiser une variable, lui affecter une *binf* (resp. maximisation : *bsup*)  $\circ$  Réécrire par exemple  $X \in \mathbb{N} \in [0, 1]$  en  $0 \ge x \le 1$ ◦ Etc.

- La relaxation d'un problème initial  $P$  (avec une solution  $Z$ ) donne le problème  $P_{rel}$  (avec une solution  $Z_{rel}$ )
	- → Cas de minimisation : pour la solution optimale  $Z^*$  du problème P, la solution optimale de  $P_{rel}$ :  $Z_{rel}^*$  où  $Z_{rel}^* \leq Z^*$
	- $\rightarrow$  Au noeud P, si *binf* est plus grande que la meilleure solution trouvée (bound), on peut abandonner le sous arbre correspondant (Fathoming).  $\mathbb{F}$  Cette dernière technique correspond à B&B utilisée avec CP/CLP.
- Branching :
	- $\rightarrow$  Choisir une variable
	- ➙ Imposer plus de contraintes sur la variable

# <span id="page-89-0"></span>Détails avec un exemple de B  $\&$  B

• Le système IP originel :

 $Maximize$  3 $x_1 + 2x_2$ Subject to  $4x_1 + 2x_2 \leq 15$  $x_1 + 2x_2 \leq 8$ 

- $x_1 + x_2 \leq 5$  $x_i > 0$ ,  $x_i$  Integer
- La solution optimale (finale) :  $x_1 = 2, x_2 = 3, Obi = 12$
- $\bullet$  Voir ci-dessous pour les détails.

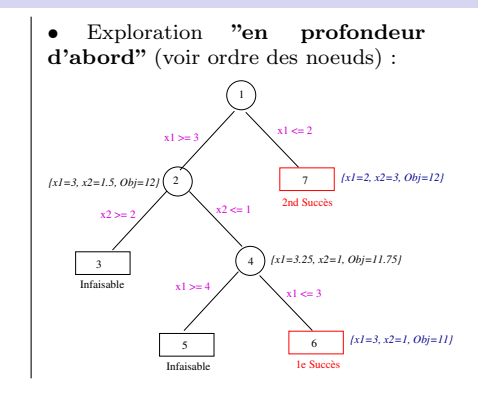

- $\bullet$  Lorsque qu'un système originel IP (ou MIP) ne donne pas une solution évidente respectant les contraintes d'intégralité, on a recours à une relaxation.
- Dans un premier temps, on ignore la contrainte d'intégralité et on résout le système LP.
	- $\rightarrow$  Pour notre exemple, on obtient  $x_1 = 2.5, x_2 = 2.5, Ob_i = 12.5$ .

<span id="page-90-0"></span>**Example 1** Brancher sur une variable x consiste à envisager la partition binaire  $x \leq |r|$  et  $x \geq \lceil r \rceil$ 

- $\rightarrow$  La constante r est obtenue par la résolution du système LP ci-dessus
- $\rightarrow$  On choisit la variable  $x_1$  avec  $r = 2.5$  (on peut aussi bien commencer par  $x_2$ , voir +loin)

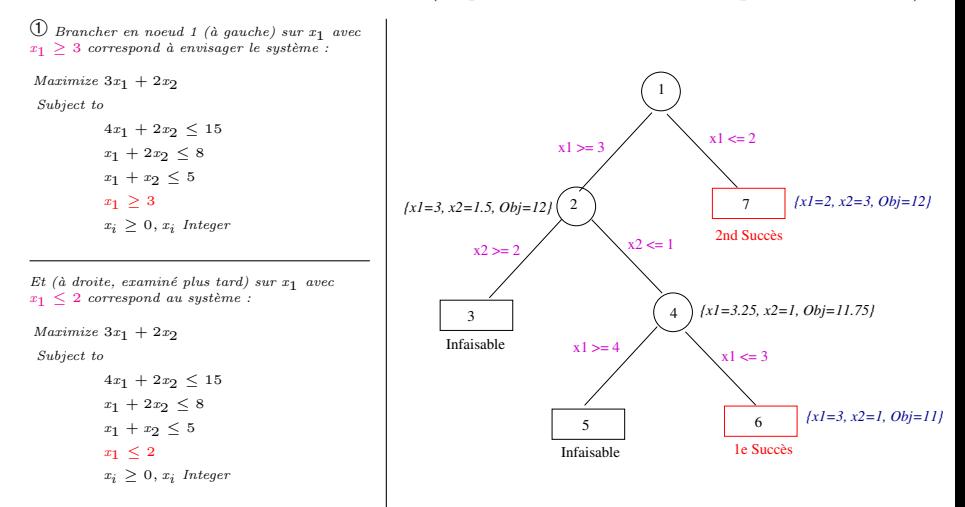

<span id="page-91-0"></span>◯ On obtient la réponse  ${x_1 = 3, x_2 = 1.5, 0bj = 12}$ 

Ce résultat n'est pas complet  $(x_2 \in \mathbb{R})$  : on branche sur  $x_2$  pour laquelle  $r = 1.5$  (Ici, r est fixée par la réponse ci-dessus).

- $\rightarrow$  Le nouveaux systèmes (branchement sur x<sub>2</sub>) :
- A gauche :  $x_2 > 2$  (la contrainte sur  $x_1$  est conservée)

Maximize  $3x_1 + 2x_2$ 

Subject to

 $4x_1 + 2x_2 \leq 15$  $x_1 + 2x_2 \leq 8$  $x_1 + x_2 \leq 5$  $x_1 > 3$  $x_2 > 2$  $x_i \geq 0, x_i$  Integer

• Et à droite :  $x_2 \leq 1$  (la contrainte sur  $x_1$  est conservée)

Maximize  $3x_1 + 2x_2$ 

### Subject to

$$
\begin{aligned} 4x_1 + 2x_2 &\leq 15\\ x_1 + 2x_2 &\leq 8\\ x_1 + x_2 &\leq 5\\ x_1 &\geq 3\\ x_2 &\leq 1\\ x_i &\geq 0, x_i \text{ Integer} \end{aligned}
$$

☞ Notons qu'on pourrait d´ecider de développer la branche droite du noeud auquel cas nous serions dans un parcours "en largeur d'abord".

 $\rightarrow$  On décide de continuer en profondeur d'abord.

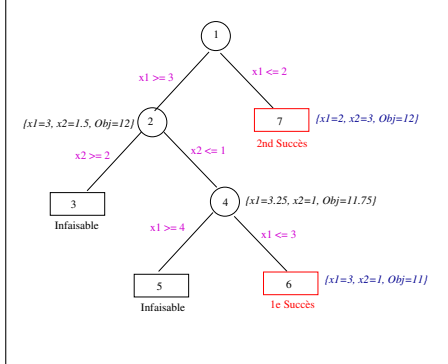

<span id="page-92-0"></span> $\textcircled{3}$  En noeud 3, le système (avec x<sub>2</sub> > 2) n'a pas de solution. On considère donc la branche droite du noeud  $2$  (avec  $x2 \leq 1$ ).

- $\bigoplus$  La réponse obtenue : { $x_1 = 3.25, x_2 = 1, Obj = 11.75$ }
	- $\rightarrow$  Mais on a encore  $x_1 \in \mathbb{R}$ .

On branche donc sur  $x_1$  avec  $r = 3.25$ 

- $\rightarrow$  Le nouveaux systèmes (branchement sur  $x_1$ ) :
- A gauche :  $x_1 > 4$  (la contrainte sur  $x_2$  est conservée)

Maximize  $3x_1 + 2x_2$ 

### Subject to

 $4x_1 + 2x_2 \leq 15$  $x_1 + 2x_2 \leq 8$  $x_1 + x_2 \leq 5$  $x_1 > 3, x_2 < 1$  $x_1 \geq 4$   $x_i \geq 0, x_i$  Integer

• Et à droite :  $x_1 \leq 3$  (la contrainte sur  $x_2$  est conservée)

```
Maximize 3x_1 + 2x_2
```
### Subject to

 $4x_1 + 2x_2 \leq 15$  $x_1 + 2x_2 \leq 8$  $x_1 + x_2 \leq 5$  $x_1 > 3, x_2 < 1$  $x_1 \leq 3$   $x_i \geq 0, x_i$  Integer  $\overline{5}$  En noeud 5, le système (avec  $x_1 \geq 4$ ) n'a pas de solution.

 $<sup>6</sup>$  En noeud 6, le système donne la solution</sup>  ${x_1 = 3, x_2 = 1, Obj = 11}$ 

Puisque les contraintes d'intégralité sont respectées, le noeud 6 est un succès.

☞ Il faut d´evelopper les branches en attente.

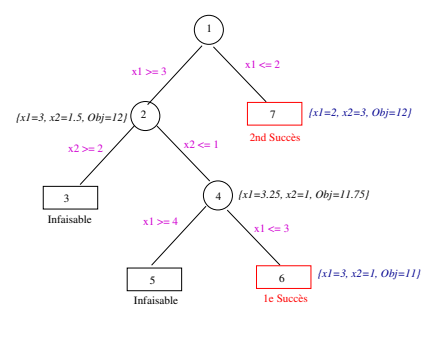

# <span id="page-93-0"></span>Détails avec un exemple de B  $\&$  B.

$$
... \mathrm{suit}
$$

 $\mathbb D$  On revient au noeud 1 pour développer la branche droite (avec  $x_1 < 2$ )

Le système  $LP$  à résoudre était :

 $Maximize$  3 $x_1 + 2x_2$ 

Subject to

 $4x_1 + 2x_2 \leq 15$  $x_1 + 2x_2 \leq 8$  $x_1 + x_2 \leq 5$  $x_1 \leq 2$  $x_i \geq 0, x_i$  Integer

 $\overline{O}$  En noeud 7, le système LP donne la solution

 ${x_1 = 2, x_2 = 3, Obj = 12}$ 

 $Puisque$  les contraintes d'intégralité sont respectées.  $leq$ noeud 7 est un succès.

Et puisque  $Obj = 12$  est mieux maximisé, on conserve plutôt cette solution.

De plus, il n'y a plus besoin de brancher sur  $x_2$  (car  $x_1, x_2 \in \mathbb{N}$ ).

Le traitement est terminé car aucune branche n'est laissée en suspend.

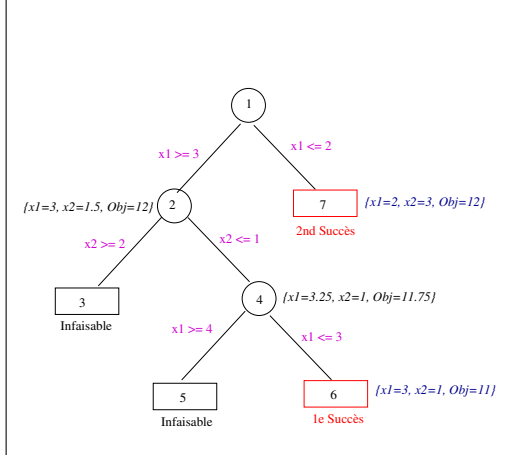

<span id="page-94-0"></span>**■** Il semble que l'ordre de développement ci-dessus était un ordre défavorable.

 $\overline{0}$  Si on avait développé d'abord la branche  $d$ roite du noeud 1 avec le sustème :

Maximize  $3x_1 + 2x_2$ 

Subject to

 $4x_1 + 2x_2 \leq 15$  $x_1 + 2x_2 \leq 8$  $x_1 + x_2 \leq 5$  $x_1 \leq 2$  $x_i \geq 0, x_i$  Integer

On aurait d'abord obtenu la réponse  ${x_1 = 2, x_2 = 3, Obi = 12}.$ 

Ensuite, en développant la branche gauche du noeud 1, on aurait trouvé sur le noeud 2 la réponse  $\{x_1 = 3, x_2 = 1.5, Obj = 12\}$ ...

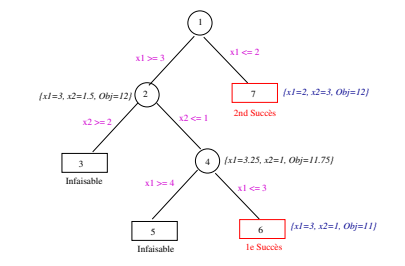

.. mais nous avions déjà la même valeur  $Obj = 12$  tout en respectant les contraintes d'intégralité

★ On réalise qu'il n'y a aucune chance d'améliorer Obj en développant le noeud 2 en branchant sur  $x_2$  car nous ajouterions davantage de contraintes et (donc) la valeur d'Obj ne sera pas meilleure que 12.

 **← On aurait immédiatement arrêté le développement de l'arbre.** 

 $\mathbb{F}$  Ceci correspond à "bound" (dans *branch-and-bound*) : on conserve la meilleure valeur d'Obj trouvée précédemment permettant de ne plus procéder à la relaxation et à la résolution des systèmes LP dont les réponses seront inférieures (ou au mieux égales) à la meilleure solution trouvé jusqu'à présent car la relaxation LP fournit une **borne supérieure** à toute solution qu'on pourra trouver en branchant sur d'autres variables.

## <span id="page-95-0"></span>Détails avec un exemple de B  $\&$  B.

$$
... \mathrm{suit}
$$

### Interprétation géométrique de la solution :

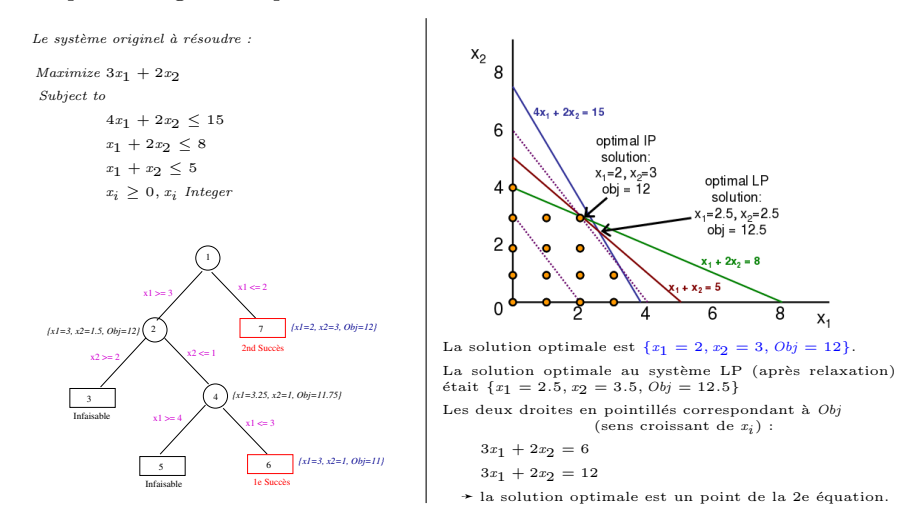

## <span id="page-96-0"></span>Complément : un autre exemple B  $\&$  B

La programmation entière  $(\text{IP})$  est considérée comme une extension (ou un cas particulier) de LP.

## Exemple IP :

maximize  $Z = x1 + x2$ s.t.  $2x1 + 2x2 > 3$  $-2x1 + 2x2 \leq 3$  $4x1 + 2x2 < 19$  $x1, x2 \geq 0$   $x1, x2 \in \mathbb{Z}$ 

Une solution au système <u>relaxé</u> (devenu LP) est  $(x1, x2 \in \mathbb{Z}$  relaxées) :

$$
x1 = 2\frac{2}{3}
$$
  

$$
x2 = 4\frac{1}{6}
$$
  

$$
Z = 6\frac{5}{6}
$$

## <span id="page-97-0"></span>Complément : un autre exemple  $B \& B$  ...suite

**Branch and Bound** : la relaxation de  $x_1$  donne :

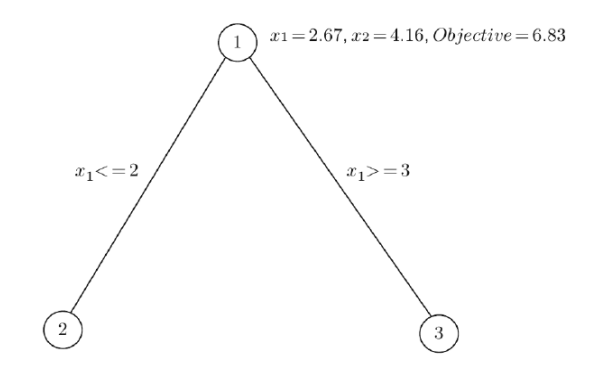

 $x_1 = 2, x_2 = 3.5, \text{ Objective} = 5.5 \qquad x_1 = 3, x_2 = 3.5, \text{ Objective} = 6.5$ 

☞ On peut explorer les arbres (de relaxation / r´esolution) soit en profondeur-d'abord (Depth First) soit en largeur-d'abord (Breadth First).

# <span id="page-98-0"></span>Complément : un autre exemple B  $\&$  B  $\&$  ...suite

L'arbre de relaxation complet (le noeud  $6$  est la solution) :

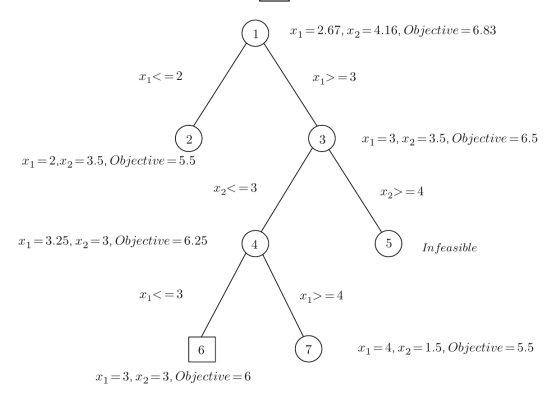

• Si on devait choisir de commencer à brancher sur  $x2$  au lieu de  $x_1$ , l'arbre ne sera pas le même mais le résultat final sera le même.

• Une fois une contrainte imposée sur une branche (exprimée sur l'arête), cette contrainte s'appliquera à toutes branches qui en dérivent.

 $\rightarrow$  Par exemple, la branche  $x1 \geq 3$  dans tous les noeuds depuis le noeud 3.

# <span id="page-99-0"></span>Complément : Détails de l'exemple

Note : après un branchement, la variable choisie prendra la valeur de branchement (la valeur/contrainte sur l'arête, pas ce qui est obtenu sur un noeud) et ne déviera pas de cette contrainte dans la suite de l'arbre.

➙ C'est le cas par exemple des noeuds 3 et 4 ci-contre et la variable  $x_1$   $(x_1 \geq 3)$ .

 $\rightarrow$  Si une contrainte complémentaire est ajoutée sur une variable (cf.  $x1 > 3$  sur 1-3 puis puis  $x_1 \leq 3$  sur 4-6), les contraintes finales seront celles de l'intersection des contraintes :

 $\rightarrow$  sur  $x_1$  en 6 :  $(x_1 > 3 \land x_1 < 3) \implies x_1 = 3$ 

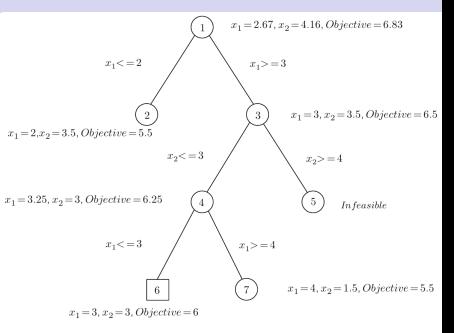

• La méthode de fixation des variables termine même avec un nbr. exponentiel de branches (le nbr. de noeuds à chaque niveau se double avec  $2^n$  noeuds au niveau n).

• Mais si une variable n'est pas limitée dans un domaine fini, alors la méthode B&B n'est pas garantie de terminer.

 $\rightarrow$  De ce fait, B & B n'est pas formellement une méthode de décision pour IP. ☞ Voir le 2e exemple plus loin et un autre en Addendum.

# <span id="page-100-0"></span>Compl´ement : D´etails de l'exemple ...suite

### Interprétation géométrique :

 $\bullet$  *ABCD* représente la région faisable du problème de relaxation de LP.

➙ La solution optimale de la relaxation LP correspond au point  $C$ .

 $\bullet$  Le branchement sur  $x1$  crée les deux régions  $ABEF$  et  $GHD$  correspondant à la relaxation  $LP$ aux noeuds 2 et 3.

 $\rightarrow$  Les points E et H correspondent aux solutions au niveau des ces noeuds.

• Le branchement sur  $x2$  (noeud 3) crée une région infaisable (région vide) pour  $x2 > 4$  et la région GIJD pour  $x2 \leq 3$ .

• La solution au niveau du noeud 4 correspond au point J.

 $\bullet$  Le branchement sur  $x1$  crée la région faisable  $GI$  à (une dimension) et  $KLD$ .

• Les solutions au niveau des noeuds 6 et 7 correspondent aux points  $I$  et  $L$ .

 $\bullet$  I correspond à la solution optimale entière (IP).

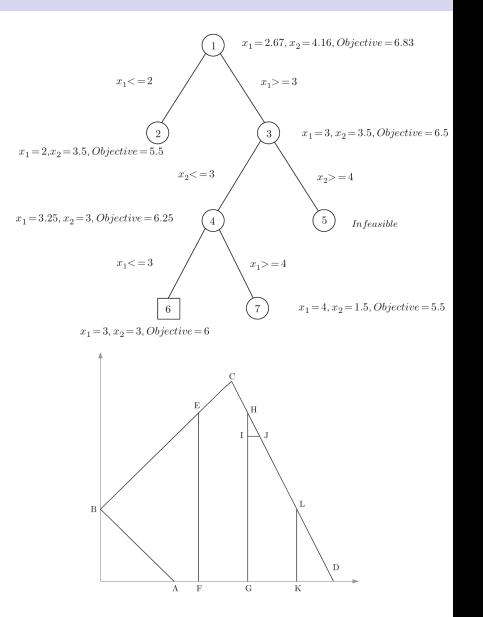

# <span id="page-101-0"></span>Plans de coupe

• Cutting planes (plans de coupe) est une alternative à B  $\&$  B (pour IP).

 $\circ$  Résoudre une relaxation  $(P_{rel})$  linéaire de P.

- Ajouter des plans (g´eom´etriques) de coupe quand la solution optimale de la relaxation n'est pas un (nombre) entier.
- Proche de  $Simplex$ : des droites (ou plans) viennent délimiter un peu plus la région des solutions, en particulier les solutions non entières.
- L'idée de base : considérer, à la place d'un IP, sa relaxation linéaire LP  $(sans$  intégralité) et d'exacerber ses inégalités en ajoutant d'autres inégalités acceptées par IP jusqu'à ce que (idéalement) une solution entière soit trouvée.
- Un plan de coupe est une **inégalité** supplémentaire admise par tous les points possibles de l'IP, mais pas par la solution LP actuelle (la relaxation).
- On réitère jusqu'à ce qu'une solution en nombre entier soit trouvée (sera automatiquement optimum pour  $IP$ ) ou bien plus aucune inégalité est trouvée.
- ☞ Voir Addendum pour un exemple (et Branch-and-Cut) et "CP : Plan de coupe".

# <span id="page-102-0"></span>Génération de Colonnes

## Génération de Colonnes :

• Utilisée pour les problèmes avec beaucoup de variables

• Ne pas considérer TOUTEs les variables mais seulement un sous ensemble de celles-ci ( $\rightarrow$  donne le Problème principal = Master problem).

• Une fois le problème principal résolu, repêcher les variables délaissées qui améliorent la solution (donne des Sous-Problèmes = Subproblems).

N.B. : Cette technique a recours à la théorie de la dualité des variables (et de la réduction de cout) pour améliorer la solution.

- Il est parfois difficile de trouver les variables significatives
- $\bullet$  N.B. : lien avec contrainte-réponse (en CP) et First-Fail ?

# <span id="page-103-0"></span>Remarques sur LP

- Pour une illustration de ces différentes techniques en LP, utiliser par exemple un outil tel que GLPK.
	- → GLPK produit des traces de la relaxation, de la tentative de résolution de la forme Duale, etc.

# <span id="page-104-0"></span>Qu'est que la CP ?

### Un domaine relativement récent  $(CSP + IA)$  avec Applications en :

- Chaîne de montage (*Job shop* scheduling)
- Affectation fréquence téléphones cellulaires
- Planification (divers domaines : hôpitaux, maintenances, construction, etc)
- Planification portes d'embarquement aéroports, équipages aériens
- Industrie (planification, stock, etc)
- Planification (éducation)
- Nucléaire (Planification)
- Transports (tournés, personnel, etc)
- Planification production

chimiques, aviation, raffinage du pétrole, acier, bois de charpente, plateaux photographiques, pneumatique, ...

 $\bullet$  Etc.

# <span id="page-105-0"></span> $É$ léments de  $CP/CSP$

• Si on est perdu !

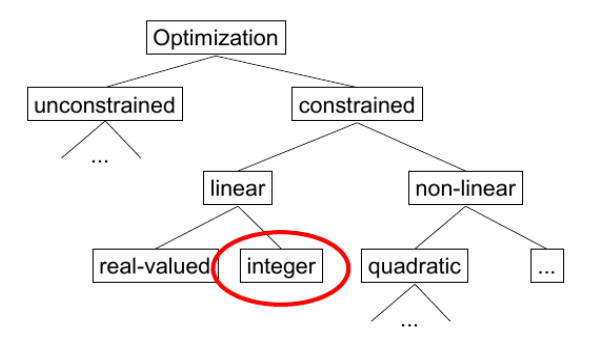

- Format général :  $min/max(\hat{x})$  s.t.  $C(\hat{x})$
- On peut aussi travailler dans  $\mathbb R$  (MIP)
- ☞ On n'est pas toujours oblig´e d'avoir une fonction objective.

# <span id="page-106-0"></span>Eléments de CP/CSP ....suite

Un exemple simple : problème de conversion C-F

## • Modélisation : on sait que

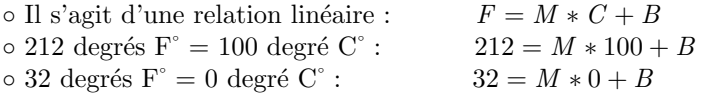

• Donc:  $\{F = M \times C, 212 = M \times 100 + B, 32 = M \times 0 + B\}$ 

→ On obtient :  $\{-1.8 * C + F = 0.0, B = 32.0, M = 1.8\}$  (Contrainte réponse)

## • Version avec des *nombres rationnels* :  ${F = M * C, 212 = M * 100 + B, 32 = M * 0 + B};$

 $\rightarrow$  On obtient :  $F = (9/5)C, M = 9/5, B = 32$ 

• Domaines : Nombres : entiers, relatifs, réels (représentation par intervalles), Bool, Rationnels, Symboliques, Chaînes, Ensembles, ...

 $\mathbb{R}$  A propos de la résolution : X in R pour CSP/CP/CLP d'une part et  $Simplex$  et la méthode *Primal-Dual intérieur point* pour  $(N)LP$ 

# <span id="page-107-0"></span>A propos de X in R

### Un exemple :

Traduction en contraintes plus basiques (schéma X in R) :

 $2^*X + 3^*Y + 2 < Z$ , est traduit en contraintes plus simples.

- On connaît le domaine de  $X:: min(X)$ ... $max(X)$ , idem pour Y et Z.
- Réduction des bornes des domaines et / ou des valeurs des domaines :

 $X=Y+C'(X,Y,C)$  :- % LookAhead partiel X in  $min(Y)+C$ ..  $max(Y)+C$ , Y in  $min(X)-C$ ..  $max(X)-C$ .

Exemple : si dom(Y)=  $\{1,3,4,7,9\}$  et C=2, alors X peut prendre une valeur dans 3..12 (extrémums)

 $X=Y+C'(X,Y,C)$  :- % LookAhead complet X in dom $(Y)+C$ .. Y in dom $(X)-C$ .

Exemple : si dom(Y)=  $\{1,3,4,7,9\}$  et C=2, alors X peut prendre une valeur dans  $\{3,5,6,9,11\}$
### <span id="page-108-0"></span>Exemples

#### Exemple2 : Prêt  $\in \mathbb{R}$

```
version(Capital, Mois, Taux, Due, Mensualite) : -{Mois = 1, Due = Capital + (Capital * Taux - Mensualite)}.
```

```
versionent(Capital, Mois, Taux, Due, Mensualite) : -{Mois > 1, Mois1 = Mois - 1,}Capital = Capital * (1 + Taux) - Mensualite},
   versement(Capital1, Mois1, Taux, Due, Mensualite).
```
#### Questions :

- $\bullet$  Quelle mensualité pour un capital = 100 sur 12 mois, taux=10% (on ne doit rien à la fin)  $versionent(100, 12, 0.1, 0, M)$ .  $M = 14.67$
- $\bullet$  Combien emprunter et quelle est la mensualité sur 12 mois à un taux annuel de 10% pour que l'on doive capital  $/2$  à la fin.

versement $(C, 12, 0.1, C*0.5, M)$ .  $M = 0.12*C$ 

- $\rightarrow$  Pour transformer cette **contrainte-réponse** en une réponse (on précise C ou M) :
- ► Et si on rembourse 15 euros par mois ?
	- $\rightarrow$  versement(C, 12, 0.1, C  $*$  0.5, 15).  $\rightarrow$  C = 121.57
- $\blacktriangleright$  Et si on emprunte 150 euros?
	- $\rightarrow$  versement(150, 12, 0.1,  $C * 0.5, M$ ).  $\rightarrow M = 18.5$
- $\triangleright$  Combien emprunter pour une mensualité = 15 (sur 12 mois, taux=10%, reste = 0)
	- $\rightarrow$  *versement* $(P, 12, 0.1, 0, 15)$ .  $\rightarrow$   $P = 102.20$

<span id="page-109-0"></span>**Exemple 3** : on reprend l'exemple *Stones* pour une résolution en CP.

- Une pierre de 40 kg se brise en 4 morceaux.
- Avec ces morceaux, on peut peser tous les objets de 1 a 40 kg sur une balance à 2 plateaux.
- Quel est le poids de chacun des 4 morceaux ?

#### Modélisation :

 $\circ$  4 variables (entiers) pour les 4 morceaux (soit  $L=[P_1,P_2,P_3,P_4]$ )

$$
\rightarrow P_i \in 1..40, \quad \sum P_i = 40.
$$

 $\circ$  Les 4 poids devraient être différents (plus pratique!) :  $P_i \neq P_j$ ,  $i \neq j$ . ◦ Tous les poids 1..40 sont mesurables par les 4 morceaux.

• On regroupe l'ensemble des contraintes :

P1,P2,P3,P4 :: 1..40,  $P_1 + P_2 + P_3 + P_4 = 40,$  $P1 \leq P2, P2 \leq P3, P3 \leq P4,$  % pour éviter la symétrie  $tous\_les\_poids\_mesurables([P1, P2, P3, P4], 1..40)$ 

#### <span id="page-110-0"></span> $tous\_les\_poids\_mesurables(L, 1..N)$ :

Pour  $X = 1..40$ , vérifier que X est mesurable par  $P1, P2, P3, P4$ .

- Pour chaque mesure, on envisage les deux plateaux de la balance.
	- $\rightarrow$  On associe  $B_i$  à  $P_i$ ,  $B_i \in -1..+1$  avec :
- $B_i = -1$ :  $P_i$  sur le plateau de gauche
- $B_i = +1$ :  $P_i$  sur le plateau de droite
- $B_i = 0$ :  $P_i$  ne participe pas pour mesurer le poids X
- $\forall X \in 1..40$ , peser X avec P1, P2, P3, P4 :  $X = \sum B_i P_i$  $i=1.4$  $X = B_1 * P_1 + B_2 * P_2 + B_3 * P_3 + B_4 * P_4$  $B_i :: -1..1.$
- Solution :  $L = [1, 3, 9, 27]$ .

#### <span id="page-111-0"></span>Modélisation CLP :

- Pour simplifier, on n'utilise pas la matrice :
	- $\rightarrow$  On ne donne pas la solution "comment peser K kg".
	- $\rightarrow$  Appels récursifs de la "relation" tous les kilos pesables
- Tous les poids entiers entre A et B doivent être mesurables ( $pesables$ ).

```
tous_les_kilos_pesables (A_peser, Jusque, Liste_pierres) :-<br>A_peser < Jusque, % pas encore fini.
                                               % pas encore fini.
    peser ( A_peser , Liste_pierres ), % peser ' A_peser ' kg avec 4 pierres
    Suivant is A_peser +1 ,
    tous_les_kilos_pesables ( Suivant , Jusque , Liste_pierres ).
peser(A, [P1, P2, P3, P4]) :- % Pour peser un poids donné A :
    % Choisir les B_i tels que les 4 pierres disposés de part
    L = [B1 \, . \, B2 \, . \, B3 \, . \, B4].
    % et d ' autre de la balance fassent A kg .
    A = B1*P1 + B2*P2 + B3*P3 + B4*P4.
    \chi B i prend sa valeur dans -1 (\hat{a} ache), 0 (absence) ou 1
    L :: [ -1 ,0 ,1].
```
<span id="page-112-0"></span>• Rappel de la solution Minizinc

```
in clude "increasing . mzn"; % pour casser la symétrie
par int : masse = 40: % masse est un "par"amètre (vs. var)
par int : nombre-pierres = 4;
set of int : a\_{p} peser = 1. masse:
array [1..nonbre-pierre] of var 1..masse: pierres;
array [a] z p p s s r l. nombre pierres l of var -l.1 : combinaisons ;
c o n s t r a i n t
    % On brise la symétrie du problème
    in creasing ( pierres )
  /\
    .<br>% La somme des masses des pierres est egale a la masse totale recherchee
    sum (p \ in \ 1. nombre-pierres p \ in \ n = 1/\
    % Chacune des masses a peser est obtenue par addition
    % ou soustraction des masses de pierres
    for all (m \in a_{p} p e s e r)sum (p \ in \ 1 \dots \ nombre_p ierres (p]* combinaisons [m, p]) = msolve satisfy;
output [show ( pierres ), "\langle n", show ( combinaisons )];
```
<span id="page-113-0"></span>• Test :

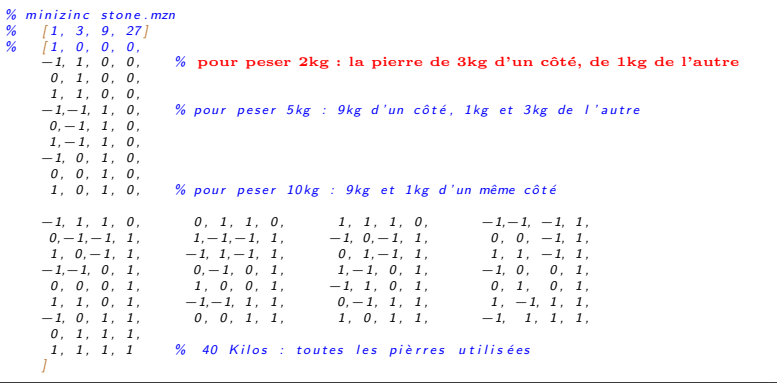

→ La matrice combinaisons contient 40 lignes et 4 colonnes (dans -1..1).

# <span id="page-114-0"></span> $E$ léments de la CSP / CP

- $\bullet$  CSP permet une spécification déclarative des problèmes ;
	- $\rightarrow$  La spécification séparée des techniques de résolution
- Le programmeur est libéré des considérations opératoires ;
	- $\rightarrow$  il se concentre sur la définition des relations et les contraintes
- Le système de programmation s'occupe de la résolution dirigée par les contraintes.
- $\bullet$  Il n'y a plus de système de résolution spécifique à inventer pour chaque problème.
- Le programmeur formalise le problème dans le langage CSP en suivant les schémas de spécification.
- Dans un environnement CLP, on dispose en plus d'un démonstrateur de théorèmes.

# <span id="page-115-0"></span>Éléments de la CSP / CP ...suite

- $\bullet$  Les étapes de spécification d'une solution :
	- $\rightarrow$  absence des considération de codage
	- $\circ$  Faire un découpage hiérarchique et trouver une définition par contraintes;
	- Sp´ecifier Variables, Domaines et les relations;
	- $\circ$  Procéder éventuellement à une adaptation à l'outil ;
	- $\circ$  Spécifier les générations de valeurs;
	- $\circ$  Vérifier (éventuellement) les propriétés des réponses;
	- Optimiser éventuellement.
	- Maˆıtrise des m´ethodes, niveau requis
- Choix d'une méthode selon la complexité  $|D|^{|V|}$ 
	- $\rightarrow$  Exemple  $n reines$

# <span id="page-116-0"></span> $Él'$ éments de la CSP / CP  $\dots$ suite

- Rappel : Comme on a vu plus haut "libéré de considérations opératoires" veut par exemple dire d'utiliser les contraintes de plus haut niveau sans devoir les traduire.
- Rappel de quelques exemples :
	- $\bullet$   $f(x) \leq O \vee q(x) \leq 0$
	- $f(x) > 0 \implies q(x) > 0$  on sait que  $A \implies B \equiv \neg A \lor B$
	- $\bullet$   $X \neq Y$
	- $\bullet x, y \in 1...n, x \neq y$
	- $\bullet$  constraint all different  $(tab)$ ;
	- $element(i, [a_1, a_2, ..., a_n], x)$  qui veut dire :  $\exists i, x = a_i$
- $\bullet$  Les variables 0..1 permettent des modélisations intéressantes.
- Même si  $Minimize$  (p. ex.) dispose des contraintes de haut niveau, on peut avoir parfois recours à ces techniques d'optimisation.

# <span id="page-117-0"></span>Éléments de la CSP / CP ...suite

#### Le rôle des contraintes dans un CSP

- Une contrainte représente une relation entre les objets
- Une contrainte peut spécifier :
	- $\circ$  Une information partielle / incomplète :
		- $\rightarrow$  l'age du capitaine est au moins 40 ans.
	- Une information floue :
		- $\rightarrow$  l'age du capitaine est environ 40 ans (intervalle)
- Une contrainte est déclarative : indépendante du processus de calcul
- Une contrainte n'est pas orientée, elle spécifie une relation :
	- $\rightarrow$  Dans X + Y = Z, si deux des 3 variables sont connues,

la 3e est calculée.

L'ordre de l'expression des contraintes n'influence pas sur le sens du programme.

# <span id="page-118-0"></span> $Él'$ éments de la  $CSP / CP$   $\dots$ suite

• En CSP, le domaine de calcul doit être connu :

 $\circ$  Dans  $X^2 = 2$ 

Si le domaine est  $\mathbb{N} \rightarrow$  pas de solution Si le domaine est  $\mathbb{R} \rightarrow$  deux solutions

 $\circ$  Dans  $X^2 - Y^2 = 0, X^2 + Y^2 = 2.$ 

le domaine de X et Y ne doivent pas changer dans la conjonction.

## <span id="page-119-0"></span>Aperçu de la complexité des problèmes Csp

#### Exemples de combinatoire :

#### ● Crypt-arithmétique  $({S, E, N, D, M, O, R, Y} \in 0.9)$  $S EN D + M O R E = M O N E Y$ e.g.  $9\ 5\ 6\ 7\ +1\ 0\ 8\ 5\ = 1\ 0\ 6\ 5\ 2$

- $\rightarrow$  108 combinaisons
- **2** Composition de mots croisés (pour une grille ordinaire et un lexique de 150 mots équitablement répartis)

 $→ 3! 4! 11! 17! 15! 30! 33! 26! 5! solutions potentielles$ 

<sup>3</sup> Planification de la rotation de 10 bateaux dans 5 emplacements d'un port comporte env.  $5^{10} \sim 10^6$  possibilités :

➛ 3 minutes de calcul pour un ordinateur testant une solution par ms. Mais, pour 20 bateaux et 10 emplacements  $(10^{20}$  combinaisons)

 $\rightarrow$  plus de 50 millions d'années sur le même ordinateur !

• Choix de modélisation selon  $|D|^{|V|}$ 

[Programmation avec Contraintes](#page-120-0) Complexité CSP

## <span id="page-120-0"></span>Aperçu de la complexité des problèmes Csp ...suite

• Un cas pas si rare que cela : Sudoku

De combien de manières peut-on remplir une grille Sudoku ?

 $\rightarrow 6,670,903,752,021,072,936,960$ 

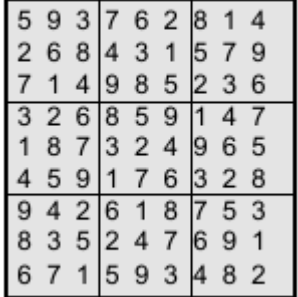

## <span id="page-121-0"></span>Aperçu de la complexité des problèmes Csp ...suite

#### Graphe des contraintes et Structure d'un CP (V, D, C)

- Définition des variables  $(V)$
- Expression des contraintes (D et C)
- $\bullet$  Énumération éventuelle pour la recherche d'une/des solutions optimales.
	- $\rightarrow$  Graphe des contraintes

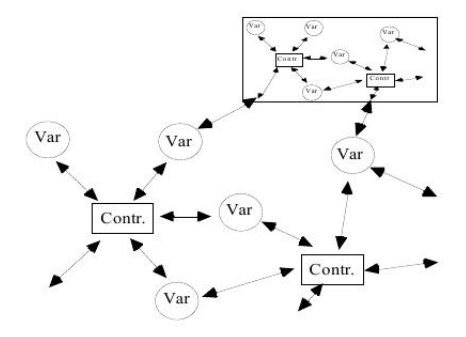

## <span id="page-122-0"></span>Aperçu de la complexité des problèmes Csp ...suite

#### Notion de Contrainte-réponse (en CLP)

• Un programme transforme (simplifie, résout) les contraintes en entrées et produit les contraintes en sortie.

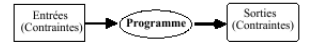

• Les sortie sont appelées contraintes-réponses

 $\rightarrow$  Une contrainte-réponse est une évaluation partielle du programme : une instance plus spécifique du programme.

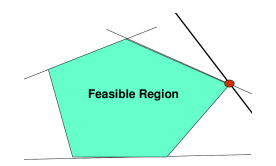

**■** Une *Contrainte-réponse* délimite une région de solutions (*faisables*) **■ La notion de Contrainte-réponse es très liée à la Propagation** 

# <span id="page-123-0"></span>Propagation : PERT

#### Rappel de l'exemple d'ordonnancement (PERT) :

- Une tâche placée à droite s'effectue après celles à sa gauche.
- Durée de chaque tâche  $= 1$  heure
- Début de chaque tâche  $\in \{1, 2, 3, 4, 5\}$
- $\bullet$  Les contraintes de précédence / différence :

```
avant(T1, T2). noté T1 < T2avant(T1, T3).
avant(T2, T6).
avant(T3, T5).
avant(T4, T5).
avant(T5, T6).
diff(T2, T3). \% T2 et T3 disjonctives (\neq)
```
## <span id="page-124-0"></span>Propagation : PERT ....suite

#### Consistance et propagation des contraintes :

• Avant tout calcul, les propagations successives réduisent les domaines et donnent la solution générale :

 $T1 \in \{1,2\}, T2 \in \{2,3,4\}, T3 \in \{2,3\}, T4 \in \{1,2,3\}, T5 \in \{3,4\}, T6 \in \{4,5\}$ 

- On procède ensuite par énumération (les domaines sont finis) Par exemple :  $T1 = 2 \rightarrow T2 = 4, T3 = 3, T4 \in \{1, 2, 3\}, T5 = 4, T6 = 5.$
- $\bullet$  Si l'on est contraint à terminer toutes les tâches en 4 heures :

→ Max 
$$
(Ti) \leq 4
$$

\n→ T6 ∈ {4, 5}, T6 = 4

\n→ T5 < T6, T5 ∈ {3, 4} → T5 = 3

\n→ T4 < T5, T4 ∈ {1, 2, 3}, T5 = 3 → T4 ∈ {1, 2}

\n→ T3 < T5, T3 ∈ {2, 3}, T5 = 3 → T3 = 2

\n→ T1 < T3, T1 ∈ {1, 2}, T3 = 2 → T1 = 1

\n→ T2 ∈ {2, 3, 4}, T2 < T6, T6 = 4 → T2 ∈ {2, 3}

### <span id="page-125-0"></span>Propagation : exemple fret

Transporter 42 tonnes de fret avec 8 camions de 4 volumes différents :

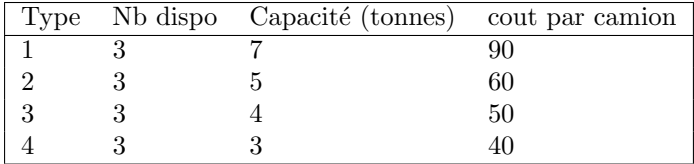

• Variables :  $x_{i=1..4}$  : nombre de chaque camion utilisé (i=le type : 1..4)

min  
\n
$$
90x_1 + 60x_2 + 50x_3 + 40x_4
$$
\ns.t.  
\n
$$
7x_1 + 5x_2 + 4x_3 + 3x_4 \ge 42
$$
\n
$$
x_1 + x_2 + x_3 + x_4 \le 8
$$
\n
$$
x_i \in \{0, 1, 2, 3\}
$$
\nmaxi 3 disp

 $7x_1 + 5x_2 + 4x_3 + 3x_4 \ge 42$  appelé "contrainte couverture sac-à-dos"  $x_1 + x_2 + x_3 + x_4 \leq 8$  appelé "contrainte remplissage sac-à-dos"

## <span id="page-126-0"></span>Propagation : exemple fret ....suite

min  
\n
$$
90x_1 + 60x_2 + 50x_3 + 40x_4
$$
\ns.t.  
\n
$$
7x_1 + 5x_2 + 4x_3 + 3x_4 \ge 42
$$
\n
$$
x_1 + x_2 + x_3 + x_4 \le 8
$$
\n
$$
x_i \in \{0, 1, 2, 3\}
$$

• Estimation de  $x_1$  par propagation :

$$
7x_1 + 5x_2 + 4x_3 + 3x_4 \ge 42
$$
  
\n
$$
\rightarrow 7x_1 \ge 42 - 5x_2 - 4x_3 - 3x_4
$$
  
\nSi  $x_2, x_3, x_4$  devaient prendre leur valeur maximale ( $U_j = 3$ ).

$$
x_1 \ge \lceil \frac{42 - 5 \cdot 3 - 4 \cdot 3 - 3 \cdot 3}{7} \rceil = 1
$$

 $\rightarrow$  Ce qui permet de réduire le domaine de  $x_1 : x_1 \in \{1, 2, 3\}$ 

• CP procède à consistance des bornes (cf. ci-dessus : Look-Ahead Partiel)

## <span id="page-127-0"></span>Propagation : exemple fret ...suite

La consistance de bornes  $Arc-consistance \, faible$ :

- Soit  $\{L_j, ..., U_j\}$  le domaine de  $x_j$
- Un ensemble de contraintes est bornes-consistant si pour tout  $j$ :  $x_i = L_i$  dans certaine solution faisable et  $x_i = U_i$  dans certaine solution faisable.
- Le but de la Bornes-consistance :
	- $\rightarrow$  Ne pas affecter à  $x_i$  à une valeur infaisable au cours des <u>branchements</u>.
	- $\rightarrow$  Alléger le graphe des contraintes
- $\bullet$  Bornes-consistance s'applique "bien" pour une seule inégalité.  $7x_1 + 5x_2 + 4x_3 + 3x_4 \ge 42$ est Bornes-consistant pour  $x_1 \in \{1, 2, 3\}$  et  $x_2, x_3, x_4 \in \{0, 1, 2, 3\}.$

Mais pas nécessairement pour un ensemble d'inégalités.

- ☞ N.B. : en g´en´eral, toute propagation est suivie d'un test de consistance,
	- $\rightarrow$  Cette interaction forte entre les deux mène parfois à une confusion !

## <span id="page-128-0"></span>Propagation : exemple fret ...suite

• Rappel : la propagation Bornes-consistance ne s'applique pas bien pour un ensemble d'inégalités.

• Par exemple, dans le LIP (BIP) :

 $x_1 + x_2 \geq 1$ ,  $x_1 - x_2 \geq 0$ ,  $x_1, x_2 \in \{0, 1\}$ 

 $\rightarrow$  Les solutions :  $(x_1 = 1, x_2 = 0)$  et  $(x_1 = 1, x_2 = 1)$ 

- Ici, on devrait pouvoir éliminer (par Bornes-consistance) 0 du domaine de  $x_1$  $\rightarrow$  (cause de non succès d'élimination : 2 inégalités).
- La propagation Bornes-consistance n'a pas d'effet sur (l'intérieur) des domaines (ce sera Arc-consistance forte ou Look-Ahead complet ).

## <span id="page-129-0"></span>Consistance : plus de détails

• Un ensemble de contraintes est consistant si toute affectation (assignation de valeur) partielle des variables qui ne viole aucune contrainte est faisable.

◦ peut ˆetre ´etendue `a une solution faisable. ◦ cf. exemple PERT (ne veut pas dire que toute combinaison est ok)

• Par la consistance, toute affectation partielle infaisable est explicitement exclue par une contrainte.

• On peut résoudre un problème (algorithmiquement,  $CLP$ ) avec un ensemble de contraintes consistants sans retour en arrière (BT).

→ Mais il faut une Path-consistance (ou hyper ou k-consistance).

 $\mathbb{R}$  La k-consistance permet davantage de souplesse : Au lieu de tout ou un (arc), on peut fixer  $k \geq 1$  (k : nbr d'arcs considérés)  $\rightarrow$  On peut faire par exemple 3-consistance.

#### <span id="page-130-0"></span>Exemple :

 $X_1 + X_{100} > 1$  $X_1 - X_{100} \geq 0$ ... Autres contraintes sur  $x_{i=1..100}$  (on a 100 variables)  $X_i \in \{0, 1\}$ 

Ce système n'est pas consistant car l'assignation  $x_1 = 0$  (qui ne viole aucune contrainte) est pourtant infaisable

 $\rightarrow$  C-à-d. : aucune solution ne contient  $x_1 = 0$ .

 $\rightarrow$  On risque de développer un sous-arbre avec  $2^{99}$  noeuds (autres 99 variables sauf  $x_1$ ) sans jamais atteindre une solution (car  $x_1 = 0$  dans ce sous-arbre).

 $\rightarrow$  L'ajout de  $x_1 = 1$  rend cet ensemble consistant (élimine le sous-arbre).

• Le but d'un algorithme k-consistance est de réaliser cette opération en excluant des valeurs des domaines des variables.

#### <span id="page-131-0"></span>Consistance de Noeud (Node Consistancy)

- $\bullet$  C'est la forme la plus simple de la vérification de contraintes.
- Un noeud représenté par une variable V est **noeud-consistant** (dans le graphe des contraintes  $C$  is toutes les valeurs du domaine de V vérifient les contraintes unaires (dont le nombre de variables  $=1$ , p. ex.  $X > 1$ ) sur V.
	- $\rightarrow$  Les valeurs du domaine qui ne vérifient pas ces contraintes sont éliminées du domaine de V.
- Exemples :  $X > 0, X > 10$  donnera  $X > 10$  $X \geq 3, X \leq 3$  donne  $X = 3$  $X > 3, X < 3$  est node-inconsistent.

#### <span id="page-132-0"></span>Consistance d'Arcs (Arc consistancy)

- $\bullet$  Une fois la consistance de noeud vérifiée :
	- $\rightarrow$  on considère les contraintes binaires faisant participer 2 variables
		- $\rightarrow$  (qui correspondent aux arcs dans le graphe des contraintes)

• La consistance d'arcs d'un réseau : consistance sur toutes paires  $X, Y$  (liées par un ensemble de **contraintes binaires**  $C_{x,y}$ .

- $\bullet$  Attention à la *direction* sur les contraintes :
	- $\rightarrow$  la consistance de  $C_{x,y}$  ne vaut pas forcément pour  $C_{y,x}$
	- $\rightarrow$  Exemple : "x=y" vs. "x>y".
- Pour une 3e variable  $Z$  du réseau des contraintes reliée à  $y$ :  $\rightarrow$  on vérifie la consistance des contraintes  $C_{y,z}$ 
	- $\rightarrow$  (modifient éventuellement les domaines Dy et Dz),
	- $\rightarrow$  on doit revoir la consistance de  $C_{x,y}$  car le domaine Dy a pu changer.

<span id="page-133-0"></span>• Suite à la consistance d'arcs, le réseau de contraintes restant peut ne pas avoir de solution .

#### • Exemple :

 $\circ$  Si le domaine des variables X et Y est réduit à une seule même valeur, la contrainte  $X \neq Y$  conduit immédiatement à un échec.

- $\circ$  Par contre, dans X, Y, Z  $\in$  {1, 2}  $X \neq Y$ ,  $Y \neq Z$ ,  $X \neq Z$ .
	- $\rightarrow$  La vérification de la consistance d'arcs ne peut supprimer aucune valeur de ces domaines.
	- → Pourtant, le réseau restant n'a pas de solution (d'où l'intérêt de la consistance de chemin, voir ci-dessous).

• De ce fait, la consistance d'arc ne suffit pas à supprimer le besoin de retours  $arrières$  dans les  $CSP/CLP$  (car échec local est possible).

<span id="page-134-0"></span>• N.B. : on dira que qu'un solveur qui se contente de ces vérifications sans le mécanisme de retour arrière est incomplet

- $\rightarrow$  i.e. (ne donne pas toujours les bonnes réponses.
- → Par contre, muni du mécanisme de retour arrière, ce solveur devient complet.
- La complexité de la procédure de consistance d'arc (algo. REVISE) :  $O(b.k^2)$ 
	- k borne la taille des domaines de valeurs des variables et
	- b le nombre de contraintes binaires.
	- $\rightarrow$  La valeur  $k^2$  est le nombre maximal de relations binaires dans le réseau de contraintes  $C$ .
- $\bullet$  La complexité spatiale de cet algorithme est la même que sa complexité temporelle.

../..

<span id="page-135-0"></span>Consistance complète d'arcs (ou Hyper Consistance d'arc) :

• La consistance (partielle) d'arc modifie seulement les bornes des domaines.  $\rightarrow$  cf. Bornes-consistance (ou Look-Ahead partiel) plus haut.

• La consistance totale (Full Arc Consistancy) considère la totalité du domaine de chaque variable (mais nécessite des domaines bornés)

- $\rightarrow$  Procède à davantage de propagations que la version partielle.
- $\rightarrow$  *Look-Ahead* complet.

• Un ensemble de contraintes est *hyper-arc consistant* si chaque valeur dans chaque domaine de variable fait partie de quelque solution réalisable.

 $\rightarrow$  Autrement dit : les domaines sont réduits autant que possible.

• Si toutes les contraintes sont binaires (contenant 2 variables), l'hyper-arc  $consistance = arc\ consistent.$ 

• La réduction de domaine est le moteur principal de CP.

#### <span id="page-136-0"></span>A noter (CLP)

- Question d'efficacité.
- La consistance (simple) d'arcs suivie d'énumération (après l'énumération pour une variable, le réseau de contraintes élimine les valeurs incompatibles des domaines des autres)
- Ce qui permet de minimiser le nombre de retours arrières
- $\bullet$  Cette technique est implantée dans une version optimisée dite intelligent back-tracking.

#### <span id="page-137-0"></span>Consistance de Chemin (Path consistancy) ou la K-consistance

 $\bullet$  La consistance d'arc ne supprime pas forcément toutes les valeurs incompatibles

 $\rightarrow$  ne suffit pas à supprimer les retours arrières dans le solveur.

• On peut étendre l'algorithme de consistance d'arc à la consistance du chemin (plusieurs variables en lien via des contraintes).

• Un graphe de contraintes est dit k-consistant si :

 $\rightarrow$  La consistance vérifiée pour k-1 variables du graphe ET

 $\rightarrow$  S'il reste une valeur correcte pour la kème variable compatible avec toutes les contraintes du graphe, alors le graphe est dit k-consistant.

• La consistance de noeud est 1-consistant, la consistance d'arc est 2-consistant.

• La complexité de l'algorithme de consistance de chemin est  $O(n^3 \cdot k^3)$ .

#### <span id="page-138-0"></span>• Exemple :

Si le domaine  $D = \{1, 2\}$  pour X, Y, Z avec les contraintes  $X \neq Y, X \neq Z, Z \neq Y$  (2 à deux différentes) pour les variables,

Alors l'algorithme conclue sur un échec immédiat.

- $\bullet$  Coût important des algorithmes de consistance de chemin :  $\rightarrow$  on se contente en général d'une vérification de 3-consistance.
- $\bullet$  Pour les contraintes binaires non orientées :  $\rightarrow$  algorithme restricted path-consistancy
- $\blacksquare$  Important : si un graphe de contraintes sur N variables est N-consistant (path-consistant), alors aucune recherche (aucun retour arrière) n'est n´ecessaire pour trouver une solution.
	- $\rightarrow$  Par contre, même si le graphe est K-consistant pour  $K < N$ , alors on pourrait avoir besoin de procéder à des retours arrières.

## <span id="page-139-0"></span>Illustration de la Consistance

Exemple coloration (re-visité) :

 $\bullet$  Soit <u>à une étape donnée</u> l'état de la coloration [Hooker-2007].

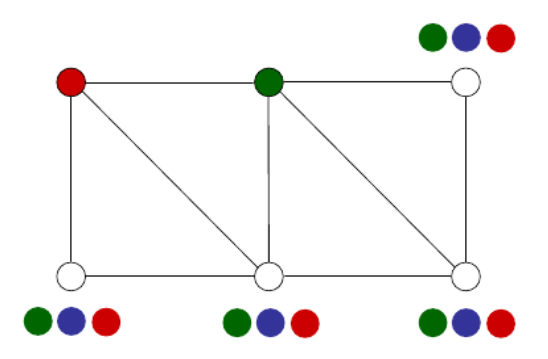

### <span id="page-140-0"></span>Illustration de la Consistance ...suite

• Les étapes de vérification de consistance et de propagation  $(g \to d, h \downarrow b)$ 

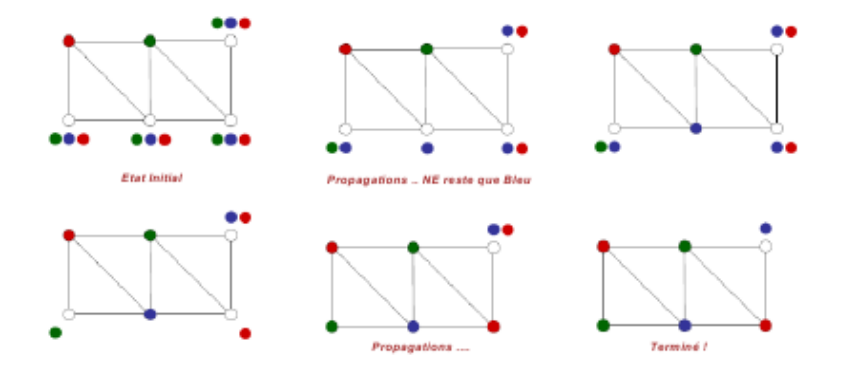

FIGURE  $1$  – Résolution par hyper-propagation

## <span id="page-141-0"></span>CP : Relaxation

#### Le même principe que pour LP est appliqué.

• Suite de l'exemple Fret, après Bornes-consistance (sur  $x_1$ ).

Rappel LP après Bornes-consistance :

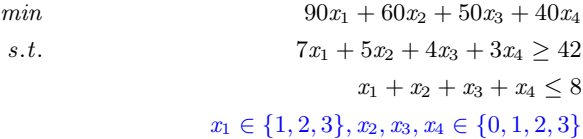

- On applique une relaxation continue : ➙ remplacement des domaines par les bornes :  $\rightarrow x_1 > 1, \quad 0 \leq x_2, x_3, x_4 \leq 3$
- $\bullet$  Le résultat est plus simple à résoudre que le LIP original.
	- → La valeur optimale de ce LP est une binf du LIP original.

## <span id="page-142-0"></span>CP : Plans de coupe

On reprend l'exemple :

$$
min \quad 90x_1 + 60x_2 + 50x_3 + 40x_4
$$
  
s.t. 
$$
7x_1 + 5x_2 + 4x_3 + 3x_4 \ge 42
$$

$$
x_1 + x_2 + x_3 + x_4 \le 8
$$

$$
x_1 \ge 1, \quad 0 \le x_2, x_3, x_4 \le 3
$$

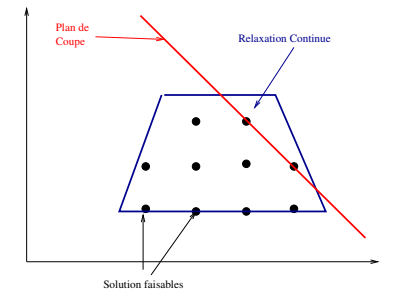

#### Plan de coupe :

- On peut créer une relaxation plus serrée (un minimum plus large) qui sera un plan de coupe.
- Toutes les solutions du problème originel satisferont (le doivent) un **plan de** coupe valide.

☞ Un plan de coupe peut exclure (on dit "cut off") certaines solutions de la relaxation continue.

## <span id="page-143-0"></span>CP : Plans de coupe ...suite

Comment trouver les plans de coupe ?

 $min \quad 90x_1 + 60x_2 + 50x_3 + 40x_4$ s.t.  $7x_1 + 5x_2 + 4x_3 + 3x_4 > 42$  $x_1 + x_2 + x_3 + x_4 \leq 8$  $x_1 \geq 1$ ,  $0 \leq x_2, x_3, x_4 \leq 3$ 

• Dans  $7x_1 + 5x_2 + 4x_3 + 3x_4 > 42$ .

 $\rightarrow$  On remarque que  $7x_1 + 5x_2$  seul ne peut pas satisfaire l'inégalité, même avec les Bsup de  $x_1, x_2$  (qui sont  $U_1 = U_2 = 3$ ).

$$
x_3 + x_4 \ge \lceil \frac{42 - (7 \times 3 + 5 \times 3)}{\max\{x_4, x_3\}} \rceil = 2
$$

 $\bullet$  Un plan de coupe (est trouvé) :

On dit que les variables  $x_1$  et  $x_2$  constituent un packing (noté  $\{x_1, x_2\}$ ) et le plan (la droite)  $x_3 + x_4 \ge 2$  une coupe sac-à-dos.
## <span id="page-144-0"></span>Plan de coup  $(=$  inégalité valide)

- Soit  $x_i$  avec son domaine  $[L_i, U_i]$ .
- Soit la constante  $a \geq 0$
- Un packing P pour  $ax > a_0$  satisfait

$$
\sum_{i \notin P} a_i x_i \ge a_0 - \sum_{i \in P} a_i U_i
$$

Et génère une coupe sac-à-dos

$$
\sum_{i \notin P} x_i \ge \lceil \frac{a_0 - \sum_{i \in P} a_i U_i}{\max_{i \notin P} \{a_i\}} \rceil
$$

• Cf. exemple plus haut.

 $\blacksquare$  Tout plan de coup (valide) est *de facto* une "aide" pour le solveur.

<span id="page-145-0"></span>Résumons les plans de coupes possibles :

 $min \quad 90x_1 + 60x_2 + 50x_3 + 40x_4$ s.t.  $7x_1 + 5x_2 + 4x_3 + 3x_4 > 42$  $x_1 + x_2 + x_3 + x_4 \leq 8$  $x_1 \geq 1$ ,  $0 \leq x_2, x_3, x_4 \leq 3$ 

Et

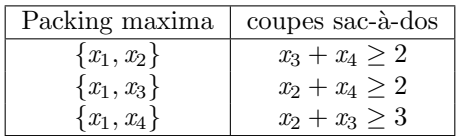

 $\rightarrow$  Les autres "packings" sont en général non-maxima et / ou redondants ☞ Si possible, on les v´erifie.

<span id="page-146-0"></span>• On a donc :

$$
min \quad 90x_1 + 60x_2 + 50x_3 + 40x_4
$$
\n
$$
s.t. \quad 7x_1 + 5x_2 + 4x_3 + 3x_4 \ge 42
$$
\n
$$
x_1 + x_2 + x_3 + x_4 \le 8
$$
\n
$$
x_1 \ge 1, \quad 0 \le x_2, x_3, x_4 \le 3
$$
\n
$$
x_3 + x_4 \ge 2
$$
\n
$$
x_2 + x_4 \ge 2 \quad \times \quad 3 \text{ couples sac-à-dos}
$$
\n
$$
x_2 + x_3 \ge 3
$$

• La valeur optimale (523.3) de ce LP est une Binf de la valeur optimale du LIP originel (dont le minimum est 530 pour  $x_1 = 3, x_2 = 2, x_3 = 2, x_4 = 1$ ).

• Pour résoudre ce système, on peut appliquer des techniques telles que *Branch-Infer-and-relax* (équivalente à branch and bound + relaxation de MP).

<span id="page-147-0"></span>• Par exemple (2 solutions faisables avec  $X = (3, 2, 2, 1)$  et  $X = (3, 3, 0, 2)$ ):

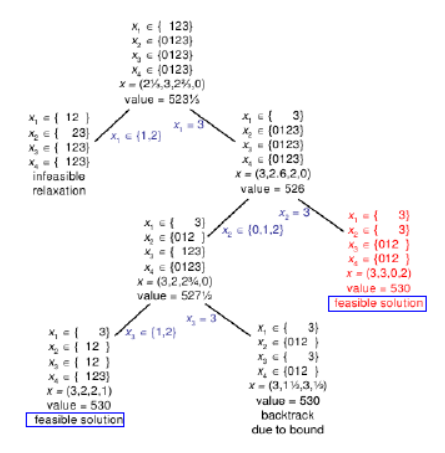

# <span id="page-148-0"></span>Méta-Stratégies

Stratégie appliquées en CP (peuvent être appliquées partout!)

- Soit les variables  $X_1 \cdots X_n$ , les domaines  $D_1 \cdots D_n$ .  $\rightarrow$  Un domaine  $D_i = \{d_1, \cdots, d_m\}$
- Les stratégies générales (méta stratégies)
	- Les méthodes et techniques qui regardent en arrière :
		- $\triangleright$  Générer-Tester (le plus inefficace) :
			- $\rightarrow$  Ne considère pas les contraintes lors d'affectation de valeurs individuelles aux variables.
			- $\rightarrow$  Choisit  $X_n = d_n \in D_n$  tel que  $\{X_1, ..., X_n\}$  satisfasse les contraintes.
			- $\rightarrow$  le test est fait trop tard !
		- $\triangleright$  Retour arrière (BackTrack) : une sorte de node consistancy
			- $\rightarrow$  Restreint le choix de  $d_{k+1} \in D_{k+1}$  pour la variable  $X_{k+1}$  (suivant les contraintes)

 $\rightarrow$  On essaie une valeur pour  $X_{k+1}$  en vérifiant les contraintes avec les valeurs (actuelles) de  $X_1...X_k$ .

- <span id="page-149-0"></span>Les techniques qui regardent en avant :
	- **Forward Checking (BT + Arc consistancy)** appelé aussi Look-Ahead Partiel.
		- $\rightarrow$  (En plus de BT), le choix de  $d_{k+1}$  pour  $X_{k+1}$  laisse une chance à  $X_{k+2} \cdots X_n$  (par node consistancy)
		- $\rightarrow$  Dans une forme partielle, on anticipe seulement sur  $X_{k+2}$ .
		- $\rightarrow$  Les vérifications sont faites entre la dernière variable instanciée et les restantes.
		- $\rightarrow$  Revient à tester si le domaine de  $X_{k+2} \cdots X_n$  ne sont pas vides

$$
\rightarrow' X = Y + C'(X, Y, C) : X \in min(Y) + C \cdots max(Y) + C,
$$
  
 
$$
Y \in min(X) - C \cdots max(X) - C. \quad \% \text{ Look-Ahead partial}
$$

### Méta-Stratégies

## <span id="page-150-0"></span>Méta-Stratégies ...suite

- $\triangleright$  Look Ahead (BT + Complete Arc consistancy)
	- $\rightarrow$  En plus de (FC), on vérifie la satisfiabilité d'une solution possible pour les autres variables (deux à deux).
	- $\rightarrow$  C-à-d (Maximise l'anticipation de l'échec) :
	- → on vérifie qu'il y aura non seulement une chance pour chaque variable  $X_{k+1} \cdots X_n$  sachant les valeurs de  $X_1 \cdots X_k$ ,
	- $\rightarrow$  mais aussi qu'en plus,  $X_{k+1} \cdots X_n$  se laissent deux à deux une chance possible et satisfaisante.
	- $\rightarrow$  Path-consistance pour  $X_1...X_k$  et arc-consistance pour  $X_{k+1} \cdots X_n$ .
	- $\rightarrow 'X = Y + C'(X, Y, C) : X \in dom(Y) + C..Y \in dom(X) C.$ % LookAhead complet

## <span id="page-151-0"></span>Méta-Stratégies ....suite

- Les stratégies FC et LA peuvent être mises en place ➛ Pour optimiser ou pour soulager le solveur (s'il fait de la consistance)
- Il y a quelques variantes de Retour Arrière (cf. *intelligent BT*, etc.)
- Dans sa forme basique,  $BT$  est utilisé avec *générer-tester*.
- $\bullet$  La différence est dans le moment des vérifications (tests).
- Les stratégies telles que la Programmation Dynamiques,  $B\&B$ , etc. sont des formes plus évoluées de BT (avec des tests effectués à divers moments).
- **Rappel** : la solution complète  $=$  path consistancy  $+ BT$ .

## <span id="page-152-0"></span>Un exemple

### Illustration par les N-reines

 $\bullet$  Enoncé :

Placer 4 reines tel qu'elles ne s'attaquent pas (sur une ligne, colonne et diagonale), Soit  $Q_i =$  le numéro de ligne d'une reine dans la colonne i,  $1 \leq i \leq 4$ 

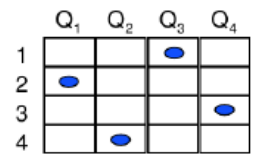

une solution à 4-rienes

<span id="page-153-0"></span> $\bullet$  On exprime les contraintes in extenso pour la clarté :

$$
Q_1, Q_2, Q_3, Q_4 \in \{1, 2, 3, 4\}
$$
\n
$$
Q_1 \neq Q_2, Q_1 \neq Q_3, Q_1 \neq Q_4,
$$
\n
$$
Q_2 \neq Q_3, Q_2 \neq Q_4,
$$
\n
$$
Q_3 \neq Q_4,
$$
\n
$$
Q_1 \neq Q_2, Q_2 \neq Q_4, Q_3 \neq Q_4 \neq Q_5, Q_1 \neq Q_2, Q_1 \neq Q_3, Q_2 \neq Q_4, Q_5)
$$
\n
$$
Q_1 \neq Q_4, Q_3, Q_2 \neq Q_4, Q_5
$$
\n
$$
Q_2 \neq Q_3, Q_1, Q_2 \neq Q_4, Q_2 \neq Q_4, Q_2 \neq Q_5, Q_2 \neq Q_4, Q_5
$$

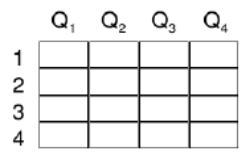

### <span id="page-154-0"></span>Méthode Générer-tester :

- Au total, 256 évaluations  $(= 44)$ :
	- $\rightarrow$  64 échecs avec  $Q_1=1$  (4 x 4 x 4 = 64 possibilités pour  $Q_2$ ,  $Q_3$  et  $Q_4$ )
	- $\rightarrow$  Echecs constatés (avec  $Q_1=1$ )
	- $\rightarrow$  48 échecs avec  $Q_1=2$ ,  $1=<$   $Q_2=<$  3, ...  $(Q_2=4$  sera un bon placement)

$$
\rightarrow
$$
 3 avec  $Q_1=2$ ,  $Q_2=4$ ,  $Q_3=1$ 

- $\rightarrow$  un total de 115 évaluations pour trouver la première solution.
- $\bullet$  Méthode Retour arrière : ...

## <span id="page-155-0"></span>• Méthode Forward Checking (FC)

une couleur par Qi. Un pion par colonne : simplifie une des contraintes.

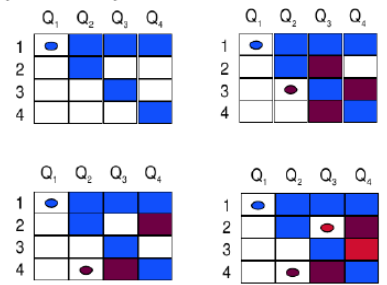

De gauche à droite et d haut vers le bas : Q1=1 permet d'éliminer les cases bleues (et laisse {3, 4} à Q2) Q2=3 élimine les cases bordeaux (ne laisse rien à Q3); on défait Q2=3 puis puis Q2=4 et Q3=2 ne laisse pas de chance à Q4. On défait Q1=1 ..... on remet Q1 en cause

<span id="page-156-0"></span>Après le placement de Q2, un examen entre Q3 et Q4 (anticipation)

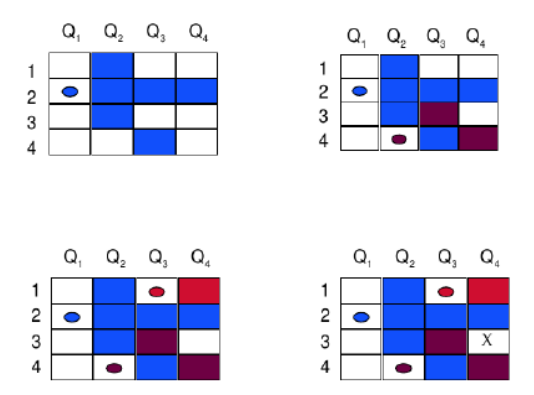

## <span id="page-157-0"></span>Divers

- La génération de colonnes est souvent réalisée par les contraintes réponses. ➛ Plus facile `a mettre en oeuvre en CLP.
	- Une Contrainte-R´eponse peut ˆetre une base pour une g´en´eration de colonnes.
	- Sur les variables restantes, on ´elimine certaines et on regarde la r´eponse. ◦ cf. exemple PERT.

# <span id="page-158-0"></span>Quelques contraintes globales en CP

On s'intéresse en particulier à celle disponibles dans Minizinc.

- all different (séquence) : tous les éléments  $2$  à  $2$  disjoints
- all\_equal(séquence) : tous les éléments identiques
- all disjoint(séquence of sets) : tous les ensembles  $2 \land 2$  disjoints
- $\bullet$  element(N, Séquence, Val)
- cumulative $((s_1, ..., s_n), (d_1, ..., d_n), (r_1, ..., r_n), L)$
- $\bullet$  at list(N, Séquence, Val)
- $at_{\text{most}}(N, Séquence, Val)$
- exactly $(N, S\acute{e}quence, Val)$
- global\_cardinality(Séquence1, Séquence2, Séquence3) : tout élément  $Sequence2[i]$  est présent  $Sequence3[i]$  fois dans  $Sequence1$
- $\bullet$  etc...

## <span id="page-159-0"></span>Contrainte globale element dans CP

• element $(I, \text{Liste}, X)$  contraint la variable X à être égale à la  $I^{eme}$  variable (depuis 1) de Liste.

 $\rightarrow I \in 1..n$  peut donc être un indice

### Exemples :

• Pour qu'une variable  $X$  reçoive (dans la solution à venir) une valeur dans un certain ensemble  $E = \{V_1, \dots, V_n\}$  de valeurs inconnues (pour l'instant), on peut écrire :

 $I:: 1..n$ , la valeur  $n=$  taille de l'ensemble est connue.  $element(I, [V_1, \cdots, V_n], X)$ 

- Une contrainte comme  $C_J \leq 5$  peut être implantée par :  $Z \le 5, J \in 1, n$  $element(J, (C_1, \dots, C_n), Z)$ 
	- $\rightarrow$  affectera (équationnel) à Z la  $J^{eme}$  valeur dans la liste  $(C_1, \dots, C_n)$ .

## <span id="page-160-0"></span>Exemple contrainte element

- Dans un problème de tournée, un contrôleur visite des sites :
	- $\bullet$  Il visite le site S le jour J.
	- Il ne visite chaque site qu'une fois;
	- Il peut visiter 2 sites consécutifs en 2 jours consécutifs ou espacés d'au plus 1 jour.
- $\bullet$  Modélisation :
	- $Variables$ : site  $S<sub>i</sub>$ , l'ensemble donne  $Z=Liste$  des sites ordonnée</u>
	- Domaine :  $S_i \in 1..7$  (les 7 jours).
	- Contraintes :
		- Visiter chaque site une seule fois : all different  $(Z)$
		- Espacement des visites : pour toute paire de sites  $S_i$  et  $S_j$  consécutifs :  $S_i = S_i + X$ ,  $I \in 1..4$ ,  $element(I, [-1, -2, 1, 2], X)$ .
- Et si  $Z$  non ordonnée ?

## <span id="page-161-0"></span>Exemple contrainte element ...suite

N.B. : on pourrait utiliser des valeurs nominales (lundi, mardi, ...).  $\rightarrow$  on peut aussi exprimer la même chose avec des disjonctions (coûteuses).

- Les propagations :
	- $\rightarrow$  Pour 5 sites, on obtient après propagation faible :  $S_1 \in 5.7$ ,  $S_2 \in 4.6$ ,  $S_3 \in 3.5$ ,  $S_4 \in 2.4$ ,  $S_5 \in 1.3$
	- $\rightarrow$  Pour 6 sites, on obtient après propagation faible :  $S_1 \in 6..7$ ,  $S_2 \in 5..6$ ,  $S_3 \in 4..5$ ,  $S_4 \in 3..4$ ,  $S_5 \in 2..3$ ,  $S_6 \in 1..2$

 $\rightarrow$  Pour 7 sites, les propagation (sans énumération) place un site par jour de la semaine :  $Z = 1, 2, ..., 7$ .

- Il suffit ensuite de générer des valeurs pour  $Z$ .
	- $\rightarrow$  Dès qu'un site prend une valeur, on élimine les valeurs incompatibles des autres.

## <span id="page-162-0"></span>Contrainte Cumulative

### La contrainte Cumulative :

- Utilisée pour la planification de toutes sortes. En particulier avec des contraintes de ressources.
- Exemple :
	- $\circ$  Soit *n* tâches  $t_1, ..., t_n$
	- $\circ s_1, \ldots, s_n$  contient les dates de débuts (start) :  $s_i$  est date de début de  $t_i$
	- $\circ$  Les *n* tâches à planifier avec des durées respectives  $d_1, ..., d_n$
	- $\circ$  Ces tâches réclament des ressources respectives :  $r_1, ..., r_n$
	- $\rightarrow$  Le total des ressources consommées par ces tâches ne doit pas dépasser (à aucun moment) la limite L.
- $\bullet$  On écrira :

$$
cumulative((s_1, ..., s_n), (d_1, ..., d_n), (r_1, ..., r_n), L)
$$

../..

## <span id="page-163-0"></span>Contrainte Cumulative ...suite

- Notion de couverture (*overlap*).
- Soit deux tâches  $t_i : s_i..f_i(f_i \geq s_i + d_i)$  et  $t_j : s_j..f_j$ 
	- $\rightarrow$  9 cas de figures possibles. On peut savoir sans quel cas de figure se trouve-t-on :

Si  $s_i > s_j$ Si  $f_i \leq f_i$ Alors *overlap* =  $f_i - d_j$ Sinon *overlap* =  $f_i - d_i$ 

### Sinon

Si  $f_i < f_i$ Alors *overlap* =  $f_i - d_i$ Sinon *overlap* =  $f_i - d_i$ 

- Approche contraindre-générer : pour chaque unité du temps  $u : u_s ... u_f$ :
	- $\rightarrow$  Vérifier que les ressources pendant l'overlap  $\lt$  Limite
- Approche générer-tester :
	- $\rightarrow$  si  $u_s$  ne correspond pas à un  $s_i$  (ou  $u_f$  à un  $f_i$ ) alors le test est inutile.
	- $\rightarrow$  L'unité du temps peut donc être une partie (> 1 *unit*) d'une tache.

<span id="page-164-0"></span>• Minimiser le temps total  $(makespan)$  de réalisation des taches sans deadline.

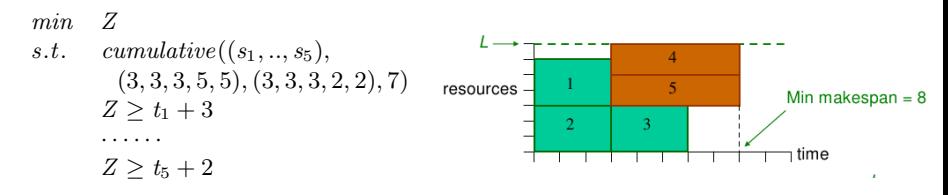

Avec :

 $(s_1, ..., s_5)$ : date de début des tâches  $(3, 3, 3, 5, 5)$ : durées des tâches  $(3, 3, 3, 2, 2)$  ressources utilisées par les tâches  $\rightarrow$  Ne jamais dépasser la limite des ressources 7

 $\rightarrow$  On a le total des durées = 8 (vs. la somme des durées = 19)

☞ Une solution en MIP (ne dispose pas de cumulative) est donn´ee en Addendum.

<span id="page-165-0"></span>Exemple 2 (du manuel OPL):

### Les données du problème :

- Planifier 34 containers sur un bateau en un temps minimum (min makespan).
- Le chargement de chaque container nécessite un certain temps et un certains nombre d'ouvriers (cf. tableau).
- On dispose de 8 ouvriers.

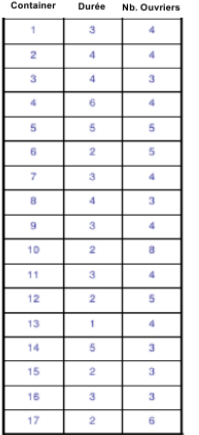

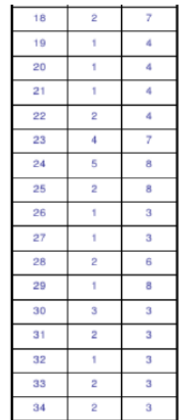

Container Durée

**Nh. Quyriers** 

<span id="page-166-0"></span>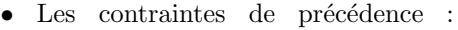

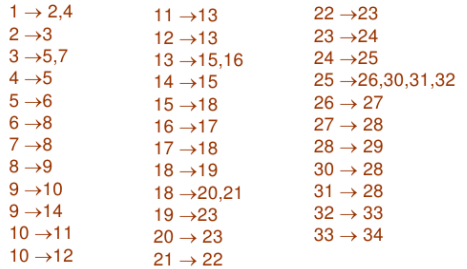

 $t_i \rightarrow t_j : t_j$  commence après la fin de  $t_i$ .

 $\bullet$  Le modèle CP :

min Z s.t. cumulative $((t_1, ..., t_{34}),$  $(3, 4, 2, \cdots, 2), (4, 4, \cdots, 3), 8)$  $Z > t_1 + 3$  $Z \geq t_2 + 4$ · · · · · ·  $t_2 > t_1 + 3$  $t_4 > t_1 + 3$ · · · · · ·

<span id="page-167-0"></span>Exemple 3 planification de production avec stockage intermédiaire :

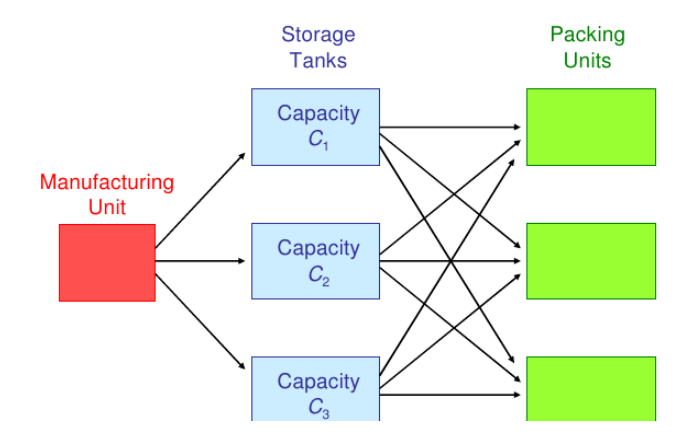

## <span id="page-168-0"></span>Cumulative : Exemple 3 ....suite

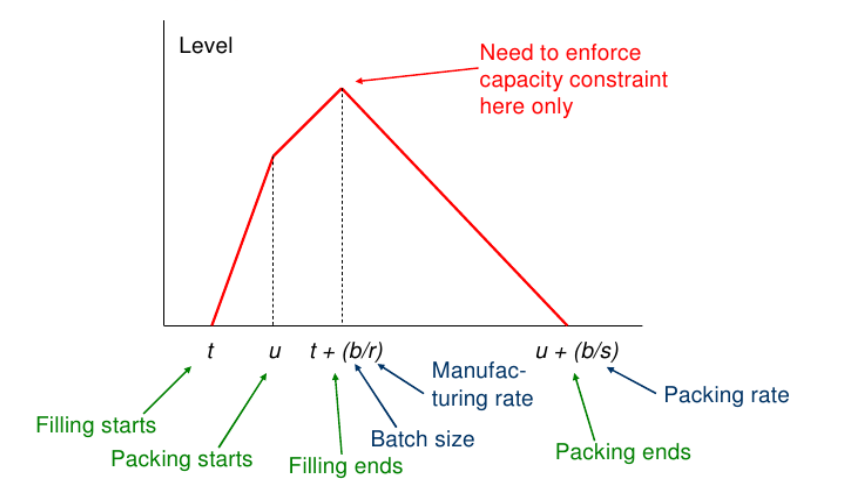

## <span id="page-169-0"></span>Cumulative : Exemple 3 ....suite

$$
\begin{array}{ll}\n\min \quad T & \leftarrow (makespan)A \text{ minimiser} \\
s.t. \quad T \ge u_j + \frac{b_j}{s_j}, \ \forall j \\
\quad t_j \ge R_j, \ \forall j \quad \leftarrow temps \text{ fin } tache \text{ } t_j \\
\text{cumulative}(t, v, e, m) & \leftarrow m \text{ } tankers \text{ } de \text{ } stockage \\
v_i = u_i + \frac{b_i}{s_i} - t_i, \ \forall i \quad \leftarrow duree \text{ } des \text{ } tache \text{ } t_i \\
b_i \left(1 - \frac{s_i}{r_i}\right) + s_i u_i \le C_i, \ \forall i \quad \leftarrow capacite \text{ } du \text{ } tanker \text{ } i \\
\text{cumulative}(u, \left(\frac{b_1}{s_1}, \cdots, \frac{b_n}{s_n}\right), e, p) & \leftarrow p \text{ } units \text{ } de \text{ } paquetage \\
u_j \ge t_j \ge 0 \quad e = (1, \cdots, 1)\n\end{array}
$$

## <span id="page-170-0"></span>alldifferent et circuit : Modélisation TSP

### Voyageur de Commerce

Soit  $C_{ij}$  = distance de la ville *i* à la ville *j*.

 $\rightarrow$  Trouver le chemin le + court qui visite toutes les n villes exactement 1 seule fois.

### Un modèle binaire  $(OR)$ :

• Soit  $X_{ij} = 1$  si la ville *i* précède immédiatement la ville *j*, 0 sinon.

$$
min \quad \sum_{ij} C_{ij} \; X_{ij}
$$
\n
$$
s.t. \quad \sum_{i} X_{ij} = 1, \forall j
$$
\n
$$
\sum_{j} X_{ij} = 1, \forall i
$$
\n
$$
\sum_{i \in V} \sum_{j \in W} X_{ij} \ge 1, \forall (V, W) \, disjoint \subset \{1...n\}
$$
\n
$$
X_{ij} \in \{0, 1\}
$$

Les contraintes  $\sum_{i\in V}\sum_{j\in W}X_{ij}\geq 1$  permet d'éliminer les circuits.

## <span id="page-171-0"></span>alldifferent et circuit : Modélisation TSP ...suite

 $\textbf{Modele CP}$  (avec alldifferent):

• Soit  $y_k$  la kième ville visitée.

$$
min \sum_{k} C_{y_k y_{k+1}}
$$
  
s.t.  $alldifferent(y_1, ..., y_n)$   

$$
y_k \in \{1..n\}
$$

- Dans  $C_{y_k y_{k+1}}$ , l'expression  $y_k y_{k+1}$  est un indice double de variables (de la forme  $C_{ij}$ )
- La contrainte *all different*  $(y_1, ..., y_n)$  est une contrainte globale.

## <span id="page-172-0"></span>alldifferent et circuit : Modélisation TSP ...suite

Un autre modèle  $\bf CP$  (avec circuit)

• Soit  $y_k$  la ville visitée après la ville k.

$$
\begin{aligned} min & \quad \sum_k C_{ky_k} \\ s.t. & \quad circuit(y_1,...,y_n) \\ & \quad y_k \in \{1..n\} \end{aligned}
$$

- Dans  $C_{ky_k}$ , l'expression  $ky_k$  est un indice double de variables (de la forme  $C_{ij}$ )

- La contrainte  $circuit(y_1, ..., y_n)$  est une contrainte globale qui permet de réaliser un circuit Hamiltonien (un tour).

 $\rightarrow$  Elle même est réalisée (boite à outils) à base d'autres contraintes CP.

## <span id="page-173-0"></span>Modélisation Infirmières et contraintes globales

- $\bullet$  Soit 4 infirmières travaillant pendant des périodes (shift) de 8 heures.
- Une infirmière travaille au plus un shift par jour.
- Une infirmière travaille au moins 5 jours la semaine.
- Même planification pour chaque semaine.
- Chaque shift contient deux infirmières (différentes) par semaine.
- Une infirmière ne peut pas travailler en 2 shifts différents sur 2 jours consécutifs.
- Une infirmière qui travaille en shift 2 ou 3 doit faire de même au moins deux jours d'affiler.

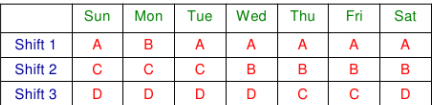

|                | Sun | Mon            | Tue            | Wed | Thu | Fri | Sat |
|----------------|-----|----------------|----------------|-----|-----|-----|-----|
| <b>Nurse A</b> |     | 0              |                |     |     |     |     |
| <b>Nurse B</b> | 0   |                | ٥              | 2   | 2   | 2   | 2   |
| Nurse C        | 2   | $\overline{a}$ | $\overline{2}$ |     | з   | з   | o   |
| <b>Nurse D</b> | з   | 3              | 3              |     | 0   |     | з   |

Exemple d'assignation des infirmières aux shifts. Exemple d'assignation des shifts aux infirmières.

## <span id="page-174-0"></span>Modélisation Infirmières et contraintes globales ...suite

- On utilisera les deux formulations dans le même modèle.
	- $\rightarrow$  Chaque ligne = 1 shift, chaque colonne= 1 jour de la semaine
	- $\bullet$  On utilise la matrice  $W : Shifts \times Daus$
	- $\bullet$  Pour chaque jour, des infirmières différentes  $\forall$  colonne  $D(= 1 \; jour)$ , all\_different(D)
	- $\bullet$  Toute infirmière travaille au moins 5 jour (et maxi 6)  $\forall$ ligne S, card(A ∈ S) = 5..6, idem pour les nurses B..D
	- $\bullet$  Chaque shift contient 2 infirmières ∀ligne S, nvalue(2, S) : 2 valeurs distincts dans S
	- $\bullet$  Une infirmière ne travaille pas en 2 shifts différents sur 2 jours consécutifs.

Pour toute case  $W_{s,d}$ ,  $W_{s,d} \neq W_{s+1,d+1} \neq$  $W_{s+2,d+1} \neq W_{s+1,d-1} \neq W_{s+2,d-2}$ 

 $\bullet$  Dernière contrainte avec Stretch (pas dans MiniZinc)

alldiff  $(w_{1d}, w_{2d}, w_{3d})$ , all d cardinality  $(w | (A, B, C, D), (5, 5, 5, 5), (6, 6, 6, 6))$ nvalues  $(w_{s,sun},...,w_{s,sat} | 1,2)$ , all s alldiff  $(y_{1d}, y_{2d}, y_{3d})$ , all d

stretch $(y_{i,\text{Sun}},...,y_{i,\text{Sat}} | (2,3),(2,2),(6,6),P)$ , all i

$$
W_{y_{kd}d} = i, \text{ all } i, d
$$
  

$$
W_{w_{sd}d} = s, \text{ all } s, d
$$

- Stretch(Vecteur, Valeurs, P) : impose qu'une séquence consécutive maximale des variables dans Vecteur prennent des valeurs dans Valeurs (résultat dans P).
- *nvalues(Nb, Vecteur)* : impose que Nb valeurs distinctes se trouvent dans *Vecteur*.
- cardinality(Vecteur, Valeur, Nb) : contrainte sur le Nb d'occurrences d'une Valeur dans un Vecteur.
- Voir solution MiniZinc.

## <span id="page-175-0"></span>Solution Exemple 1 cumulative

• Minimiser le temps total  $(makespan)$  de réalisation des taches sans deadline.

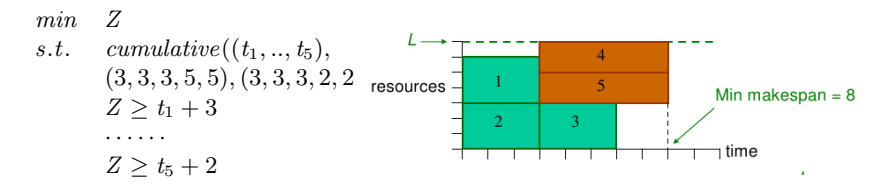

Avec :

 $(t_1, ..., t_5)$ : date de début des tâches  $(3, 3, 3, 5, 5)$ : durées des tâches  $(3, 3, 3, 2, 2)$  ressources utilisées par les tâches  $\rightarrow$  Ne jamais dépasser la limite des ressources 7

 $\rightarrow$  On a le total des durées = 8 (vs la somme des durées = 19)

# <span id="page-176-0"></span>Solution Exemple 1 cumulative ...suite

## Solutions MIP :

- On peut considérer le temps discret et considérer des unités de temps  $= 1$ .
- Il existe une solution complexe si on veut considérer un temps continue.
- Pour la fenêtre du temps, on peut penser prendre le min des durées au lieu de 1,
	- Non, car toute tˆache peut commencer `a n'importe quel moment et on sera donc obligé de considérer chaque unité, même si dans la solution proposée (c'est une des solutions), on peut considérer la fenêtre temporelle  $= 3$ .
	- Compromis : consid´erer une fenˆetre=min des dur´ees, c'est imposer une contrainte supplémentaire et éviter certaines solutions.
		- $\rightarrow$  On peut tester pour voir si il y a une solution.

# <span id="page-177-0"></span>Solution Exemple 1 cumulative ...suite

Une solution (MLP) sous LPSOLVE :

### Raisonnement :

• On considère des unités du temps (discret) et on se donne 10 unités  $(1..10)$ . On peut prendre  $0.10$  pour commencer à  $0$  (mais je suppose qu'on commence  $\lambda$  l'unité 1).

 $\circ$  Soit  $b_{1,1} = 1$ : si  $t_1$  active pendant  $u_1$ , 0 sinon.

 $\circ$  De même,  $b_{1,2} = 1$ : si  $t_2$  active pendant  $u_1$ , 0 sinon.  $\circ \ldots b_{1,10} \ldots$ 

• On peut alors noter pour l'unité du temps  $1 (u_1)$ :  $3b_{1,1} + 3b_{2,1} + 3b_{3,1} + 2b_{4,1} + 2b_{5,1} \leq 7;$ 

 $\rightarrow$  C-à-d : la somme des ressources utilisées par les 5 tâches pendant  $u_1 \leq 7$ 

- On fait de même pour l'unité  $u_2, \ldots u_{10}$
- Ensuite, on doit dire : 3 unités parmi 10 suffisent pour  $t_1, \ldots$ 
	- $\rightarrow b_{1,1} + b_{1,2} + b_{1,3} + b_{1,4} + b_{1,5} + b_{1,6} + b_{1,7} + b_{1,8} + b_{1,9} + b_{1,10} = 3$
- De même pour les autres tâches.

## <span id="page-178-0"></span>Solution Exemple 1 cumulative ...suite

### min: ;

```
b11+b12+b13+b14+b15+b16+b17+b18+b19+b110 =3;
b21+b22+b23+b24+b25+b26+b27+b28+b29+b210 =3;
b31+b32+b33+b34+b35+b36+b37+b38+b39+b310 =3;
b41+b42+b43+b44+b45+b46+b47+b48+b49+b410 =5;
b51+b52+b53+b54+b55+b56+b57+b58+b59+b510 =5;
3 b11 + 3 b21 + 3 b31 + 2 b41 + 2 b51 <= 7;
3 b12 + 3 b22 + 3 b32 + 2 b42 + 2 b52 <= 7;
3 b13 + 3 b23 + 3 b33 + 2 b43 + 2 b53 <= 7;
3 b14 + 3 b24 + 3 b34 + 2 b44 + 2 b54 <= 7;
3 b15 + 3 b25 + 3 b35 + 2 b45 + 2 b55 <= 7;
3 b16 + 3 b26 + 3 b36 + 2 b46 + 2 b56 <= 7;
3 b17 + 3 b27 + 3 b37 + 2 b47 + 2 b57 <= 7;
3 b18 + 3 b28 + 3 b38 + 2 b48 + 2 b58 <= 7;
3 b19 + 3 b29 + 3 b39 + 2 b49 + 2 b59 <= 7;
3 b10 + 3 b210 + 3 b310 + 2 b410 + 2 b510 <= 7;
b110=0;
```
bin b11,b12,b13,b14,b15,b16,b17,b18,b19,b21,b22,b23,b24,b25,b26,b27,b28,b29,b210, b31,b32,b33,b34,b35,b36,b37,b38,b39,b310,b41,b42,b43,b44,b45,b46,b47,b48,b49,b410, b51,b52,b53,b54,b55,b56,b57,b58,b59,b510;

## <span id="page-179-0"></span>Solution Exemple 1 cumulative.

$$
... \mathrm{suit}
$$

### • On obtient :

- $\rightarrow$  t1 : unités 6,7,10 (pas continues)
- $\rightarrow$  t2 : 4.6
- $\rightarrow$  t3 : 1..3
- $\rightarrow$  t4 : 1..5
- $\rightarrow$  t5 : 1..5
- J'ai du forcer que l'unité 10 ne soit pas utilisée pour  $t1$  (b1,10=0) et là, j'ai une solution :  $\rightarrow$  t1 : 6,7,8
	- $\rightarrow$  t2 : 4..6
	- $\rightarrow$  t3 : 1..3
	- $\rightarrow$  t4  $\cdot$  1..5
	- $\rightarrow$  t5 : 1..5
	- $\rightarrow$  C'est bon. Faire le graphe en commençant par t4 et t5, puis t3, t2 et t1.
- Ce modèle montre la démarche à suivre pour s'adapter à l'outil (ici  $LpSolve$ ).
	- $\rightarrow$  On perd en clarté et en aspect déclaratif.
	- $\rightarrow$  Par contre, on est gagnant en efficacité / rapidité

☞ Ne veut pas dire que les probl`emes complexes auront aussi facilement une solution de bas niveau !
CP : comparaison avec Programmation Linéaire

## <span id="page-180-0"></span>CP : comparaison avec LP

#### $\bullet$  CP vs. Programmation Linéaire

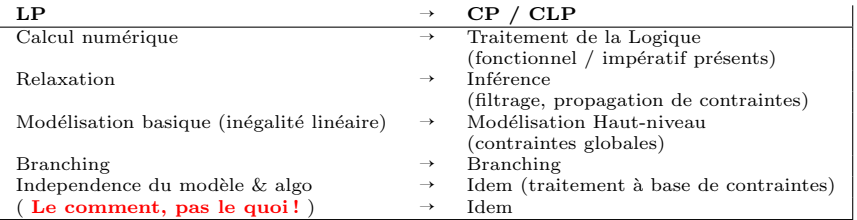

• En  $\text{CP } / \text{CLP}$ : les équations (contraintes) décrivent le problème, mais ne disent pas comment le résoudre.

- $\circ$  En LP, parfois, on est obligé de descendre à un niveau plus élémentaire (cf. l'exemple précédent et  $LpSolve$ )
- En  $\text{CP}$ : chaque contrainte invoque une "procédure" qui élimine des solutions inacceptables.
	- $\rightarrow$  Comme chaque ligne d'un code (impératif) invoque une opération.

# <span id="page-181-0"></span>CP : comparaison avec LP ....suite

### Avantages de CP

- Meilleur en ordonnancement et en planification
	- $\rightarrow$  ... où les méthodes MP ont des relaxations faibles
- L'ajout de contraintes redondantes rend le problème plus facile.
	- $\rightarrow$  Plus il y a des contraintes, mieux c'est.
- Langage de modélisation plus puissant.
	- $\rightarrow$  Les contraintes globales conduisent à des modèles succincts.
	- $\rightarrow$  Les contraintes transmettent la structure du problème au solveur
- $\bullet$  Meilleure pour les problèmes sur-contraints
	- $\rightarrow$  trompeuse : mieux lorsque les contraintes se propagent bien, ou lorsque les contraintes n'ont pas trop de variables.
- $\bullet$  CP : domaines  $\mathbb{N}, \mathbb{Z}, \mathbb{Q}, \mathbb{R}, \mathbb{B}, \mathbb{S}, \mathbb{L}, \dots$ 
	- $\rightarrow$  Permettent une modélisation plus simple.
- CP englobe de plus en plus les techniques RO (via des sous-systèmes)  $\rightarrow$  Ex : EPLEX sous Eclipse, MiniZinc & Lpsolve sous BProlog, ...

# <span id="page-182-0"></span>CP : comparaison avec LP ....suite

#### Inconvénients de CP

- Plus faible pour les variables continues.
	- $\rightarrow$  En raison du manque de techniques numériques (s'améliore !)
- Peut échouer lorsque les contraintes contiennent trop de variables.
	- $\rightarrow$  Et que ces contraintes ne se propagent pas bien.
- Souvent pas bon pour trouver des solutions optimales.
	- $\rightarrow$  En raison de l'absence de techniques de relaxation (peut se faire !).
- Mise à l'échelle difficile
	- $\rightarrow$  plutôt dans les méthodes combinatoires discrètes (néanmoins, travaux et progrès sur ce domaine)
- Les logiciels de plus en plus robuste.
- On va vers une intégration  $MP/CP/h$ euristiques.
- L'exemple suivant (dans  $\mathbb{R}$ ) montre la capacité de CP / CLP à écrire des prédicats.

### <span id="page-183-0"></span>Exemple amortissement

Exemple d'amortissement (en Picat / BProlog)

```
% P: principal (amount borrowed)% T: time periods
% I: interest rate
% R: repayment
% B: balance (final amount owing)import mip.
mortgage (P, T, I, R, B) ?=>
  T = 0.
  B \nleftrightarrow P.
  solve ( [P, T, I, R, B] ).mortgage(P, T, I, R, B) \RightarrowT \geq 0,
  NT \n# T - 1NP \not\equiv P + P * I - R,
  mortgage(NP, NT, I, R, B).
```
### <span id="page-184-0"></span>Exemple amortissement ....suite

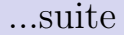

• Quelques tests (et réponses) :

```
go \Rightarrowmortgage(1000.0, 10, 10.0/100.0, 150.0, B),
  print ln (b = B),
  n l.
% h = 203.128769950000162g \circ 2 \Rightarrowmortgage (P.10.10.0/100.0.150.0.0)print ln (p=P),
  n l.
% p = 921.685065855701964
g \circ 3 \impliesmorte age (P.10.10.0/100.0. R.B).
  print ln ( [p=P, r=R, b=B] ).
  n l% 0.3855*B + 6.1446*R\sqrt{g} o4 \RightarrowB \# 10.0,
  mortgage (1234, 10, 10.0/100.0, R, B),
  print ln ( r = R, b = B ),
  n l
```
### <span id="page-185-0"></span>Exemple amortissement ....suite

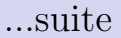

#### • D'autres exemples

```
mortgae ( Cap_init , Duree , Taux , Mensualite , Rest )
1 - J'emprunte 100 et je ne veux rien rembourser !
mortgage (100, 12, 0.1, 0, Reste).Reste = 313.8428376720999612 ici, question simple : 100 au départ, quel mensualité ?
 100 emprunté, combien par mois avec 0 à la fin.
mortgage (100, 12, 0.1, M, 0)<br>0: obival = 0.000000000e+00
      0: o b j v a l = 0.000000000e+00 infeas = 1.000000000e+00 (11)<br>12: o b i v a l = 0.000000000e+00 infeas = 0.0000000000e+00 (0)
              0 \text{ b} ival = 0.000000000e+00OPTIMAL SOLUTION FOUND
M = 14.67633151002876 ?
3− pour 100 emprunté, combien je devrais à la fin si je rembourse 10 par mois ?
mortrage ( 100, 12, 0.1, 10. Reste ).Reste = 100.0 \implies ie dois encore 100 car le taux d'intérêt est par mois l
4 Combien emprunter si je paje 10 par mois
 mortgage (P, 12, 0.1, 10.0)\begin{array}{rcl} \tilde{0:} & \text{objval} = & 0.000000000e+00 & \text{infeas} = & 1.000000000e+00 & (0) \ 2: & \text{objval} = & 0.00000000e+00 & \text{infeas} = & 0.000000000e+00 & (0) \end{array}12: obival = 0.000000000e+00 infeas =
OPTIMAL SOLUTION FOUND
P = 68.136918228964305 ?
5− i 'emprunte 68 et je paje 10 par mois, à la fin, on me doit 0.4
mortgage (68, 12.0.1, 10, Reste).
Reste = -0.429708055071984 ?
```
## <span id="page-186-0"></span>Cadre d'unification

- L'exemple précédent montre l'utilisation du solveur MIP sous CLP.
- De plus en plus d'environnements  $\rm CP$  /  $\rm CLP$  ont réalisés une interface vers les langages LP.
	- Par exemple : Prolog / Picat vers Minizinc / Flat Zinc ou GLpk
	- $\circ$  *Minizinc* permet également une interface vers  $LpSolve$
- Ces interfaces permettent de choisir au mieux le solveur le plus efficace
- Les techniques de Programmation Mathématiques sont également directement applicables / utilisables en CP/CLP.

◦ On a vu plus haut quelques exemples de traduction.

- Ces interfaces sont aux CP/CLP ce qu'un langage d'assmbleur est aux langages impératifs.
- Un élément majeur de  $\text{CP}/\text{CLP}$  est la possibilité de récursivité (cf. exemple mortgage).

 $\bullet$  ....

### <span id="page-187-0"></span>Modélisation Tourné

Exemple  $1:$  Tourné (un exemple BIP)

• Pour une prospection, un étudiant veut visiter les campus de trois universités en Rhône-Alpes pendant un voyage à partir de "Lyon" et retour.

Les trois universités sont situées dans les villes "St-Étienne", "Valence" et "Grenoble" et l'étudiant veut visiter chaque ville universitaire une seule fois tout en faisant l'aller-retour le plus court possible .

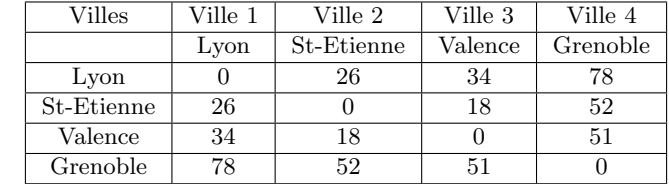

• La table suivante donne les distances entre les villes :

# <span id="page-188-0"></span>Modélisation Tourné ....suite

### Modélisation OR :

- $\bullet$  Choix des variables : une phase importante (clarté, simplicité, complexité).
	- $\bullet$  Les étapes sont entre 2 villes.
	- On peut décider de représenter chaque étape par une variable  $x_{\text{dep,arr}}$ dont la valeur finale reflète le fait de faire ou non une étape entre 2 villes.

### $\bullet$  Les domaines : booléen  $(0, 1)$ .

 $\rightarrow$  E.g. si  $x_{1,2} = 1$  alors on fera l'étape entre ville1 et ville2; 0 sinon.

 $x_{i,j} \in \{0,1\}$   $\forall i,j=1,2,3,4$ 

**■ Les domaines des variables peut être considéré comme une contrainte.** Le choix des variables et leurs domaines est en rapport direct avec la complexité.

☞ Ne pas h´esiter `a changer de variable si l'on estime que le choix est pas bon !

#### <span id="page-189-0"></span>• Modélisation et contraintes :

● Il n'y aura pas d'étape d'une ville à elle même, donc :

 $x_{i,i} = 0 \quad \forall \ i = 1, 2, 3, 4$  (C2)

• Chaque ville est visitée une seule fois.

Par exemple, ville-2 (St-Étienne) ne doit apparaitre comme étape d'arrivée qu'une seule fois et donc  $x_{i,2} \neq 0$  pour exactement un *i*.

 $\rightarrow$  Ce qui donne, pour cette ville :  $x_{1,2} + x_{2,2} + x_{3,2} + x_{4,2} = 1$ .

 $\bullet$  Généralisation : toutes les variables sont binaires (et on a la contrainte  $C2$  qui ne gène pas):

$$
\sum_{i=1}^{4} x_{i,j} = 1, \forall j \text{ fix } i \in 1..4
$$
 (C3)

 $\rightarrow$  Ex : on fixe  $j = 2$ , on fait varier  $i \in 1.4$  et on obtient (sachant que  $x_{1,1} = 0$   $x_{1,2} + x_{2,2} + x_{3,2} + x_{4,2} = 1.$ 

 $\rightarrow$  Faire de même pour  $j = 1, 3, 4$ 

<span id="page-190-0"></span>**3** Les contraintes précédentes assurent que chaque ville est visitée une seule fois (comme destination) mais elles ne garantissent pas une solution correcte.

 $\rightarrow$  Par exemple, la (mauvaise) solution  $x_{1,2} = 1, x_{1,3} = 1, x_{1,4} = 1, x_{2,1} = 1$ et 0 pour toutes les autres variables satisfera les contraintes ci-dessus et pourtant, ce parcours-l`a est improbable !

• Pour régler ce problème, il nous faut éviter qu'une ville soit plus d'une fois l'origine d'une étape et ajouter la contrainte :

$$
\sum_{j=1}^{4} x_{i,j} = 1, \forall i \text{ fix } i \in 1..4
$$
 (C4)

 $\rightarrow$  Par exemple, pour *i* fixé à 2, on impose que  $x_{2,1} + x_{2,2} + x_{2,3} + x_{2,4} = 1$ , c'est `a dire : une seule de ces 4 variables vaudra 1.

- <span id="page-191-0"></span> $\bullet$  Les étapes obtenues ne doivent pas être déconnectées les unes des autres.  $\rightarrow$  Par exemple, une solution telle que  $x_{1,2} = 1, x_{2,1} = 1, x_{3,4} = 1, x_{4,3} = 1$ (et toutes les autres=0) ne constitue pas un voyage aller-retour.
	- $\rightarrow$  Nous pouvons utiliser (appelée en CP une étape vérification de la solution)

$$
\left| x_{i,j} + x_{j,i} \le 1, \ \forall i = 1..4, j = 1..4 \right. \tag{C5}
$$

- **EV** Pourquoi ne pas utiliser ici  $x_{i,j} + x_{j,i} = 1, \forall...$ ?
- $\blacktriangleright$  Car par ex. pour  $i = j = 2$ , on aura  $x_{2,2} + x_{2,2} = 0$ .

Aussi, imposer  $x_{i,j} + x_{j,i} = 1$  (au lieu de  $\leq 1$ ) exigera qu'au moins l'une des deux variables  $(x_{i,j}$  ou  $x_{j,i}$ ) soit = 1. Or, il se peut que dans certaines  $combinations i, j$ , les deux variables soient nulles dans la solution finale.

• L'analyse OR ci-dessus est complète. Il suffira d'écrire les contraintes BIP (telles que indiquées ci-dessus pour obtenir une solution.

 $\rightarrow$  Il y aura environ 30 expressions.

#### <span id="page-192-0"></span>• Solution OR (lp\_solve) :

min : ;

```
/* Contrainte C1 */
X11=0; X22=0;X33=0;X44=0;
/* Contrainte C3 (départs) */
X12+X11+X13+X14=1;
X11+X13+X14+X12=1;
X13+X14+X12+X11=1;
X14+X12+X11+X13=1;
X22+X21+X23+X24=1;
X21+X23+X24+X22=1;
X23+X24+X22+X21=1;
X24+X22+X21+X23=1;
X31+X32+X33+X34=1;
X32+X33+X34+X31=1;
X33+X34+X31+X32=1;
X34+X31+X32+X33=1;
X41+X42+X43+X44=1;
X42+X43+X44+X41=1:
X43+X44+X41+X42=1;
X44+X41+X42+X43=1;
/* Contrainte C3 (arrivées) */
X22+X12+X32+X42=1;
X21+X11+X31+X41=1;
X13+X23+X33+X43=1;
X14+X24+X34+X44=1;
X12+X22+X32+X42=1;
X11+X21+X31+X41=1;
X23+X13+X33+X43=1;
```
### <span id="page-193-0"></span>Modélisation Tourné ...suite

X24+X14+X34+X44=1; X32+X22+X12+X42=1; X31+X21+X11+X41=1; X33+X13+X23+X43=1; X34+X14+X24+X44=1; X42+X22+X12+X32=1; X41+X21+X11+X31=1; X43+X13+X23+X33=1; X44+X14+X24+X34=1; /\* faire une tournée  $*/$  $X12+X21 \leq 1$ ;  $X13+X31 \leq 1$ :  $X14+X41 \leq 1$ :

 $X23+X32 \leq 1$ :  $X24+X42 \leq 1$ :

 $X34+X43 \leq 1$ :

int X12,X13,X14,X21,X22,X23,X24,X31,X32,X33,X34,X41,X42,X43,X44;

#### • Solution lp\_solve :

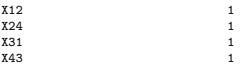

Toutes les autres variable = 0

#### <span id="page-194-0"></span>Solution CP :

- En CP, on peut coder cet exemple exactement comme avec OR.
	- $\rightarrow$  Les systèmes CP peuvent utiliser un solveur Simplex à la demande.
- Une solution sans passer par un MIP.

```
➙ Choix des variables :
 Liste_etapes=[X11,X12,X13,X14,X21,X22,X23,X24,X31,X32,X33,X34,X41,X42,X43,X44],
```
- ➙ Domaine des variables : Liste\_etapes :: 0..1,
- $\rightarrow$  Contrainte C1 : on va pas d'une ville à elle même  $X11 = 0$ ,  $X22 = 0$ ,  $X33 = 0$ ,  $X44 = 0$ ,

Liste\_Depart\_ville\_1=[X11,X12,X13,X14], Liste\_Depart\_ville\_2=[X21,X22,X23,X24], Liste\_Depart\_ville\_3=[X31,X32,X33,X34], Liste\_Depart\_ville\_4=[X41,X42,X43,X44],

 $\rightarrow$  Contrainte C3 : une ville est seulement une fois le départ d'une étape : only\_one\_true (Liste\_Depart\_ville\_1), only\_one\_true(Liste\_Depart\_ville\_2), only\_one\_true(Liste\_Depart\_ville\_3), only\_one\_true(Liste\_Depart\_ville\_4),

```
Liste_Arrivee_ville__1=[X11,X21,X31,X41], Liste_Arrivee_ville__2=[X12,X22,X32,X42],
                                               Liste_Arrivee_ville_4=[X14,X24,X34,X44],
```
Contrainte C2 : une ville est seulement une fois l'arrivée d'une étape : only one true(Liste Arrivee ville 1). only one true(Liste Arrivee ville 2). only one true(Liste Arrivee ville 3). only one true(Liste Arrivee ville 4).

### <span id="page-195-0"></span>Modélisation Tourné ....suite

```
\rightarrow Contrainte C4 : que_ce_soit_une_tourne
 X12 NAND X21, X13 NAND X31, X14 NAND X41,
 X23 NAND X32, X24 NAND X42,
 X34 NAND X43.
```

```
enumerer (Liste_etapes).
```
• Solutions : notons qu'en CP, on obtient toutes les solutions.

```
\rightarrow X14=1, X23=1, X31=1, X42=1 (V1 \rightarrow V4 \rightarrow V2 \rightarrow V3 \rightarrow V1)
→ X14=1, X21=1, X32=1, X43=1,
→ X13=1, X24=1, X32=1, X41=1,
→ X13=1, X21=1, X34=1, X42=1.
→ X12=1, X24=1, X31=1, X43=1,
```
→ X12=1, X23=1, X34=1, X41=1.

## <span id="page-196-0"></span>Modélisation CP : Tournoi

Un organisateur sportif prévoit un tournoi avec 8 équipes [Helmut Simonis-2009] :

- chaque équipe joue contre toutes les autres équipes une seule fois.
- le tournoi se joue sur 7 jours,
- $\bullet$  chaque équipe joue tous les jours (des 7),
- les matchs sont prévus sur 7 sites, et
- chaque équipe doit jouer dans chaque site exactement une fois.

• Dans le cadre d'un accord avec la télévision, certains matchs sont préorganisés.

 $\rightarrow$  On peut soit fixer le match entre deux équipes particulières à une date déterminée et un site déterminé.

 $\rightarrow$  Ou seulement décider par avance qu'une certaine équipe doit jouer un jour donné en un lieu donné.

• L'objectif est de d´eterminer le calendrier, de sorte que toutes les contraintes soient satisfaites.

## <span id="page-197-0"></span>Mod´elisation CP : Tournoi ...suite

### Expressions des exigences (contraintes) :

- $\rightarrow$  permettent d'envisager différentes contraintes / solutions :
	- Il y a 8 équipes, 7 jours et 7 sites
	- Chaque équipe joue chaque autre équipe une fois exactement
	- Chaque équipe joue 7 matchs (redondant)
	- Chaque équipe joue exactement une fois dans chaque site
	- Chaque équipe joue chaque jour exactement une fois
	- $\bullet$  Un match se compose de 2 différentes équipes
	- Il y a 4 matchs chaque jour (redondant)
	- Il y a 4 matchs à chaque emplacement (redondants)
	- Dans n'importe quel site, il y a au plus un match à la fois

☞ Selon les choix, on peut proposer diff´erents id´ees de solution ../..

## <span id="page-198-0"></span>Mod´elisation CP : Tournoi ...suite

- Idée 1 : utiliser une matrice  $Jour \times match (7 \times 4)$ 
	- $\rightarrow$  Chaque cellule contient 2 variables (deux équipes)
	- $\rightarrow$  Contrainte : toute équipe joue une seule fois chaque jour *(alldifferent)*
	- ➙ Les colonnes n'auront pas de signification
	- $\rightarrow$  Les sites non représentés : comment faire ?
	- $\rightarrow$  Comment dire : chaque équipe joue avec une autre une seule fois.
- Idée 2 : variables binaires pour exprimer : équipe i joue en site j le jour k.
	- $\rightarrow$  Matrice à 3 dimensions
	- $\rightarrow$  Chaque équipe joue une seule fois chaque jour
	- $\rightarrow$  Chaque équipe joue une seule fois dans chaque site
	- $\rightarrow$  Un match a 2 différentes équipes ? (variables auxiliaires nécessaires).
	- $\rightarrow$  Chaque pair d'équipe se rencontrent une seule fois ? (variables auxiliaires).
- Idée 3 : variables booléennes pour exprimer : équipe i rencontre équipe j en site k le jour l.
	- $\rightarrow$  3136 = 8  $\ast$  8  $\ast$  7  $\ast$  7 variables
	- $\rightarrow$  Toutes les contraintes sont linéaires

### <span id="page-199-0"></span>Modélisation CP : Tournoi ....suite

- Idée 4 : chaque équipe joue contre une autre exactement une fois :
	- ➙ 7 ∗ 4 matchs `a organiser (28 variables)
	- $\rightarrow$  Toutes les variables différentes (pas de match le même jour, le même lieu)
	- $\rightarrow$  Par construction, chaque équipe jouera 7 matchs
	- $\rightarrow$  Comment dire : chaque équipe jouera une fois par jour ?
	- $\rightarrow$  Comment dire : chaque équipe jouera une fois par site ?
- $\bullet$  Cette idée donnera :

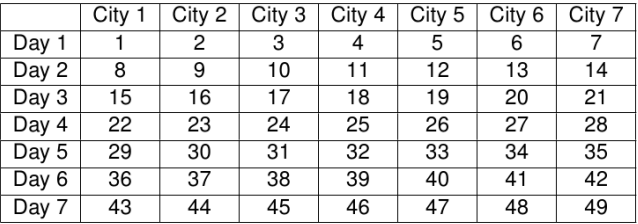

## <span id="page-200-0"></span>Mod´elisation CP : Tournoi ...suite

- Jour 1 : valeurs 1..7
- 4 variables prendront une des ces valeurs (1..7)
- Jour 2 : 8..15, &c.
- Une contrainte par jour
- ➙ Exactement 4 variables prendront leur valeurs dans la ligne correspondantes
- $\rightarrow$  7 de ces contraintes (car 7 lignes).
- $\bullet$  Le site 1 correspond aux valeurs 1,8,15, 22, ...
- 4 variables prendront une des ces valeurs
- Site 2 correspond à 2,  $9,16, \ldots$
- Une contrainte par site
- ➙ Exactement 4 variables prendront leur valeurs dans l'ensemble correspondant
- $\rightarrow$  7 de ces contraintes sur chacune des 28 variables.
- Choisir les variables qui correspondent à l'équipe i

➙ Exactement une de ces variables prendront un evaleur dans 1..7

- De même pour les autres jours
- De même pour les autres matchs
	- $\rightarrow$  56 contraintes sur chacune des7 variables
- De même pour les équipes et sites :
	- $\rightarrow$  56 autres contraintes

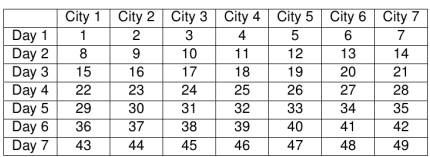

#### Bilan de l'idée 4 :

- 28 variables.
- Un alldifferent
- 7 contraintes sur toutes les variables (pour les jours)
- 7 contraintes sur toutes les variables (pour les sites)
- 56 contraintes sur 7 variables (pour les jours)
- 56 contraintes sur 7 variables (pour les sites)
- ..et on n'a pas encore fini!

## <span id="page-201-0"></span>Mod´elisation CP : Tournoi ...suite

### • Idée 5 (reprise en  $CP$ ) :

- une matrice carré de  $Jour \times Site = 49$  de matchs (couples d'équipes [A,B])
- $\rightarrow$  Chaque cellule contient un match (couples d'équipes)
- $\rightarrow$  Comment éviter les symétries ([A,B] vs [B,A])
- ➙ Utiliser [0,0] pour l'absence de match
- $\rightarrow$  Une cellule contient [0, 0] ou [A, B],  $A \neq B \neq 0$ .
- $\rightarrow$  Plus facile : chaque ligne / colonne contient un match une seule fois.
- $\rightarrow$  Attention à *all different* (pour les zéros)
- $\rightarrow$  Comment exprimer : chaque paire ordonnée apparaît une seule fois ?
- $\rightarrow$  Comment exprimer : chaque équipe joue une fois par jour / site?
- Et du coté des contraintes non-domaine-fini?

☞ cf. exemple de choix structure de donnes dans l'exemple n-reines / complexité

### <span id="page-202-0"></span>Une solution CP

 $\bullet$  Le tableau initial (avec les matchs pré organisés), puis une solution :

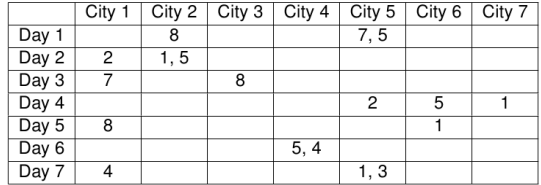

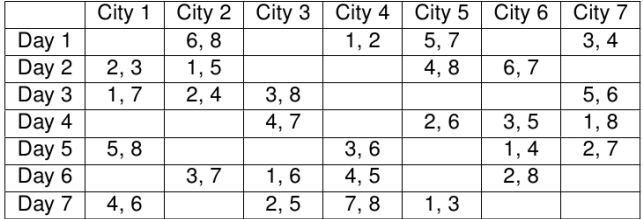

<span id="page-203-0"></span>Une spécification (applicable à cette classe de problèmes) : Placez numéros 1 à 8 dans les cellules de la matrice de sorte que :

- dans chaque rangée et dans chaque colonne figure chaque numéro  $d'$ équipe ( $\in$  1..8) exactement une fois, et
- chaque cellule contient soit pas de chiffres, soit un couple de chiffres  $(\in 1.8, = \text{un match})$  differents, et
- chaque couple de chiffres (un match) apparaît dans seulement une cellule.
- On peut envisager la structure de données suivante : Pour 8 équipes  $(E1..E8)$ :
	- $\rightarrow M$  : une matrice 7 x 7
	- $\rightarrow$  Lignes : les jours  $(J_i : i = 1..7)$
	- $\rightarrow$  Colonnes : les Sites ( $Si, i = 1..7$ )
	- $\rightarrow$  Une case : vide ou [Eu, Ev] : les deux équipes qui jouent

#### <span id="page-204-0"></span>**O** Choix des variables :

Une matrice carré M de  $7 \times 7 = 49$  de couples d'équipes (*Jours*  $\times$  *Site*)  $\rightarrow$  Chaque couple dans une cellule *Mij, i, j* = 1..7

#### <sup>2</sup> Domaines :

49 cellules contenant chacune un couple  $[Eu, Ev], u, v \in 0..8, u \neq v$ ,

 $\sqrt{q}$  Pour une cellule vide (pas de match jour  $\times$  site), on utilisera le couple  $[0, 0]$ .

#### <sup>3</sup> Contraintes :

Pour simplifier et éviter les solutions symétriques, on décide que dans un couple non vide  $(\text{donc} : \neq [0, 0])$   $[Eu, Ev] : u < v$ .

- $\blacktriangleright$  Cel<sub>i</sub> est autorisée à contenir soit  $[0, 0]$  soit  $[Eu, Ev], Eu \neq 0, Ev \neq 0$
- $\blacktriangleright$  <u>Déf</u> : [Eu, Ev]  $\neq$  [Eu', Ev'] si  $u \neq u'$  ou  $v \neq v'$
- Pour chaque ligne de la matrice M contenant 7 cellules  $Cel_{i=1..7}$ (représentant tous les matchs d'un jour) :
	- $\rightarrow$  Si  $Cel_i = [Eu, Ev] \neq [0, 0]$  alors  $Cel_i \neq Cel_{k=1..7, i \neq k}$
	- $\rightarrow$  Que toutes les équipes soient impliquées dans  $Cel_{i=1}$ .

- <span id="page-205-0"></span>Pour chaque colonne de la matrice M contenant 7 cellules  $Cel_{i=1..7}$  $(representant$  tous les matchs d'un site) :
	- $\rightarrow$  Si  $Cel_i = [Eu, Ev] \neq [0, 0]$  alors  $Cel_i \neq Cel_{k=1...7, k\neq j}$
	- $\rightarrow$  Que toutes les équipes soient impliquées dans  $Cel_{i=1..7}$
- Il y a beaucoup de solutions.
- Une solution (autre) :

 $[0,0]$ , $[0,0]$ , $[0,0]$ , $[1,2]$ , $[3,4]$ , $[5,6]$ , $[7,8]$ ]  $[7,8]$ , $[3,4]$ , $[5,6]$ , $[0,0]$ , $[0,0]$ , $[0,0]$ , $[1,2]$ ]  $[[5,6],[0,0],[0,0],[3,4],[8,7],[1,2],[0,0]]$  $[0,0], [7,2], [1,8], [0,0], [0,0], [3,4], [5,6]$  $[3,4], [6,8], [0,0], [5,7], [1,2], [0,0], [0,0]$  $[0,0], [1,5], [2,7], [6,8], [0,0], [0,0], [3,4]$ [[1,2],[0,0],[3,4],[0,0],[5,6],[7,8],[0,0]]

• Aspects déclaratifs de la CP.

```
Tournoi(M) :
    Créer_matrixce(M[7,7]) contenant 49 couples [Ei,Ej]Fixer_Domaines : pour chaque [Ei, Ej] = 0..8, 0..8 \infty 0 pour [0,0]Contraindre_lignes(M) : chaque case d'une ligne contient un couple [Ei,Ej] ou [0,0]<br>\begin{bmatrix} 1 & 0 & 0 \\ 0 & 1 & 0 \end{bmatrix}[Ei, Ej], Ei/=Ej est unique mais pas les [0,0]
    Contraindre_colonnes(M) : chaque case d'une colonne contient un couple [Ei,Ej] ou [0,0]
                 ☞ [Ei, Ej], Ei/=Ej est unique mais pas les [0,0]
    enumerer(M).
Contraindre lignes(M) :
    Pour toutes les lignes L de M
        Toute equipe 0 ou 1 fois dans chaque ligne(L)
Contraindre_colonnes(M) :<br>Transposer(M,M')
                              % pour faire de même que pour les lignes
    Pour toutes les lignes L de M'
        Toute_equipe_0_ou_1_fois_dans_chaque_ligne(L)
Toute_equipe_0_ou_1_fois_dans_une_ligne(L) :
          \text{C} L = [E1, E2] 1, ... , [E1, E2] 7
          \mathbb{F} imposer à chaque [E1, E2] i d'être soit =[0,0], soit unique dans L
    Tout couple contient 2 equipes ou 0 0(L).
    Couples_tous_differents_sauf_pour_0_O(L),
    Toute equipe est placee(L). ☞ Ici, on est déconnecté des colonnes et on veut
```

```
que toutes les équipes soient présentes
Couples_tous_differents_sauf_pour_0_0(L : [E1,E2]_1, \ldots, [E1,E2]_7) :
    Aplatir L \rightarrow L' = [E11,E21, E12,E22, E13,E23, \ldots, E77] : 14 variables
    Pour tout X dans L'
        X egal 0 ou pas dans(X, reste de(L')).
    Couples tous differents sauf pour 0 \mathbb{O}(\text{reste de}(L')). ☞ à ne pas oublier
X-egal_0_ou_pas_dans(X, L) : % L est une liste plate<br>Pour tout élément Y de L % Si I=[] ne rien faire
                                % Si L=[], ne rien faire
         (X = 0 \le x \le x)OR
         (Y \neq 0 \iff Y \neq Y)Tout_couple_contient_2_equipes_ou_0_0(L : L = [X,Y]_1, ..., [X,Y]_7) :
    Pour tout couple <X,Y> dans L :
       (X = 0 \le x = 0)OR<br>(X /= 0 <==> Y /= 0).
                                      % pas besoin de dire X /= Y (on pourrait) car :
    ☞ De plus, la somme = 36 impose que tous les chiffres (équipes) soient présents.
Toute_equipe_est_placee(L) : % est appelé "vérification d'une solution en CP"
    % par exemple :
    Somme tous chiffres(L.36) %(car 1+2+...+8=36)
```
#### <span id="page-208-0"></span>Remarques :

- La contrainte exactement un existe pour les variables en domaine fini
	- $\rightarrow$  Mais on peut créer la notre (par exemple pour un match).
	- $\rightarrow$  cf. *alldifferent* sur les couples d'équipes (utilisé ci-dessus)

• Dans certains environnements, il est possible de transformer un prédicat en contrainte (cf. Eclipse).

- $\rightarrow$  Expliquer la différence.
- $\rightarrow$  Eclipse propose également *gcc* : *global cardinality constraint*
- $\rightarrow$  gcc(low, high, value) : value  $\in$  low..high

# <span id="page-209-0"></span>Modélisation Ateliers

ZZ : placer dans les exercices BE (pour 17-18)

 $\rightarrow$  J'ai la solution (à vérifier) dans Mes-Xes-MiniZinc/Ex4-ateliers3.mzn Planification de chaîne de production de 4 ateliers A, B, C, D

 $\circ$  A a une capacité de production de 5 véhicules/heure/homme

 $\circ$  B a une capacité de production de 3 V/h/h

- $\circ$  C a une capacité de production de 2 V/h/h
- $\circ$  D a une capacité de production de 3 V/h/h
- $\rightarrow$  Tout véhicule a besoin de passer devant les 4 ateliers (dans cet ordre).
- Les ressources : on a 4 opérateurs Operateur1 .. Operateur $4$ 
	- Operateur1 est op´erationnel entre 8h-13h
	- Operateur2 est op´erationnel entre 8h-13h
	- Operateur3 est op´erationnel entre 9h-13h
	- Operateur4 est op´erationnel entre 10h-15h
- A 8h, 30 véhicules sont en attente devant l'atelier A, aucun devant les autres
- **Variantes** : des véhicules de modèles différents, avec options différentes Ateliers / Opérateurs mono / multi compétences, ...

• Proposer un emploi du temps heure par heure précisant l'affectation des ou $v$ riers aux ateliers tout en **maximisant** le total de véhicules passés devant les

## <span id="page-210-0"></span>Contraintes Globales de Minizinc

#### (voir par famille plus loin)  $\hat{L}$ a liste alphabétique des contraintes globales de MiniZinc.

 $\bullet$  alldifferent (array[int] of var int: x) alldifferent(array[int] of var set of int: x)

- $\rightarrow$  Constrains the array of objects x to be all different. Also available by the name all different.
- $\bullet$  alldifferent except 0(array[int] of var int: x)  $\rightarrow$  Constrains the elements of the array x to be all different except those elements that are assigned the value 0.
- $\bullet$  all\_disjoint(array[int] of var set of int: x) → Ensures that every pair of sets in the array x is disjoint.
- all equal(array[int] of var int: x) all\_equal( $array(int]$  of var set of int: x)
	- → Constrains the array of objects x to have the same value.
- among (var int: n, array[int] of var int: x, set of int: v)  $\rightarrow$  Requires exactly n variables in x to take one of the values in v.
- $\bullet$  at least(int: n, array[int] of var int: x, int: v) at least(int: n, array[int] of var set of int: x, set of int: v) → Requires at least n variables in x to take the value v. Also available by the name atleast.
- $\bullet$  at most(int: n, array[int] of var int: x, int: v) at most(int: n, array[int] of var set of int: x, set of int: v)  $\rightarrow$  Requires at most n variables in x to take the value v. Also available by the name atmost.
- $\bullet$  at most 1(array[int] of var set of int: s)
	- $\rightarrow$  Requires that each pair of sets in s overlap in at most one element.
	- $\rightarrow$  Also available by the name atmost1.
- $\bullet$  bin packing (int: c, array[int] of var int: bin, array[int] of int: w)  $\rightarrow$  Requires that each item i be put into bin bin[i] such that the sum of the weights of each item, w[i], in each bin does not exceed the capacity c.
	- $\rightarrow$  Aborts if an item has a negative weight or if the capacity is negative.
	- → Aborts if the index sets of bin and w are not identical.

- <span id="page-211-0"></span> $\bullet$  bin packing capa(array[int] of int: c, array[int] of var int: bin, array[int] of int:w)  $\rightarrow$  Requires that each item i be put into bin bin[i] such that the sum of the weights of each item, w[i], in each bin b does not exceed the capacity c[b]. Aborts if an item has negative weight. Aborts if the index sets of bin and w are not identical.
- $\bullet$  bin backing load(array[int] of var int: l, array[int] of var int: bin, array[int] of int: w)  $\rightarrow$  Requires that each item i be put into bin bin[i] such that the sum of the weights of each item, w[i], in each bin b is equal to the load l[b]. Aborts if an item has negative weight. Aborts if the index sets of bin and w are not identical.
- $\bullet$  circuit [array[int] of var int: x)  $\rightarrow$  Constraints the elements of x to define a circuit where  $x[i] = i$  mean that i is the successor of i.
- **O** count eq (array[int] of var int: x, var int: y, var int: c) → Constrains c to be the number of occurrences of y in x. Also available by the name count.
- $\bullet$  count geq(array[int] of var int: x, var int: y, var int: c)  $\rightarrow$  Constrains c to greater than or equal to the number of occurrences of y in x.
- $\bullet$  count  $\text{et}(\arctan\theta)$  of var int: x, var int: y, var int: c)  $\rightarrow$  Constrains c to strictly greater than the number of occurrences of y in x.
- **Q** count leg(array[int] of var int: x, var int: y, var int: c)  $\rightarrow$  Constrains c to less than or equal to the number of occurrences of y in x.
- $\bullet$  count\_lt(array[int] of var int: x, var int: y, var int: c)  $\rightarrow$  Constrains c to strictly less than the number of occurrences of v in x.
- $\bullet$  count neg(array[int] of var int: x, var int: y, var int: c)  $\rightarrow$  Constrains c to not be the number of occurrences of y in x.
- cumulative (array[int] of var int: s, array[int] of var int: d, array[int] of var int: r, var int: b) → Requires that a set of tasks given by start times s, durations d, and resource requirements r, never require more than a global resource bound b at any one time. Aborts if s, d, and r do not have identical index sets. Aborts if a duration or resource requirement is negative.

- <span id="page-212-0"></span> $\bullet$  decreasing(array[int] of var bool: x) decreasing(array[int] of var float: x) decreasing(array[int] of var int: x) decreasing(array[int] of var set of int: x)  $\rightarrow$  Requires that the array x is in (non-strictly) decreasing order.
- $\bullet$  diffn (array[int] of var int: x, array[int] of var int: y, array[int] of var int: dx, array[int] of var int: dy)  $\rightarrow$  Constrains rectangles, given by their origins x,y and sizes dx,dy, to be non-overlapping.
- $\bullet$  disjoint(var set of int: s, var set of int: t) → Requires that sets s and t do not intersect.
- distribute (array[int] of var int: card, array[int] of var int: value, array[int] of var int: base)  $\rightarrow$  Requires that card i is the number of occurrences of value i in base. In this implementation the values in value need not be distinct. Aborts if card and value do not have identical index sets.
- $\bullet$  element (var int: i, array[int] of var bool: x, var bool: y) element(var int: i, array[int] of var float: x, var float: y) element(var int: i, array[int] of var int: x, var int: y) element(var int: i, array $\left[ \text{int} \right]$  of var set of int: x, var set of int: y)  $\rightarrow$  The same as x[i] = y. That is, y is the ith element of the array x.
- **O** exactly (int: n, array [int] of var int: x, int: v) exactly(int: n, array[int] of var set of int: x, set of int: v)  $\rightarrow$  Requires exactly n variables in x to take the value v.
- О. global cardinality (array[int] of var int: x, array[int] of int: cover, array[int] of var int: counts) → Requires that the number of occurrences of cover[i] in x is counts[i]. Aborts if cover and counts do not have identical index sets.
- 0 global cardinality closed(array[int] of var int: x, array[int] of int: cover, array[int] of var int: counts)  $\rightarrow$  Requires that the number of occurrences of cover[i] in x is counts[i]. The elements of x must take their values from cover. Aborts if cover and counts do not have identical index sets.
- $\bullet$  global cardinality low up(array[int] of var int: x, array[int] of int: cover, array[int] of int: lb, array[int] of int: ub)
	- $\rightarrow$  Requires that for all i, the value cover is appears at least lb[i] and at most ub[i] times in the array x.

<span id="page-213-0"></span> $\bullet$ global cardinality low up closed(array[int] of var int: x, array[int] of int: cover, array[int] of int: lb, array[int] of int: ub)

 $\rightarrow$  Requires that for all i, the value cover i appears at least lb i and at most ubil times in the array x. The elements of x must take their values from cover.

 $\bullet$  increasing(array[int] of var bool: x)  $increasing(arrav[int]$  of var float: x)  $increasing(arrav[int]$  of var int: x) increasing(array[int] of var set of int: x)  $\rightarrow$  Requires that the array x is in (non-strictly) increasing order.

#### Channeling (assignment)

 $\bullet$  int\_set\_channel (array[int] of var int: x, array[int] of var set of int: y)  $\rightarrow$  Requires that x[i] = j if and only if  $i \in$  y[i].

inverse (array[int] of var int: f, array[int] of var int: invf)

➛ Assign ➛

 $\rightarrow$  Constrains two arrays to represent inverse functions of each other. All the values in each array must be within the index set of the other array.

 $\bullet$  inverse set(array[int] of var set of int: f, array[int] of var set of int: invf)  $\rightarrow$  Constrains the two arrays f and invf so that a  $j \in f[i]$  if and only if  $i \in \text{inv}[j]$ . All the values in each array's sets must be within the index set of the other array.

lex greater(array[int] of var bool: x, array[int] of var bool: y)  $lex\_greater/array$ [int] of var float: x, array[int] of var float: y) lex greater(array[int] of var int: x, array[int] of var int: y)  $lex\_greater(array[int]$  of var set of int: x, array[int] of var set of int: y)  $\rightarrow$  Requires that the array x is strictly lexicographically greater than array y. Compares them from first to last element, regardless of indices.

<span id="page-214-0"></span>lex greatereq(array[int] of var bool: x, array[int] of var bool: y)  $\text{lex}$  greatered(array[int] of var float: x, array[int] of var float: y)  $lex\_greatereq(array[int]$  of var int: x,  $array[int]$  of var int: y)  $lex\_greatesteq(array(int)$  of var set of int: x,  $array(int)$  of var set of int: y)  $\rightarrow$  Requires that the array x is lexicographically greater than or equal to array y. Compares them from first to last element, regardless of indices.

lex less(array[int] of var bool: x, array[int] of var bool: y)  $lex\_less(array(int] of var float: x, array(int] of var float: y)$  $lex_{\rm s}$ less(array[int] of var int: x, array[int] of var int: y)  $lex\_less(array[int]$  of var set of int: x, array $[int]$  of var set of int: y)  $\rightarrow$  Requires that the array x is strictly lexicographically less than array y. Compares them from first to last element, regardless of indices.

 $\bullet$  lex lesseq(array[int] of var bool: x, array[int] of var bool: y)  $lex \, lesseq (array[int]$  of var float: x, array $[int]$  of var float: y) lex lesseq(array[int] of var int: x, array[int] of var int: y)  $lex \, less eq (array[int]$  of var set of int: x, array[int] of var set of int: y)  $\rightarrow$  Requires that the array x is lexicographically less than or equal to array y. Compares them from first to last element, regardless of indices.

 $\bullet$  lex2(array[int, int] of var int; x)

 $\rightarrow$  Require adjacent rows and adjacent columns in the the array x to be lexicographically ordered. Adjacent rows and adjacent columns may be equal.

link set to booleans (var set of int: s, array[int] of var bool: b)

 $\rightarrow$  The array of booleans b is the characteristic representation of the set s. Aborts if the index set of b is not a superset of the possible values of s.

maximum (var int: m, array[int] of var int: x) 0 maximum(var float: m, array[int] of var float: x)

 $\rightarrow$  Constrains m to be the maximum of the values in x. (The array x must have at least one element.)

- <span id="page-215-0"></span> $\bullet$  member (array[int] of var bool: x, var bool: y) member(array[int] of var float: x, var float: y) member(array[int] of var int: x, var int: y) member(array[int] of var set of int: x, var set of int: y) member(var set of int: x, var int: y)  $\rightarrow$  Requires that y occurs in the array or set x.
- $\bullet$  minimum (var float: m, array[int] of var float: x) minimum(var int: m, array[int] of var int:  $x$ )  $\rightarrow$  Constrains m to be the minimum of the values in x. (The array x must have at least one element.)
- $\bullet$  nvalue (var int: n, array [int] of var int: x)  $\rightarrow$  Requires that the number of distinct values in x is n.
- partition set (array[int] of var set of int: s, set of int: universe) О.  $\rightarrow$  Partitions universe into disjoint sets.

**O** range (array [int] of var int: x, var set of int: s, var set of int: t)  $\rightarrow$  Requires that the image of function x (represented as an array) on set of values s is t. Aborts if ub(s) is not a subset of the index set of x.

**P** regular (array[int] of var int: x, int: Q, int: S, array[int,int] of int: d, int:  $q0$ , set of int: F)  $\rightarrow$  The sequence of values in array x (which must all be in the range 1... S) is accepted by the DFA of Q states with input 1... S and transition function d (which maps  $\langle 1... \rangle$ ,  $Q$ ,  $1... S$  to  $0... Q$ ) and initial state q0 (which must be in 1...  $Q$ ) and accepting states F (which all must be in 1...  $Q$ ). State 0 is reserved to be an always failing state. Aborts if  $Q < 1$ . Aborts if  $S < 1$ . Aborts if the transition function d is not in  $[1 \ldots Q, 1 \ldots s]$ . Aborts if the start state, q0, is not in 1... Q. Aborts if F is not a subset of 1... Q.

roots (array[int] of var int: x, var set of int: s, var set of int: t)  $\rightarrow$  Requires that x[i]  $\in$  t for all  $i \in$  s. Aborts if ub(s) is not a subset of the index set of x.

sliding sum (int: low, int: up, int: seq, array[int] of var int: vs)  $\rightarrow$  Requires that in each subsequence vs[i], ..., vs[i + seq - 1] the sum of the values belongs to the interval [low, up].

 $\bullet$  sort(array[int] of var int: x, array[int] of var int: y)

 $\rightarrow$  Requires that the multiset of values in x is the same as the multiset of values in y but y is in sorted order. Aborts if the cardinality of the index sets of x and y is not equal.
# <span id="page-216-0"></span>Contraintes Globales de Minizinc ...suite

 $\bullet$  strict\_lex2(array[int, int] of var int: x)

 $\rightarrow$  Require adjacent rows and adjacent columns in the the array x to be lexicographically ordered. Adjacent rows and adjacent columns cannot be equal.

 $\bullet$  subcircuit (array[int] of var int: x)

 $\rightarrow$  Constrains the elements of x to define a subcircuit where  $x[i] = i$  means that i is the successor of i and  $x[i] = i$  means that i is not in the circuit.

 $\bullet$  sum pred (var int: i, array[int] of set of int: sets, array[int] of int: c, var int: s)

 $\rightarrow$  Requires that the sum of c[i1]....c[iN] equals s, where i1... iN are the elements of the ith set in sets.

 $\rightarrow$  This constraint is usually named sum, but using that would conflict with the MiniZinc built-in function of the same name.

 $\bullet$  table (array[int] of var bool: x, array[int, int] of bool: t)

table(array[int] of var int: x, array[int, int] of int: t)

 $\rightarrow$  Represents the constraint  $x \in t$  where we consider each row in t to be a tuple and t as a set of tuples. Aborts if the second dimension of t does not equal the number of variables in x. The default decomposition of this constraint cannot be flattened if it occurs in a reified context.

 $\bullet$  value\_precede (int: s, int: t, array[int] of var int: x) value precede(int: s, int: t, array[int] of var set of int: x)

 $\rightarrow$  Requires that s precede t in the array x. For integer variables this constraint requires that if an element of x is equal to t, then another element of x with a lower index is equal to s. For set variables this constraint requires that if an element of x contains t but not s, then another element of x with lower index contains s but not t.

- $\bullet$  value precede chain(array[int] of int: c, array[int] of var int: x) value precede chain(array[int] of int: c, array[int] of var set of int: x)
	- $\rightarrow$  Requires that the value precede constraint is true for every pair of adjacent integers in c in the array x.

# <span id="page-217-0"></span>Contraintes globales par famille

### La liste alphabétique des contraintes globales de MiniZinc.

### All-Different and related constraints

- $\bullet$  predicate all\_different(array [int] of var int: x) Constrain the array of integers x to be all different.
- $\bullet$  predicate all different (array [int] of var set of int: x) Constrain the array of sets of integers x to be all different.
- $\bullet$  predicate all disjoint (array [int] of var set of int: S) Constrain the array of sets of integers S to be pairwise disjoint.
- $\bullet$  predicate all equal(array [int] of var int: x) Constrain the array of integers x to be all equal
- $\bullet$  predicate all equal(array [int] of var set of int: x) Constrain the array of sets of integers x to be all different
- $\bullet$  predicate alldifferent\_except\_0(array [int] of var int: vs) Constrain the array of integers vs to be all different except those elements that are assigned the value 0.
- $\bullet$  function var int: nvalue(array [int] of var int: x) Returns the number of distinct values in x.
- О. predicate nvalue(var int: n, array [int] of var int: x) Requires that the number of distinct values in x is n.
- $\bullet$  predicate symmetric all different (array [int] of var int: x) Requires the array of integers x to be all different, and for all i,  $x[i] = j \implies x[j] = i$ .

### <span id="page-218-0"></span>Lexicographic constraints

- $\bullet$  predicate  $lex2(array$  [int,int] of var int: x) Require adjacent rows and adjacent columns in the array x to be lexicographically ordered. Adjacent rows and adjacent columns may be equal.
- $\bullet$  predicate lex\_greater(array [int] of var bool: x, array [int] of var bool: y) Requires that the array x is strictly lexicographically greater than array y. Compares them from first to last element, regardless of indices.
- **O** predicate lex\_greater(array [int] of var int: x, array [int] of var int: y) Requires that the array x is strictly lexicographically greater than array y. Compares them from first to last element, regardless of indices.
- **O** predicate lex greater(array [int] of var float: x, array [int] of var float: y) Requires that the array x is strictly lexicographically greater than array y. Compares them from first to last element, regardless of indices.
- $\bullet$  predicate lex greater(array [int] of var set of int: x, array [int] of var set of int: y) Requires that the array x is strictly lexicographically greater than array y. Compares them from first to last element, regardless of indices.
- О. predicate  $lex\_greaterea(array)$  [int] of var bool: x, array [int] of var bool: y) Requires that the array x is lexicographically greater than or equal to array y. Compares them from first to last element, regardless of indices.
- О. predicate lex greatered(array [int] of var int: x, array [int] of var int: y) Requires that the array x is lexicographically greater than or equal to array y. Compares them from first to last element, regardless of indices.
- **O** predicate lex greatered (array [int] of var float: x, array [int] of var float: y) Requires that the array x is lexicographically greater than or equal to array y. Compares them from first to last element, regardless of indices.
- **O** predicate lex greatered (array [int] of var set of int: x, array [int] of var set of int: y) Requires that the array x is lexicographically greater than or equal to array y. Compares them from first to last element, regardless of indices.

- <span id="page-219-0"></span> $\bullet$ predicate lex less(array [int] of var bool: x, array [int] of var bool: y) Requires that the array x is strictly lexicographically less than array y. Compares them from first to last element, regardless of indices.
- predicate lex less(array [int] of var int: x, array [int] of var int: y) Requires that the array x is strictly lexicographically less than array y. Compares them from first to last element, regardless of indices.
- $\bullet$  predicate lex\_less(array [int] of var float: x, array [int] of var float: y) Requires that the array x is strictly lexicographically less than array y. Compares them from first to last element, regardless of indices.
- $\bullet$  predicate lex less (array [int] of var set of int: x, array [int] of var set of int: y) Requires that the array x is strictly lexicographically less than array y. Compares them from first to last element, regardless of indices.
- **P** predicate lex lesseq(array [int] of var bool: x, array [int] of var bool: y) Requires that the array x is lexicographically less than or equal to array y. Compares them from first to last element, regardless of indices.
- **O** predicate lex lesseq (array [int] of var float: x, array [int] of var float: y) Requires that the array x is lexicographically less than or equal to array y. Compares them from first to last element, regardless of indices.
- **O** predicate  $lex \text{less} \text{eq}(\arctan \theta)$  of var int: x, array [int] of var int: y) Requires that the array x is lexicographically less than or equal to array y. Compares them from first to last element, regardless of indices.
- О. predicate lex lesseq(array [int] of var set of int: x, array [int] of var set of int: y) Requires that the array x is lexicographically less than or equal to array y. Compares them from first to last element, regardless of indices.
- $\bullet$  predicate strict\_lex2(array [int,int] of var int: x) Require adjacent rows and adjacent columns in the array x to be lexicographically ordered. Adjacent rows and adjacent columns cannot be equal.

[Contraintes globales par famille](#page-220-0)

# <span id="page-220-0"></span>Contraintes globales par famille ...suite

### En particulier les précédences de valeurs

 $\bullet$  predicate value precede(int: s, int: t, array [int] of var int: x) Requires that s precede t in the array x. Precedence means that if any element of x is equal to t, then another element of x with a lower index is equal to s.

 $\bullet$  predicate value precede(int: s, int: t, array [int] of var set of int: x) Requires that s precede t in the array x. Precedence means that if an element of x contains t but not s, then another element of x with lower index contains s but not t.

 $\bullet$  predicate value precede chain(array [int] of int: c, array [int] of var int: x) Requires that c[i] precedes c[i +1] in the array x. Precedence means that if any element of x is equal to  $c[i + 1]$ , then another element of x with a lower index is equal to c[i].

 $\bullet$  predicate value precede chain(array [int] of int: c, array [int] of var set of int: x) Requires that c[i] precedes  $c[i +1]$  in the array x.

Precedence means that if an element of x contains  $c[i + 1]$  but not  $c[i]$ , then another element of x with lower index contains  $c[i]$  but not  $c[i +1]$ .

### <span id="page-221-0"></span>Sorting constraints Et in/decreasing ponctuel

- **function array [int] of var int: arg sort(array [int] of var int: x)** Returns the permutation p which causes x to be in sorted order hence  $x[p[i]] \le x[p[i+1]]$ . The permutation is the stable sort hence  $x[p[i]] = x[p[i+1]] \implies p[i] < p[i+1].$
- **function array** [int] of var int:  $arg.sort(array$  [int] of var float: x) Returns the permutation p which causes x to be in sorted order hence  $x[p[i]] \leq x[p[i+1]]$ . The permutation is the stable sort hence  $x[p[i]] = x[p[i+1]] \implies p[i] < p[i+1].$
- predicate  $\arg\{sort(\arrow\}$  [int] of var int: x, array [int] of var int: p) О. Constrains p to be the permutation which causes x to be in sorted order hence  $x[p[i]] \leq x[p[i+1]]$ . The permutation is the stable sort hence  $x[p[i]] = x[p[i+1]] \implies p[i] < p[i+1].$
- **O** predicate  $\arg\{part(array\}$  [int] of var float: x, array [int] of var int: p) Constrains p to be the permutation which causes x to be in sorted order hence  $x[p[i]] \leq x[p[i+1]]$ . The permutation is the stable sort hence  $x[p[i]] = x[p[i+1]] \implies p[i] < p[i+1].$
- predicate decreasing(array [int] of var bool: x) Requires that the  $array \times is in decreasing order$  (duplicates are allowed).
- $\bullet$  predicate decreasing(array [int] of var float: x) Requires that the  $array \times is$  in decreasing order (duplicates are allowed).
- **Q** predicate decreasing  $(\arctan \theta)$  fintl of var int: x) Requires that the array x is in decreasing order (duplicates are allowed).
- $\bullet$  predicate decreasing(array [int] of var set of int: x) Requires that the  $array \times is$  in decreasing order (duplicates are allowed).
- $\bullet$  predicate increasing(array [int] of var bool: x) Requires that the  $array \times is in increasing order$  (duplicates are allowed).
- predicate increasing(array [int] of var float: x) Requires that the  $array \times is in increasing order$  (duplicates are allowed).

[Contraintes globales par famille](#page-222-0)

## <span id="page-222-0"></span>Contraintes globales par famille ...suite

- $\bullet$  predicate increasing(array [int] of var int: x) Requires that the  $array \times$  is in increasing order (duplicates are allowed).
- $\bullet$  predicate increasing(array [int] of var set of int: x) Requires that the  $array \times is in increasing order (duplicates are allowed).$
- **O** function array [int] of var int: sort(array [int] of var int: x) Return a multiset of values that is the same as the multiset of values in x but in sorted order.
- $\bullet$  predicate sort(array [int] of var int: x, array [int] of var int: y) Requires that the multiset of values in x are the same as the multiset of values in y but y is in sorted order.

[Contraintes globales par famille](#page-223-0)

# <span id="page-223-0"></span>Contraintes globales par famille ...suite

### Channeling constraints (assignment)

- $\bullet$  predicate int\_set\_channel(array [int] of var int: x,array [int] of var set of int: y) Requires that array of int variables x and array of set variables y are related such that  $(x[i] = j) \iff (i \text{ in } y[j]).$
- **function array [int] of var int: inverse**(array [int] of var int: f) Given a function f represented as an array, return the inverse function.
- predicate inverse(array [int] of var int: f, array [int] of var int: invf) Constrains two arrays of int variables, f and invf, to represent inverse functions. All the values in each array must be within the index set of the other array.
- predicate inverse set(array [int] of var set of int: f, array [int] of var set of int: invf) Constrains two arrays of set of int variables, f and invf, so that a j in f[i] iff i in invf[j]. All the values in each array's sets must be within the index set of the other array.
- predicate link set to booleans(var set of int: s, array [int] of var bool: b) Constrain the array of Booleans b to be a representation of the set s: i in  $s \Leftrightarrow b[i]$ . The index set of b must be a superset of the possible values of s.

### <span id="page-224-0"></span>Counting constraints

- **function var int: among** (array [int] of var int: x, set of int: v) Returns the number of variables in x that take one of the values in v.
- **O** predicate **among**(var int: n, array [int] of var int: x, set of int: v) Requires exactly n variables in x to take one of the values in v.
- predicate at least(int: n, array [int] of var int: x, int: v) Requires at least n variables in x to take the value v.
- $\bullet$  predicate at least(int: n, array [int] of var set of int: x, set of int: v) Requires at least n variables in x to take the value v.
- $\bullet$  predicate  $at_{\text{const}(int: n, array [int] of var int: x, int: v)}$ Requires at most n variables in x to take the value v.
- **O** predicate  $at_{\text{most}(int: n, \text{ array [int] of var set of int: x, set of int: v)}$ Requires at most n variables in x to take the value v.
- $\bullet$  predicate  $at\_most1(array$  [int] of var set of int: s) Requires that each pair of sets in s overlap in at most one element.
- **O** function var int:  $count(\ar{array}$  [int] of var int: x, var int: y) Returns the number of occurrences of y in x.
- **Q** predicate count (array [int] of var int: x, var int: y, var int: c) Constrains c to be the number of occurrences of y in x.
- $\bullet$  predicate count eq(array [int] of var int: x, var int: y, var int: c) Constrains c to be the number of occurrences of y in x.
- $\bullet$  predicate count geq(array [int] of var int: x, var int: y, var int: c) Constrains c to be greater than or equal to the number of occurrences of y in x.
- **O** predicate count  $ext{array}$  [int] of var int: x, var int: v, var int: c) Constrains c to be strictly greater than the number of occurrences of y in x.
- $\bullet$  predicate count leq(array [int] of var int: x, var int: y, var int: c) Constrains c to be less than or equal to the number of occurrences of y in x.

[Contraintes globales par famille](#page-225-0)

## <span id="page-225-0"></span>Contraintes globales par famille ...suite

- $\bullet$  predicate count lt(array [int] of var int: x, var int: y, var int: c) Constrains c to be strictly less than the number of occurrences of y in x.
- $\bullet$  predicate count\_neq(array [int] of var int: x, var int: y, var int: c) Constrains c to be not equal to the number of occurrences of y in x.
- function array [int] of var int: distribute(array [int] of var int: value, array [int] of var int: base) Returns an array of the number of occurences of value[i] in base. The values in value need not be distinct.
- predicate distribute(array [int] of var int: card, array [int] of var int: value, array [int] of var int: base) Requires that card[i] is the number of occurences of value[i] in base. The values in value need not be distinct.
- $\bullet$  predicate exactly(int: n, array [int] of var int: x, int: v) Requires exactly n variables in x to take the value v.
- **P** predicate exactly(int: n, array [int] of var set of int: x, set of int: v) Requires exactly n variables in x to take the value v.
- $\bullet$  function array [int] of var int: global cardinality(array [int] of var int: x, array [int] of int: cover) Returns the number of occurrences of cover[i] in x.
- $\bullet$  predicate global cardinality(array [int] of var int: x, array [int] of int: cover, array [int] of var int: counts) Requires that the number of occurrences of cover[i] in x is counts[i].
- $\bullet$  function array [int] of var int: global cardinality closed(array [int] of var int: x, array [int] of int: cover) Returns an array with number of occurences of i in x. The elements of x must take their values from cover.
- $\bullet$  predicate global cardinality closed (array [int] of var int: x, array [int] of int: cover,

array [int] of var int: counts)

Requires that the number of occurences of i in x is counts[i]. The elements of x must take their values from cover.

[Contraintes globales par famille](#page-226-0)

## <span id="page-226-0"></span>Contraintes globales par famille ...suite

 $\bullet$ predicate global cardinality low up(array [int] of var int: x, array [int] of int: cover, array [int] of int: lbound, array [int] of int: ubound) Requires that for all i, the value cover[i] appears at least lbound[i] and at most ubound[i] times in the array x.  $\bullet$  predicate global cardinality low up closed (array [int] of var int: x, array [int] of int: cover, array [int] of int: lbound, array [int] of int: ubound) Requires that for all i, the value cover[i] appears at least lbound[i] and at most ubound[i] times in the array x.

The elements of x must take their values from cover.

### <span id="page-227-0"></span>Packing constraints

**P** predicate  $\text{bin\_package(int: c, array [int] of var int: bin, array [int] of int: w)}$ Requires that each item i with weight w[i], be put into bin[i] such that the sum of the weights of the items in each bin does not exceed the capacity c.

Assumptions:  $\forall i, w[i] \geq 0, c \geq 0$ 

О. predicate bin packing capa(array [int] of int: c, array [int] of var int: bin, array [int] of int: w) Requires that each item i with weight w[i], be put into bin[i] such that the sum of the weights of the items in each bin b does not exceed the capacity c[b].

Assumptions:  $\forall i, w[i] \geq 0, \forall b, c[b] > 0$ 

function array [int] of var int: bin packing load(array [int] of var int: bin, array [int] of int: w) Returns the load of each bin resulting from packing each item i with weight w[i] into bin[i], where the load is defined as the sum of the weights of the items in each bin.

Assumptions:  $\forall i, w[i] \geq 0$ 

 $\bullet$ predicate bin packing load(array [int] of var int: load, array [int] of var int: bin, array [int] of int: w) Requires that each item i with weight w[i], be put into bin[i] such that the sum of the weights of the items in each bin b is equal to load[b].

Assumptions:  $\forall i, w[i] \geq 0$ 

**O** predicate diffn(array [int] of var int: x, array [int] of var int: dx,

array [int] of var int: dy)

Constrains rectangles *i, given by their origins* (x[i], y[i]) and sizes (dx[i], dy[i]), to be non-overlapping. Zero-width rectangles can still not overlap with any other rectangle.

 $\bullet$  predicate diffn.k(array [int,int] of var int: box.posn, array [int,int] of var int: box.size) Constrains k-dimensional boxes to be non-overlapping. For each box i and dimension i, box posn[i, j] is the base position of the box in dimension i, and box size[i, j] is the size in that dimension.

Boxes whose size is 0 in any dimension still cannot overlap with any other box.

<span id="page-228-0"></span>**P** predicate diffn nonstrict(array [int] of var int: x, array [int] of var int: y, array [int] of var int: dx, array [int] of var int: dy)

Constrains rectangles i, given by their origins (x[i], y[i]) and sizes (dx[i], dy[i]), to be non-overlapping. Zero-width rectangles can be packed anywhere.

О. predicate diffn\_nonstrict\_k(array [int,int] of var int: box\_posn, array [int,int] of var int: box\_size) Constrains k-dimensional boxes to be non-overlapping. For each box i and dimension j, box, posn[i, j] is the base position of the box in dimension i, and box size[i, j] is the size in that dimension. Boxes whose size is 0 in at least one dimension can be packed anywhere.

О. predicate geost(int: k, array [int,int] of int: rect size, array [int,int] of int: rect offset,

array [int] of set of int: shape, array [int,int] of var int: x, array [int] of var int: kind) A global non-overlap constraint for k dimensional objects. It enforces that no two objects overlap.

### Parameters

- k: the number of dimensions
- rect size: the size of each box in k dimensios
- rect offset: the offset of each box from the base position in k dimensions
- shape: the set of rectangles defining the i-th shape.
	- $\rightarrow$  Assumption: Each pair of boxes in a shape must not overlap.
- $\circ$  x: the base position of each object.  $x[i,j]$  is the position of object i in. dimension j.
- kind: the shape used by each object.

<span id="page-229-0"></span> $\bullet$  predicate geost\_bb(int: k, array [int,int] of int: rect\_size, array [int,int] of int: rect\_offset,

array [int] of set of int: shape, array [int,int] of var int: x, array [int] of var int: kind,

array [int] of var int: l, array [int] of var int: u)

A global non-overlap constraint for k dimensional objects. It enforces that no two objects overlap, and that all objects fit within a global k dimensional bounding box.

Parameters

- k: the number of dimensions
- rect size: the size of each box in k dimensios
- rect offset: the offset of each box from the base position in k dimensions
- shape: the set of rectangles defining the i-th shape.
	- $\rightarrow$  Assumption: Each pair of boxes in a shape must not overlap.
- x: the base position of each object. x[i,j] is the position of object i in dimension j.
- kind: the shape used by each object.
- l: is an array of lower bounds, l[i] is the minimum bounding box for all objects in dimension i.
- u: is an array of upper bounds, u[i] is the maximum bounding box for all objects in dimension i.

 $\bullet$ predicate geost\_smallest\_bb(int: k, array [int,int] of int: rect\_size, array [int,int] of int: rect\_offset,

array [int] of set of int: shape, array [int,int] of var int: x, array [int] of var int: kind,

array [int] of var int: l, array [int] of var int: u)

A global non-overlap constraint for k dimensional objects. It enforces that no two objects overlap, and that all objects fit within a global k dimensional bounding box. In addition, it enforces that the bounding box is the smallest one containing all objects, i.e., each of the 2k boundaries is touched by at least by one object.

### Parameters

- k: the number of dimensions
- rect size: the size of each box in k dimensios
- rect offset: the offset of each box from the base position in k dimensions
- shape: the set of rectangles defining the i-th shape.
	- $\rightarrow$  Assumption: Each pair of boxes in a shape must not overlap.
- x: the base position of each object. x[i,j] is the position of object i in dimension j.
- kind: the shape used by each object.
- l: is an array of lower bounds, l[i] is the minimum bounding box for all objects in dimension i.
- u: is an array of upper bounds, u[i] is the maximum bounding box for all objects in dimension i.

<span id="page-230-0"></span> $\bullet$  predicate knapsack(array [int] of int: w, array [int] of int: p, array [int] of var int: x, var int: W, var int: P) Requires that items are packed in a knapsack with certain weight and profit restrictions.

Assumptions:

- Weights w and profits p must be non-negative
- w, p and x must have the same index sets

Parameters

- w: weight of each type of item
- p: profit of each type of item
- x: number of items of each type that are packed
- W: sum of sizes of all items in the knapsack
- P: sum of profits of all items in the knapsack

### <span id="page-231-0"></span>Scheduling constraints

0 predicate alternative(var opt int: s0, var int: d0, array [int] of var opt int: s, array [int] of var int: d) Alternative constraint for optional tasks.

Task  $(s0, d0)$  spans the optional tasks  $(s[i], d[i])$  in the array arguments and at most one can occur

**P** predicate **cumulative**(array [int] of var opt int: s, array [int] of var int: d, array [int] of var int: r, var int: b) Requires that a set of tasks given by start times s, durations d, and resource requirements r, never require more than a global resource bound b at any one time.

Start times are optional variables, so that absent tasks do not need to be scheduled.

Assumptions:  $\forall i, d[i] \geq 0 \land r[i] \geq 0$ 

**Q** predicate **cumulative** (array [int] of var int: s, array [int] of var int: d, array [int] of var int: r, var int: b) Requires that a set of tasks given by start times s, durations d, and resource requirements r, never require more than a global resource bound b at any one time.

Assumptions:  $\forall i, d[i] \geq \wedge r[i] \geq 0$ 

 $\bullet$ predicate disjunctive(array [int] of var opt int: s, array [int] of var int: d) Requires that a set of tasks given by start times s and durations d do not overlap in time. Tasks with duration 0 can be scheduled at any time, even in the middle of other tasks. Start times are optional variables, so that absent tasks do not need to be scheduled.

Assumptions:  $\forall i, d[i] \geq 0$ 

predicate disjunctive(array [int] of var int: s, array [int] of var int: d) О. Requires that a set of tasks given by start times s and durations d do not overlap in time. Tasks with duration 0 can be scheduled at any time, even in the middle of other tasks.

Assumptions:  $\forall i, d[i] \geq 0$ 

[Contraintes globales par famille](#page-232-0)

## <span id="page-232-0"></span>Contraintes globales par famille ...suite

 $\bullet$ predicate disjunctive strict(array [int] of var opt int: s, array [int] of var int: d) Requires that a set of tasks given by start times s and durations d do not overlap in time. Tasks with duration 0 CANNOT be scheduled at any time, but only when no other task is running. Start times are optional variables, so that absent tasks do not need to be scheduled.

Assumptions:  $\forall i, d[i] \geq 0$ 

О. predicate disjunctive strict(array [int] of var int: s, array [int] of var int: d) Requires that a set of tasks given by start times s and durations d do not overlap in time. Tasks with duration 0 CANNOT be scheduled at any time, but only when no other task is running.

Assumptions:  $\forall i, d[i] \geq 0$ 

**O** predicate span(var opt int: s0, var int: d0, array [int] of var opt int: s, array [int] of var int: d) Span constraint for optional tasks. Task  $(s0,d0)$  spans the **optional tasks**  $(s[i],d[i])$  in the array arguments.

### <span id="page-233-0"></span>Extensional constraints (table, regular etc.)

**P** predicate regular(array [int] of var int: x, int: Q, int: S, array [int,int] of int: d, int: q0, set of int: F) The sequence of values in array x (which must all be in the range 1..S) is accepted by the DFA of Q states with input 1..S and transition function d (which maps  $(1..Q, 1..S) \rightarrow 0..Q)$ ) and initial state q0 (which must be in  $1.0$  and accepting states F (which all must be in  $1.0$ ). We reserve state 0 to be an always failing state.

**O** predicate regular nfa(array [int] of var int: x, int: Q, int: S, array [int,int] of set of int: d,

int:  $q0$ , set of int:  $F$ ) The sequence of values in array x (which must all be in the range  $1.S$ ) is accepted by the NFA of Q states with input 1..S and transition function d (which maps  $(1..Q, 1..S)$ ) -> set of 1..Q) and initial state q0 (which must be in 1..Q) and accepting states F (which all must be in 1..Q).

- 0 predicate table(array [int] of var bool: x, array [int,int] of bool: t) Represents the constraint x in t where we consider each row in t to be a tuple and t as a set of tuples.
- **P** predicate  $\mathbf{table}(\text{array [int] of var int: x, array [int-int] of int: t)}$ Represents the constraint x in t where we consider each row in t to be a tuple and t as a set of tuples.

- <span id="page-234-0"></span>• Un exemple de construction du Dual par l'exemple.  $\rightarrow$  Si vous n'aimez pas la version formelle !
- Soit le système primal :

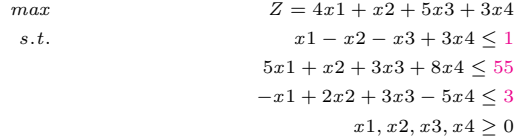

1) On produit le système

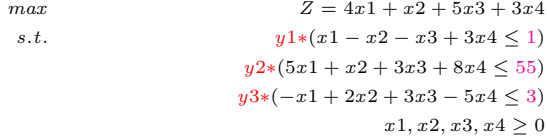

<span id="page-236-0"></span>Rappel (système primal):

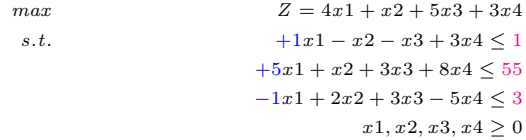

2) factorisation sur les variables primale (on additionne les membres):  $(+1y1+5y2-1y3)*x1$  $+(-y1+y2+2y3)*x2$  $+(-y1+3y2+3y3)*x3$  $+(3y1 + 8y2 - 5y3) * x4 \leq (1y1 + 55y2 + 3y3)$ 

<span id="page-237-0"></span>Rappel (de 2) :

 $(+1y1+5y2-1y3) * x1 + (-y1 + y2 + 2y3) * x2 + (-y1 + 3y2 + 3y3) * x3 +$  $(3y1 + 8y2 - 5y3) * x4 \leq (1y1 + 55y2 + 3y3)$ 

Rappel de l'objective :  $max Z = 4x1 + x2 + 5x3 + 3x4$ 

- 3) La condition pour que le membre gauche soit  $Z = +4x1 + 1x2 + 5x3 + 3x4$  $(+1y1+5y2-1y3) \geq 4$  $-y1 + y2 + 2y3 > 1$  $-y1 + 3y2 + 3y3 > 5$  $3y1 + 8y2 - 5y3 > 3$
- 4) Rappel (du système primal) : maximiser  $Z = 4x1 + x2 + 5x3 + 3x4$

 $4x1 + x2 + 5x3 + 3x4 \leq z \leq 1y1 + 55y2 + 3y3$ 

<span id="page-238-0"></span> $\bullet$  On obtient le système dual final :

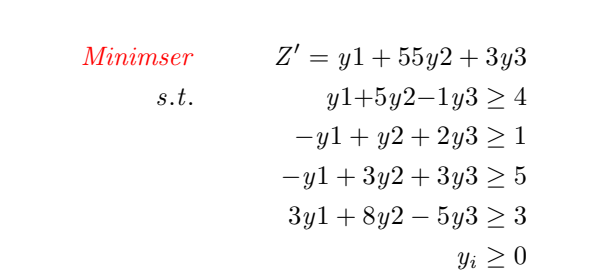

Rappel du problème primal :

 $Maximiser$   $Z = 4x1 + x2 + 5x3 + 3x4$ s.t.  $x1 - x2 - x3 + 3x4 \le 1$  $5x1 + x2 + 3x3 + 8x4 \leq 55$  $-x1 + 2x2 + 3x3 - 5x4 \leq 3$  $x1, x2, x3, x4 \geq 0$ 

## <span id="page-240-0"></span>Addendum : Un autre Dual par construction

• Soit le système primal :

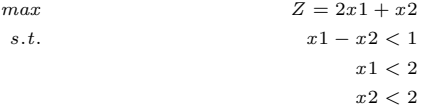

1) on harmonise les contraintes pour mieux comprendre les opérations :

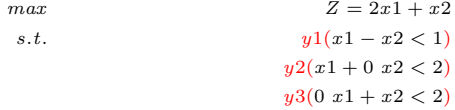

2) Factorisations sur  $x_i$  (addition des membres)  $(1 y1 + 1 y2 + 0 y3)x1 + (-1 y1 + 0 y2 + y3)x2 < (1 y1 + 2 y2 + 2 y3)$ 

## <span id="page-241-0"></span>Addendum : Un autre Dual par construction ...suite

3) Remarquer que les variables deviennent des contraintes  $(1 y1 + 1 y2 + 0 y3) > 2$  $(-1 \t u 1 + 0 \t u 2 + u 3) > 1$ 

4)  $2x1 + x2 \leq z \leq 1$   $y1 + 2$   $y2 + 2$   $y3$ 

• Le système Dual (extremum =  $6$ ):

```
min \quad Z' = y1 + 2y2 + 2y3s.t. y1 + y2 > 2- y1 + y3 > 1
```
Rappel du Primal (extremum  $= 6$ ) :

 $max \quad Z = 2x1 + x2$ s.t.  $x1 - x2 < 1$  $x1 < 2$ 

### <span id="page-242-0"></span>Addendum : Un autre Dual par construction ...suite

 $x2 < 2$ 

N.B. : si on cherche à simplifier le Primal, par exemple en regroupant les contraintes  $x1 < 2$  et  $x2 < 2$ , on obtiendrait un système équivalent.

 $\rightarrow$  Par contre, sans cet regroupement, il faut conserver la manière par laquelle les variables duales  $yi$  ont été introduites ci-dessus.

• Graphique du Primal  $(x1 = x2 = 2, \text{ extremum} = 6)$ 

Rappel du Primal (extremum  $= 6$ ) :

 $max \qquad Z = 2x1 + x2$ s.t.  $x1 - x2 < 1$  $x1 < 2$  $x2 < 2$ 

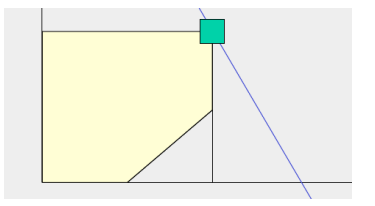

## <span id="page-243-0"></span>Addendum : un autre exemple Primal-Dual

• Primal :

$$
Min \quad Z = 4x1 + 7x2
$$
\n
$$
s.t. \quad 2x1 + 3x2 \ge 6
$$
\n
$$
2x1 + x2 \ge 4
$$
\n
$$
x1, x2 \ge 0
$$

• Le Dual obtenu :

$$
Max \quad Z' = 6u1 + 4u2
$$
  
s.t. 
$$
2u1 + 2u2 \le 4
$$
  

$$
3u1 + u2 \le 7
$$
  

$$
u1, u2 \ge 0
$$

- Primal  $:(x1, x2) = (3, 0)$  et extremum =12.
- La solution du Dual :  $(u1, u2) = (2, 0)$ 
	- $\rightarrow$  et  $Z' = 12$  toujours le même extremum.

## <span id="page-244-0"></span>Addendum : un autre exemple Primal-Dual ...suite

- Ici, le Primal cherche la plus petite valeur pour Z alors que le Dual cherche la plus grande valeur pour  $Z'$  telle que  $Z \leq Z'$
- Pour comprendre cette dualité, voir l'exemple du commerçant et les matières premières (ci-après).
	- → Une autre manière de comprendre est de se placer de part et d'autre de la ligne hachurée dans la figure (graphique du Primal) :
	- Observation :  $4x1 + 6x2 \ge 12$  peut être obtenu depuis le Primal par  $2x1 + 3x2 \ge 6$  (en la multipliant par 2).
	- $\rightarrow$  On constate que  $4x1 + 6x2 > 12$  domine  $Z = 4x1 +$  $7x2$  en notant que  $4x1 + 6x2$  est la même que l'expression  $Z^\prime$ du Dual.
	- $\rightarrow$  Le rôle du Dual est de chercher la plus grande inégalité  $cx \geq v$  qui domine l'extremum du Primal.
	- $\bullet$  Fig : la partie hachurée détermine la (zone *faisable*).
	- Le petit cercle donne la solution (3, 0) du Primal;
	- $\bullet$  La ligne en pointillé représente la plus forte inégalité de la forme  $4x1+7x3 > \alpha$  qui peut être déduite de l'ensemble des contraintes (i.e.,  $\alpha = 12$ ).
	- La solution Duale est une preuve qui produit  $4x1 +$  $7x3 \geq 12$

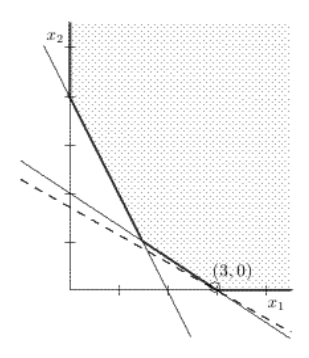

# <span id="page-245-0"></span>Addendum : Primal complet du Pb. de Bernard

### Solution Minizinc

• On modélise et obtient d'abord une solution de la forme primale :

```
% volume litres de chaque Cocktail
array [1..4] of var float : Tab_litre_Cocktail ;
var float : Ltr Poire_used:
var float : Ltr Pomme used:
var float : Ltr_Abricot_used;
var float : Couts ;
var float : Benefs ;
constraint
      forall (i \in 1..4) (Tab litre Cocktail [i] >= 0.0)
  \sqrt{ } Couts >= 0.0
  \triangle Benefs >= 0.0
  /\ Ltr_Poire_used = Tab_litre_Cocktail [1]*0.5+ Tab_litre_Cocktail [2]*0.5
                          + Tab_litre_Cocktail [4]*0.33
  /\ Ltr Pomme used = Tab_litre_Cocktail [1]*0.25+ Tab_litre_Cocktail [2]*0.5+ Tab_litre_Cocktail [3]*0.5+ Tab_litre_Cocktail [4]*0.33
  /\ Ltr Abricot used = Tab litre Cocktail [1]*0.25+ Tab litre Cocktail [3]*0.5+ Tab_litre_Cocktail [4]*0.33
  \sqrt{ } Ltr Poire used \leq 20.0\sqrt{ } Ltr Pomme used \leq 20.0\triangle Ltr Abricot used \leq 15.0
  /\ Couts = Ltr_Poire_used *2.5+ Ltr_Pomme_used +2.0* Ltr_Abricot_used
                 + 3.0* Tab_litre_Cocktail [1]+2.0* Tab_litre_Cocktail [2]+
                 2.5* Tab_litre_Cocktail [3]+4.0* Tab_litre_Cocktail [4]
  \sqrt{ } Benefs = 6.0*Tab_litre_Cocktail [1]+4.5*Tab_litre_Cocktail [2]
                 +5.0* Tab_litre_Cocktail [3]+6.5* Tab_litre_Cocktail [4]
                - Couts
  ;
```
## <span id="page-246-0"></span>Addendum : Primal complet du Pb. de Bernard ...suite

```
solve maximize Benefs ;
output \lceil "Benefs = ", show(Benefs), ", Couts = ", show(Couts),
        "\|n Litre de chaque Cocktail = ", show (Tab_litre_Cocktail)]
    ++ ["\n Qte utilisée de chaque jus (Poire, Pomme, Abricot) : ".
        show (Ltr Poire used), " " ,
        show (Ltr_Pomme_used), " ", show (Ltr_Abricot_used), "\ln" ];
         % =======================================================================
% mzn-a12min jus -de-Fruit. mzn% 0u% minizinc -b mip jus -de - fruit . mzn
% Benefs= 52.5, Couts = 247.5
% Ltr de chaque Cocktail = [30.0 , 10.0 , 15.0 , 0.0]
% Qte utilis´ee de chaque jus ( Poire , Pomme , Abricot ) : 20.0 20.0 15.0
```
### <span id="page-247-0"></span>Addendum : Solution CLP à Bernard

```
primal(Benef, Total_couts, Cout_mat_prem_et_benef,
              [Qte\;cocktail1] , Qte\;cocktail1 2 , Qte\;cocktail3 , Qte\;cocktail4],
    Cout_base_Pr=2.50, Cout_base_Pm=1.00, Cout_base_Ab=2.00
    , Cout_prep_cocktail_1=3, Cout_prep_cocktail_2=2, Cout_prep_cocktail_3=2.5
                                               %Si 3.5, on n'utilise pas tout
    , Cout cocktail 1 >=0, Cout cocktail 2 >=0, Cout cocktail 3 >=0
    , Cout_cocktail_4 >=0
    , Cout cocktail 1 = 0.5*Cout base Pr + 0.25*Cout base Pm + 0.25*Cout base Ab
                       + Cout prep_cocktail_1
    , Cout_cocktail_2 = 0.5*Cout_base_Pr + 0.5*Cout_base_Pm +C out_prep_cocktail_2
    , Cout cocktail 3 = 0.5*Cout base Pm + 0.5*Cout base Ab+Cout prep_cocktail 3
    , Cout_cocktail_4 = 0.333*Cout_base_Pr+0.333*Cout_base_Pm+0.333*Cout_base_Ab
                       + Cout_prep_cocktail_4
    , Qte_Pr_dispo= 20, Qte_Pm_dispo= 20, Qte_Ab_dispo= 15
    . Qte_cocktail_1 >=0, Qte_cocktail_2 >=0, Qte_cocktail_3 >=0
    , Qte_cocktail_4 >=0
    , Qte_cocktail_1 =< 0.5*Qte Pr_dispo +0.25*Qte Pm_dispo +0.25*Qte Ab_dispo
    , Qte_cocktail_2 =< 0.5*Qte_Pr_dispo +0.5*Qte_Pm_dispo
    , Qte_cocktail_3 =< 0.5*Qte_Pm_dispo +0.5*Qte_Ab_dispo
    , Qte_cocktail_4 =< 0.333*Qte_Pr_dispo+0.333*Qte_Pm_dispo+0.333*Qte_Ab_dispo
    , Total_Qte_Pr_used >= 0, Total_Qte_Pr_used =< Qte_Pr_dispo
    , Total_Qte_Pm_used >= 0, Total_Qte_Pm_used =< Qte_Pm_dispo
    , Total_Qte_Ab_used >= 0, Total_Qte_Ab_used =< Qte_Ab_dispo
    , Total_Qte_Pr_used = 0.5*Qte_cocktail_1 +0.5*Qte_cocktail_2+
                        0.333*Qte_cocktail_4
    . Total_Qte_Pm_used = 0.25*0te_cocktail_1+0.5*Qte_cocktail_2+0.5*Qte_cocktail_3
```
### <span id="page-248-0"></span>Addendum : Solution CLP à Bernard ........suite

```
+0.333*Qte_cocktail_4
    , Total_Qte_Ab_used = 0.25*Qte_cocktail_1+0.5*Qte_cocktail_3+0.5*Qte_cocktail_4
    , Total_couts = Qte_cocktail_1 * Cout_cocktail_1 + Qte_cocktail_2 * Cout_cocktail_2
                    +Qte_cocktail_3 * Cout_cocktail_3 +Qte_cocktail_4 * Cout_cocktail_4
    % Les ventes
    . VC1 = Qte cocktail 1 * 6. VC2 = Qte cocktail 2 * 4.5. VC3 = Qte cocktail 3 * 5, VC4 = Qte_{\text{cocktail}_4 * 6.5, Total_ventes = VC1 +VC2 +VC3 +VC4
    , Benef >= 0, Benef = Total_ventes - Total_couts
    , Couts_melange_et_emballage = Qte_cocktail_1 * Cout_prep_cocktail_1
                                  + Qte_cocktail_2 * Cout_prep_cocktail_2
                                  + Qte_cocktail_3 * Cout_prep_cocktail_3
                                  + Qte_cocktail_4 * Cout_prep_cocktail_4
    , Cout_mat_prem_et_benef = Couts_matieres_premieres+ Benef
    }, maximize(Benef).
?- primal(B, T,C, L1,L2).
Benefs = 46.621875
Total couts = 223.3875
Ce qu'il faut donner = 136.465625L1 (les qtés des cocktails vendus et donc fabriqués)
        = [18.75, 11.04375, 17.5, 3.125]
L2 (les qtés des jus utilisés) = [15.9375, 20.0, 15.0]=> Si on met Cout prep cocktail 4=4 au lieu de 3.5, on utilisera Tous les jus.
```
# <span id="page-249-0"></span>Addendum : Solution CLP `a Bernard ...suite

?-primal(B, T, C, L1, L2).

 $Ranafe = 51.58875$ Total couts =  $242.82$ Ce qu'il faut donner = 151.58875 L1 (les qtés des cocktails vendus et donc fabriqués) = [18.75, 13.7575, 9.375, 11.25]  $L2$  (les qtés des jus utilisés) =  $[20.0, 20.0, 15.0]$ 

### Remarques :

- Dans la première requête, on n'utilise pas forcément tous les jus.

 $\rightarrow$  Le cout calculé ne contient pas la valeur du jus (de poire) restant.

- Ce qu'il faut donner au producteur (pour lui acheter tout et qu'il ne nous fasse pas concurrence) :

 $\rightarrow$  on lui propose sa matière première + les bénéfices.

- Requête 2 : on fixe Cout\_prep\_cocktail\_ $4 = 4$  (au lieu de 3,5),

 $\rightarrow$  on utilisera Tous les jus.

☞ Faire le dual.

### <span id="page-250-0"></span>Addendum : un autre exemple de relaxation

Le problème suivant n'aura pas de solution par B  $\&$  B.

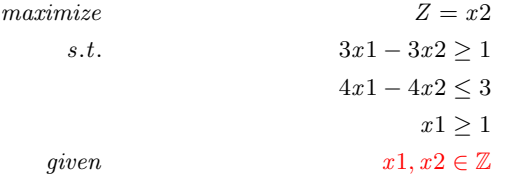

• Voir l'arbre de relaxation et son interprétation géométrique  $.$ ./..

### <span id="page-251-0"></span>Addendum : un autre exemple de relaxation ...suite

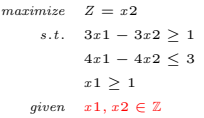

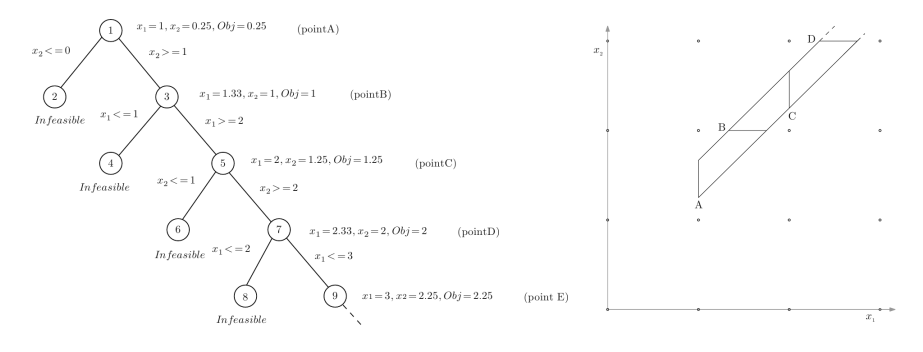
## <span id="page-252-0"></span>Addendum : un autre exemple de relaxation ...suite

### Rappel de l'arbre de relaxation

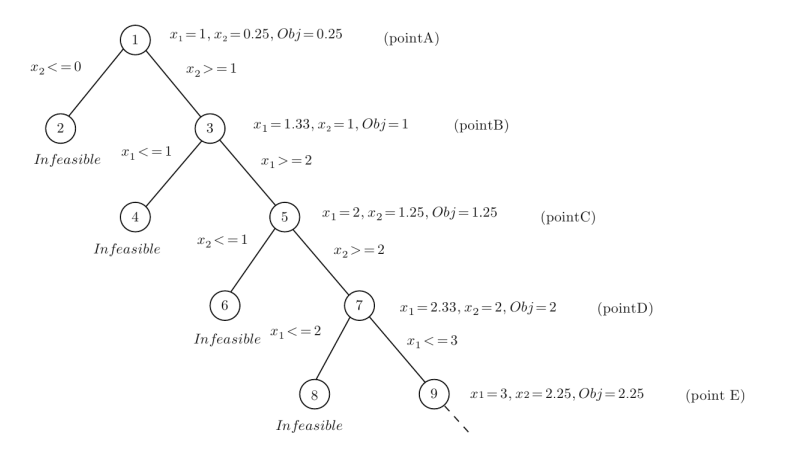

## <span id="page-253-0"></span>Addendum : un autre exemple de relaxation ...suite

Et son interprétation géométrique

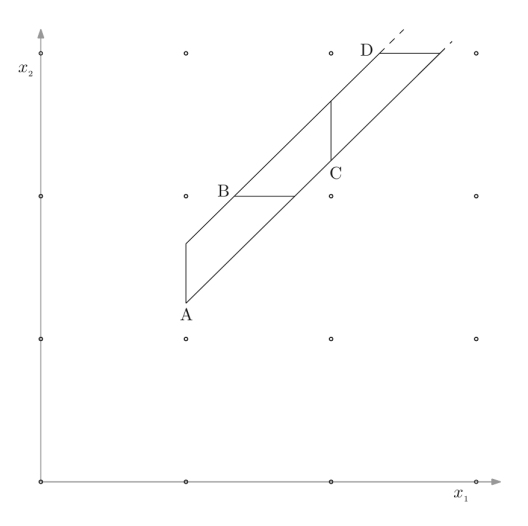

## <span id="page-254-0"></span>Relaxations B & B : deux autres exemples

### Exemple 1 :

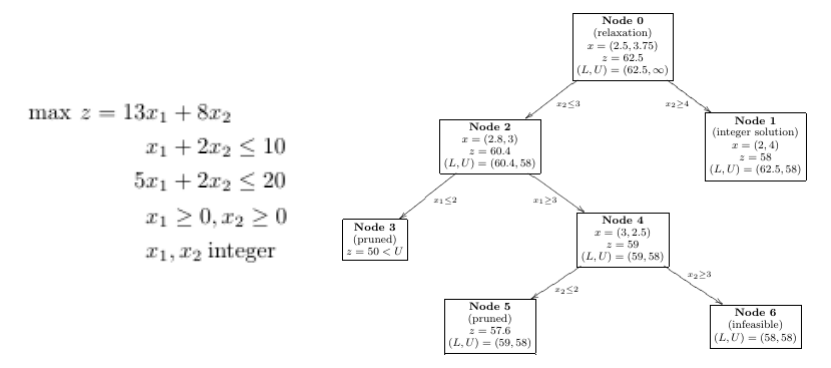

## <span id="page-255-0"></span>Relaxations  $B \& B :$  deux autres exemples ... suite

### Exemple 2 (plus simple) :

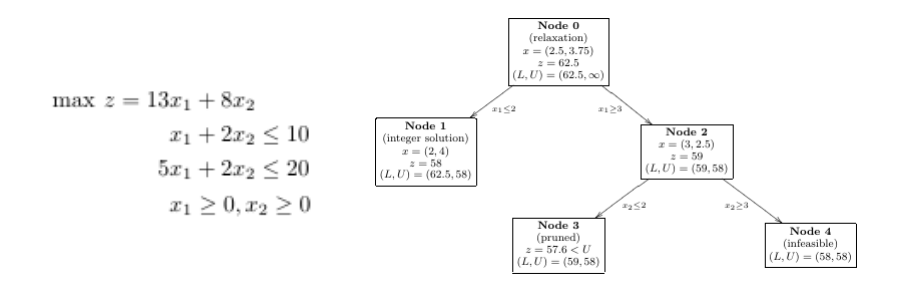

# <span id="page-256-0"></span>Addendum B & B : un exemple BIP

• Soit un problème de type entrepôt (Modélisation BIP) :

Une entreprise souhaite construire une nouvelle usine à Lyon ou à Grenoble (ou les deux).

- $\rightarrow$  Un seul entrepôt mais là où on aura construit l'usine.
- $\rightarrow$  Le bénéfice et le cout de chaque est donné dans la table ci-dessous.
- $\rightarrow$  L'objectif est de maximiser les bénéfices.

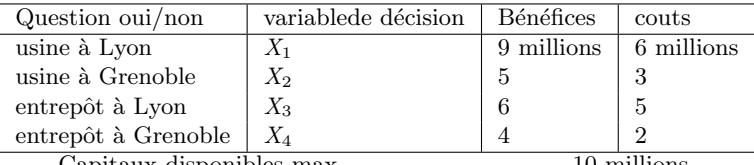

Capitaux disponibles max 10 millions.

### $Modé$ lisation  $\cdot$

- Variables de décision binaires :  $\forall j = 1..4, x_i$  binaire
- $\bullet$  Les contraintes de cout et des bénéfices donnent :

 $6x1 + 3x2 + 5x3 + 2x4 \le 10$  et maximiser  $9x1 + 5x2 + 6x3 + 4x4$ 

- Un seul entrepôt :  $x3 + x4 \leq 1$
- Entrepôt si Usine :  $x3 \leq x1$  et  $x4 \leq x2$

<span id="page-257-0"></span>• On obtient le système  $(S)$ 

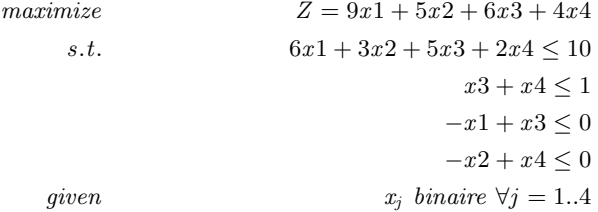

- $\rightarrow$  On applique B&B (à la RO).
- **1** Branching
- <sup>2</sup> Bounding
- <sup>3</sup> Fathoming

<span id="page-258-0"></span>Etape 1 - Branching : on choisit une variable et on fixe ses valeurs.

- Pour ce cas binaire, on fixe par exemple  $x1 = 0$  et  $x1 = 1$ .
	- $\circ$  Produit deux branches S1 et S0 descendant de S avec S1 où x1=0 et S0 où  $x1=1$  (x1 disparaît dans S1 et S0, remplacé par 0 ou 1)
	- $\circ$  X1 est appélé variable de branchement.
	- On peut choisir judicieusement les variables de branchement mais en général, on choisit dans l'ordre lexicographique.

## Etape 2 - Bounding : on borne S1 et S0.

- ⊙ En général, on procède à une **relaxation** des contraintes.
- $\circ$  Ici, on relaxe  $x_i$  binaire en  $x_i \geq 0, x_i \leq 1$
- $\circ$  La relaxation consiste à supprimer (relâcher) un sous ensemble des contraintes.
- $\circ$  Dans notre cas, la contrainte difficile est  $x_i$  binaires.
- En la relˆachant, on peut borner les sous-syst`emes S1 et S0.

# <span id="page-259-0"></span>Addendum  $B \& B :$ un exemple BIP

• Avec la relaxation, on aura (par Simplex) :

 $(x1, x2, x3, x4) = (5/6, 1, 0, 1)$  avec  $Z = 16, 5$ 

qui est une borne pour toutes les solutions faisables de S o les solutions où les variables sont binaires aura forcément un maximum inférieure à ce  $Z = 16, 5$ .

- Et puisque les variables sont entiers des (binaires) dans S et leur coefficient sont des entiers,  $Z \leq 16$  est dans la solution finale de S. On a la limite supérieure pour  $S: Z \leq 16$
- Le bounding de S1 donne  $(x1, x2, x3, x4) = (1, 4/5, 0, 4/5)$  avec  $Z \le 16$
- Pour S0,  $(x1, x2, x3, x4) = (0, 1, 0, 1)$  avec  $Z \le 9$
- C'était la 1e itération (y peut y en avoir d'autres).

### <span id="page-260-0"></span>Etape  $3$  - Fathoming (ou abandon des sous-problèmes ):  $\circ$  Peut avoir lieu de plusieurs façons.

- $\bullet$  1e façon : le fait que la solution de la relaxation de S0 est optimale pour S1 (sans relaxation)
	- $\circ$  On a  $Z^* = 9$ : valeur de référence (référence : *current incumbent*).
	- On n'a aucune autre raison de continuer avec S0 puisque tout autre d´eveloppement de la branche S0 donnera un Z moins bonne.
	- $\circ$  On dit que on **élimine** (fathom) S0

• 2e façon : pas besoin de considérer tout autre sous problème avec *bound*  $\leq 9$ car on a déjà S0.

- On dit que tout sous probl`eme est abandonn´e (fatomed) si Z∗ ≤ 9
- Ce r´esultat ne survient pas dans l'it´eration actuelle car S0 a une borne 16 plus grand que 9 mais il peut survenir dans les autres descendants de S1 avec d'autres branching/relaxations.

<span id="page-261-0"></span>• 3e facon : si Simplex trouve qu'il n'y a pas de solution faisable avec la relaxation d'un sous problème , alors le sous problème lui même n'a pas de solution faisable et peut être écarté (*fathomed*).

 $\rightarrow$  Ce n'est pas le cas ici car on a eu 16 (meilleure que 9).

### $Résumé :$

• Le but des 3 façons a été de savoir si on doit continuer sur les seuls sous-problèmes qui pourraient mener à une meilleure solution, meilleure que le cout de référence actuelle.

- $\bullet$  Pour résumer : un sous-problème est éliminé si
	- test 1 : sa borne  $\leq Z^*$ O11

test 2 : sa LP relaxation n'a pas de solution faisable ou

- test  $3$ : la solution optimale par sa LP relaxation est une valeur entière.
	- $\rightarrow$  (si sa solution est meilleure que la référence, elle deviendra la nouvelle référence et test-1 est ré-appliqué à tous les sous problèmes non-éliminés avec cette nouvelle meilleure  $Z^*$ ).

## <span id="page-262-0"></span> $R$ ésumé de la méthode B & B (BIP) :

- **1 Branching** : pour tout sous problème non-éliminé, en sélectionner un crée le plus récemment en le subdivisant en deux, en fixant une autre variable de branchement à 0 et 1;
- **2 Bounding** : pour tout nouveau sous problème, calculer la borne (bound) en appliquant Simplex à sa LP-relaxation et arrondir (par défaut) la valeur de Z ainsi obtenue;
- **3 Fathoming** : pour tout nouveau sous problème, appliquer les 3 tests d'élimination et enlever les sous problèmes qui sont écartés par l'un de ces tests.
- Test d'optimalité : arrêt s'il n'y a plus de sous problème.  $\rightarrow$  La référence est un cout optimal. Sinon, itérer.

## <span id="page-263-0"></span>Addendum  $B \& B :$ un exemple BIP

Suite de l'exemple (on n'avait pas  $\acute{e}$ carté S1). L'état actuel des calculs est donné par la figure  $\rightarrow$ 

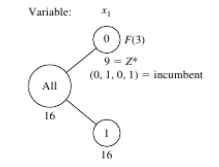

- L'itération suivante donne S1.1 et S1.0 à partir de S1 (où  $X_1 = 1$ ).
- Pour S1.0 (avec  $X1=1$  et  $X2=0$ ) :

 $maximize$   $Z = 9 + 6x3 + 4x4$ s.t.  $5x3 + 2x4 \leq 4$  $x3 + x4 \leq 1$  $x3 < 1$  $x4 \leq 0$ given  $x_i$  binaire  $\forall j = 3..4$ 

→ Sa LP-relaxation donne  $(1,0,\frac{4}{5},0)$  et  $Z \leq 13\frac{4}{5}$ 5

# <span id="page-264-0"></span>Addendum  $B \& B :$  un exemple  $BIP$

• pour S1.1 (avec X1=1 et X2=1) :

 $maximize \t Z = 14 + 6x3 + 4x4$ s.t.  $5x3 + 2x4 \leq 10$  $x3 + x4 \leq 1$  $x3 \leq 1$  $x4 \leq 1$ given  $x_i$  binaire  $\forall i = 3..4$ 

 $\rightarrow$  Sa LP-relaxation donne  $(1, 1, 0, \frac{1}{2})$  et  $Z \le 16$ 

Les deux sont meilleures que la référence  $Z^* = 9$ . Fathoming :

 $\rightarrow$  Le test-1 échouera sur S1.1 et S1.0,

 $\rightarrow$  Le test-2 aussi car les LP relaxations pour S1.1 et S1.0 ont une solution faisable.

➙ Le test-3 aussi car les deux solutions optimales ont des valeurs non entières.

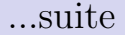

<span id="page-265-0"></span> $\bullet$  On va à itération  $3$  .

### <span id="page-266-0"></span>Itération 3 :

Suite de l'exemple (avec S1.1 et S1.0). L'état actuel des calculs est donné par la figure  $\rightarrow$  $N.B. : F(3) : \text{écarté par test } 3$ 

 $\bullet$  On obtient S1.1.1 et S1.1.0 à partir de S1.1 (voir plus loin pour S1.0).

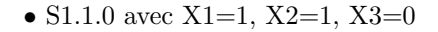

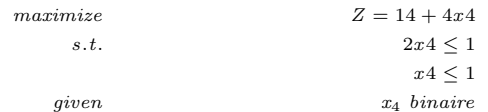

→ Sa relaxation donne  $(1, 1, 0, \frac{1}{2})$  et  $Z \le 16$ 

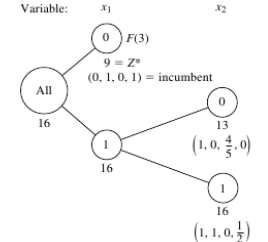

<span id="page-267-0"></span>• S1.1.1 avec  $X1=1$ ,  $X2=1$ ,  $X3=1$  est de la forme

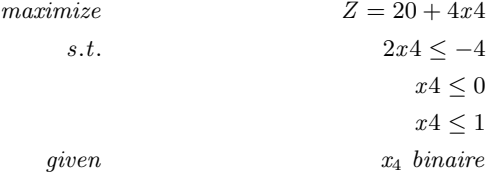

➙ Sa relaxation ne donne pas de solution faisable.

 $\rightarrow$  La raison : les contraintes de S1.1.1 sont devenues contradictoires : x4 binaire contredit  $2x4 \leq -4$  et interdit toute relaxation.

- $\rightarrow$  S1.1.1 sera éliminé par le test 2.
- Pour  $S1.1.0$ : test 2 échoue ainsi que test 1 (car  $16 > 9$ ); idem pour test 3 : par la contrainte  $2x4 \le 1$ ,  $x4 = \frac{1}{2}$  n'est pas un entier.

On passe à l'itération 4 sur S1.1.0.

<span id="page-268-0"></span>Suite de l'exemple après l'itération 4 (à partir de S1.1.0).

L'état actuel des calculs est donné par la figure

- On obtiendra S1.1.0.1 et S1.1.0.0.
- S1.1.0.1 :  $x4 = 0$  :  $(1, 1, 0, 0)$  est faisable avec  $Z = 14$
- S1.1.0.0 :  $x4 = 1$  : (1, 1, 0, 1) non faisable.
- $\rightarrow$  Si on applique les tests d'élimination de manière formelle à S1.1.0.1 et S1.1.0.0, S1.1.0.1 passe test 3 et S1.1.0.0 le test 2.
- $\rightarrow$  De plus, S1.1.0.0 est meilleure que la référence (14 > 9) 14 devient la référence.
- $\rightarrow$  Le fait de passer ces tests permet d'abandonner les développements futurs, cela invalide pas la solution qui a passé le test
- Puisqu'une nouvelle référence est trouvée, on ré-applique test 1 avec la nouvelle valeur de  $Z^*$  au seul sous problème  $S1.0$  non encore traité.

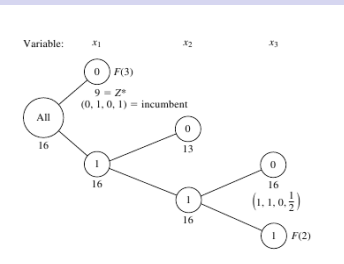

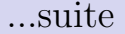

- <span id="page-269-0"></span> $\bullet$  Le sous problème S1.0 :  $bound = 13 \leq Z^* = 14$ 
	- $\rightarrow$ ce sous problème sera éliminé (raison : test 3).
- $\bullet$  L'état final des calculs est donné par la figure ➙

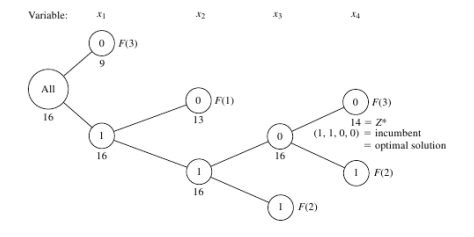

## <span id="page-270-0"></span>Addendum : détails Plans de coupe

• Une alternative à B  $\&$  B (pour IP).

## Cutting planes (plans de coupe)

- ∘ Résoudre une relaxation  $(P_{rel})$  linéaire de  $P \rightarrow (Z^*, Z_{rel}^*)$
- **→** Ajouter des plans (géométriques) de coupe quand la solution optimale de la relaxation n'est pas un (nombre) entier,
- $\circ$  Il y a des inégalités linéaires  $\alpha X \leq \alpha_0$
- $\rightarrow$  On coupera la solution optimale de  $\alpha X^* > \alpha_0$
- $\rightarrow$  On ne rejette aucune solution entière (valid cut)
- Proche de Simplex mais des droites (ou plans) viennent délimiter un peu plus la région des solutions, en particulier les solutions non entières.

# <span id="page-271-0"></span>Plan de coupe

- Utilisée pour résoudre les problèmes de programmation linéaire entière.
- L'idée de base : considérer, à la place d'un IP, sa relaxation linéaire (sans intégralité) et d'exacerber ses inégalités en ajoutant des étapes jusqu'à ce que (idéalement) une solution entière soit trouvée.

• Notation (rappel) : méthode utilisée pour résoudre des programmes entiers (IP) dans la forme (std., normale) :

 $\max\{c^T x \mid Ax \leq b, x \geq 0, x \in \mathbb{Z}^n\}.$ 

où A est une matrice réelle et b et c sont des vecteurs de dimension appropriée.

Ici, la condition  $Ax \leq b$  s'applique composante par composante, à savoir :  $a_i \cdot x = \sum_{j=1}^n a_{ij} x_j \leq b_i$ 

pour toutes les lignes i de la matrice A.

De même, la condition,  $x \geq 0$  signifie  $\forall j, x_j \leq 0$ 

### <span id="page-272-0"></span>Interprétation Géométrique:

le système relaxé (les contraintes d'intégralité omises)  $P := \{x \mid Ax \leq b, x \geq 0\},\qquad\qquad\text{(relaxation)}$ 

forme un **polyèdre convexe** dans un espace à n dimensions qui correspondent aux lignes des hyperplans limitant les inégalités.

 $\bullet$  P contient tous les points possibles incluant le système initial, c'est à dire tous les points entiers qui satisfont les contraintes  $Ax \leq b$ , ☞ mais tous les points de P ne sont pas recevables (car ∈ R).

### <span id="page-273-0"></span>• Exemple :

max  $u$  $\begin{array}{ccc} -x & +y & \leq 1 \\ 3x & +2y & \leq 12 \end{array}$  $\begin{array}{ccc} -x & +y & \leq 1 \\ 3x & +2y & \leq 12 \\ 2x & +3y & < 12 \end{array}$  $x, y \in \mathbb{Z}_{+}$ 

- Les solutions en nombre entier sont en rouge, et les lignes rouges en pointillés indiquent sa coque convexe, i.e. le plus petit polyèdre qui contient tous ces points. Ce polyèdre est censé optimal, mais il n'est généralement pas exactement connue.

 $-$  Les lignes bleues marquent le polyèdre  $P$ de la relaxation LP, qui est donné par les inégalités, sans intégralité.

- La solution optimale du LP vient de la ligne pointillée noire parallèle en partie supérieure (vecteur  $c = (0, 1)$ ).

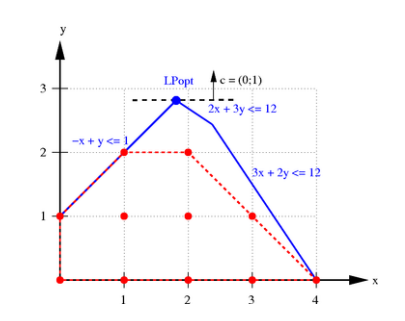

Polytope des points entiers recevables (rouge) avec

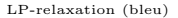

<span id="page-274-0"></span>Les solutions optimales du problème IP sont les points entiers  $(1; 2)$  et  $(2; 2)$  avec la valeur de la fonction objective  $(Max)$  $c^T x = (0, 1)^T (1, 2) = 2.$ 

La solution optimale à la LP-relaxation est le point bleu marqués  $LP_{opt} = (1, 8; 2, 8),$ ce qui n'est pas un entier, et donc pas autorisé pour le système (IP) initial. Polytope des points entiers recevables (rouge) avec

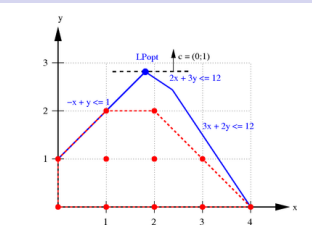

LP-relaxation (bleu)

• La méthode "plan de coupe" calcule d'abord une solution à la relaxation linéaire.

- En générale, celle-ci n'est pas un entier (cf.  $LP_{opt} = (1.8; 2.8)$ ), mais fournit une limite supérieure (ici  $y=2.8$ )
	- $\rightarrow$  La valeur optimale du IP (2 dans l'exemple) sera inférieure à la valeur optimale de la relaxation LP (y=2.8 dans l'exemple).

On procède en ajoutant progressivement ces plans de coupe.

<span id="page-275-0"></span>• Un plan de coupe est une **inégalité** supplémentaire admise par tous les points possibles de l'IP, mais pas par la solution LP actuelle.

 $\rightarrow$  L'inégalité est ajoutée au système quand on cherche une autre solution.

• On réitère jusqu'à ce qu'une solution en nombre entier soit trouvée (sera automatiquement optimum pour IP) ou bien plus aucune inégalité est trouvée.

L'interface  $x + 2y \leq 6$  (vert) montre que le LP-optimale courant (en bleu) se sépare du IP (en rouge).

➙ Tous les points possibles se trouvent sur un côté de cet hyperplan (en vert), et les solutions au LP de l'autre.

La résolution du système avec cette inégalité supplémentaire donne le point vert  $LP_{opt}$  :  $(4/3, 7/3)$ . Ajout d'un plan de coupe (en vert)

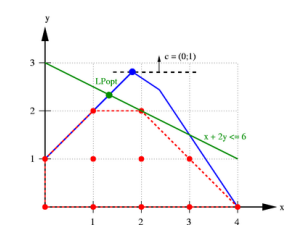

<span id="page-276-0"></span>•  $LP_{opt}$ :  $\left(4/3, 7/3\right)$  n'est pas encore une solution admissible, mais améliore la fonction objectif ( $y = 7/3 \approx 2.33$  vs. 2.8).

Les meilleurs niveaux de coupe qu'on peut trouver sont donc des ruptures du polyèdre IP avec  $(n - 1)$  côtés avec n variables.

 $\bullet$  Pour l'exemple, les inégalités  $y \leq 2$  et  $x + y \leq 4$ 

correspondant aux lignes pointillées rouges

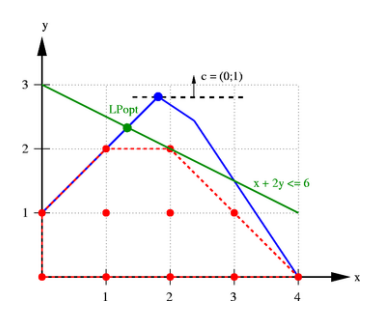

Ajout d'un plan de coupe (en vert)

.

### <span id="page-277-0"></span>Remarques :

- Pour certaines classes d'inégalités, on peut appliquer algorithme suivant:
	- 1- Appliquer et résoudre la relaxation linéaire, soit  $\hat{x}$  une solution optimale du LP.
	- 2- Si  $\hat{x}$  est un entier, il est également optimale. **STOP**.
	- 3- Tester pour toutes les classes connues d'inégalité, si elles contiennent un ou plusieurs  $\hat{x}$  qui ne violent pas les plans de coupe.
	- 4- Si oui, ils s'ajoutent à au système linéaire; passer à 1 Sinon STOP.

 $\bullet$  A la fin, si on a trouvé un plan de coupe non violé, sans que la solution LP soit un entier, on peut essayer de déterminer une solution heuristique *entier*, ou on peut entreprendre un Branch-and-Bound

 $\rightarrow$  Cette combinaison est appelée Branch-and-cut.

• Cette technique fonctionne plus ou moins dans la pratique, et selon le problème en main.

# <span id="page-278-0"></span>Addendum : Génération de Colonne

• Considérons un problème de la découpe de planches de différentes tailles dans une scierie.

- $\rightarrow$  Objectif : quelque soit la diversité de la commande, on cherche à réduire les chutes.
- $\bullet$  Dans ce type de problèmes combinatoires, le nombre de configurations à générer pour aboutir à une solution minimisant les chutes peut devenir exponentiel.
	- $\rightarrow$  Peut également utiliser un (très) grand nombre de variables (complexité accrue).
- Dans ces problèmes, on constate que beaucoup de variables seront nulles dans une solution finale :
	- $\rightarrow$  Des variables (*colonnes* dites patterns / motifs) non utilisées
	- $\rightarrow$  On a également des configurations (motifs) symétriques (à éliminer).

<span id="page-279-0"></span>• Une solution via la technique de Génération de Colonnes est de ne pas se lancer dans la génération de configurations (stratégie Générer / Tester) mais d'utiliser peu de variables au départ (donnant une configuration réduite), puis d'en ajouter au besoin : quand  $\rightarrow$  voir cout réduit ci-dessous.

- On procède donc par la résolution d'une forme réduite de la LP Puis, si la solution peut être améliorée (indiqué par *cout réduit*), on ajoute une variable choisie (de cout réduit) et on recommence jusqu'à ce que la solution ne puisse plus être améliorée.
- Ajouter une variable  $\rightarrow$  générer une nouvelle configuration
	- $\rightarrow$  générer une nouvelle colonne.

../..

<span id="page-280-0"></span>• La génération de colonne utilise la notion du *cout réduit* (*reduced cost*). • cout réduit : la quantité nécessaire dont le coefficient de la fonction objective (le paramètre c ci-dessous) doit s'améliorer avant de devenir positive.

- **→** On estime de combien la fonction objective changera si un variable (actuellement) nulle devient positive.
- $\bullet$  A chaque problème LP, on associe un vecteur de couts réduits :

Min  $c^T x$  sur le vecteur  $x \geq 0$ s.t.  $Ax \geq b$ .

Le vecteur de couts réduits associé :

 $\sigma = c - A^T y$  où y est le vecteur de cout Dual.

 $\mathbb{R}$  Si le *cout réduit* est négatif (pour une nouvelle variable  $=$  une nouvelle colonne), alors la solution peut être améliorée en ajoutant cette nouvelle colonne.

<span id="page-281-0"></span>Exemple (venant d'un problème de découpe en minimisation des chutes) : • On a une commande avec  $i = 1..k$  lignes où chaque ligne i demande  $b_i$ planches d'une certaine longueur,

- Dans la solution envisagée, on considère différentes configurations où
	- $\rightarrow$   $A_{i,j}$ : nbr de fois où une commande *i* figure dans la configuration *j* 
		- $\rightarrow$  Par exemple, on envisage de découper une planche de 10m et la ligne de commande de planches de 3m y figure 3 fois,
	- $\rightarrow$  = $x_j$ : nbr de fois où la configuration j sera utilisée.
- $\bullet$  On aura la système LP :

$$
\begin{array}{ll}\nMin \sum_j x_j & x_j \text{ s.t. } \sum_j A_{ij} \ge b_i.\n\end{array}
$$

Le vecteur de couts réduits associé :

$$
\sigma_j = 1 - \textstyle\sum_i A_{ji} y_i
$$

 $\rightarrow$  Si  $\sigma_i$  est négatif, la solution peut être améliorée par  $x_i$ 

<span id="page-282-0"></span>Un autre exemple :

## OR: COLUMN GENERATION-EXAMPLE

- . Partition a Directed Acyclic Graph into the minimal number of paths.
- **MASTER PROBLEM** Choose paths  $\overline{\phantom{a}}$

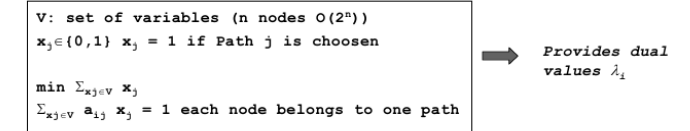

Solve the master problem on  $V \subset V$ , then add variables by solving the  $\ddot{\phantom{0}}$ SUBPROBLEM  $\implies$  find a path with negative reduced costs

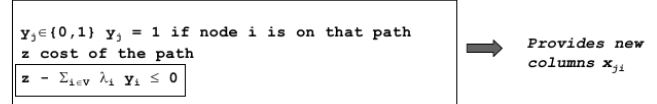

# <span id="page-283-0"></span>Comparaison OR vs. CSP

 $\bullet$  Définition du problème

### $Modele CP : CSP$

- Vars :  $X1, X2, \ldots Xn$
- $\bullet$  domaines  $D_1, D_2, \ldots, D_n$
- Contraintes :  $C(X1, X2, ..., Xk)$
- Objective :  $f(X_1, X_2, ..., X_n)$

## VARIABLES :

```
Modèle MIP
\bullet min z = c^T x + h^T y• s.t. Ax + By = bx \geq 0, Y \geq 0x \in \mathbb{Z}, y \in \mathbb{R}
```
- $\bullet$  En CP : sont nommées et ont un domaine de type : réel, rationnel, bool, ens, int, symbolique
- $\bullet$  En MIP : les variables sont binaires, int, réel (semi continues), membre d'un ensemble, non-nulle,

## DOMAINES :

•  $\text{CP}:$  par exemple en  $\text{CP}(\text{FD})$ , le domaine contient des valeurs pouvant êtres assignées aux variables ainsi que celles qui ne sont pas encore démontrées inconsistantes.

• MIP : les variables sont délimitées (avec bornes). L'énumération n'existe pas.

## <span id="page-284-0"></span>CONTRAINTES :

- $\mathbb{C}P$  : ce sont des prédicats (relations) sur un ensemble de variables
	- $\rightarrow$  contraintes de domaine :  $X$  :: [1, 2, 5, 7],  $Y$  :: 1..10
	- $\rightarrow$  contraintes math :  $X = Y, X > Y, X \leq Y, ...$
	- $\rightarrow$  contraintes symboliques : *alldifferent*([X, Y, Z, P])
- MIP : les contraintes sont des égalités, inégalités entre des termes linéaires ainsi que les contraintes d'intégralité(qui peut être relaxée dans le système LP correspondant).

## Contraintes redondantes :

- CP : l'ajout d'une contrainte redondante peut aider l'algorithme de recherche à trouver une solution
- MIP : idem, e.g. des coupure (cuts) valides

☞ Parfois, des contraintes (redondantes) figurent comme des v´erifications (a posteriori) des solutions.

<span id="page-285-0"></span>Fonction Objectif : même sens dans les deux cas.

### Solution faisable (admissible) :

• CP : c'est une assignation variable-valeur qui satisfait toutes les contraintes. Notion de contrainte-réponse.

L'application d'un e.g. AC/PC peut aussi produire une solution (une seule valeur reste).

 $\rightarrow$  Si une telle assignation existe, alors le problème est faisable.

• LP (MIP) : l'espace de solution est donné par l'expression même du système :  $S = \{(x, y) : Ax + By = b, x, y \ge 0\}$  S : ensemble de couples  $(x, y)$  $\rightarrow$  Si S n'est pas vide, le problème est faisable

## <span id="page-286-0"></span>Modélisation

- $\bullet$  CP : formulation plus intuitive, déclarative, flexible
	- $\rightarrow$  intérêt d'utiliser des langages classiques (Imper, fonc, Logiques)
- MP : n´ecessite plus d'expertise et abstraction (manque d'un moteur algorithmique)
	- $\rightarrow$  Les deux modèles dépendent de celui qui "écrit"!

## RELAXATION :

- $\bullet$  CP : chaque contrainte est un sous problème indépendant
	- $\rightarrow$  question de faisabilité (partielle donc)
	- ➙ L'ajout d'autres contraintes (relaxation) est direct et triviale
- MIP : on relâche quelque contrainte (e.g intégralité)
	- $\rightarrow$  problème d'optimisation

## <span id="page-287-0"></span>**RÉSOLUTION**

- 1- Méthode : recherche dans un arbre
- CP : tout noeud est généré par un *labelling* (cf. CLP)
- A chaque noeud, on a une propagation jusqu'à un point fixe.
	- $\rightarrow$  La propagation de contraintes complète la propriété de consistance
	- $\rightarrow$  L'optimalité est traitée en imposant des contraintes de cout qui propagent (faiblement) aux variables

 $\mathbb{R}$  Question des retours arrières (BT).

• MIP : tout noeud est généré en plaçant des bornes aux variables. A chaque noeud, on résout une relaxation linéaire de manière optimale.

 $\rightarrow$  Si une borne inférieure trouvée est moins bonne que la meilleure actuelle solution, alors le noeud est supprimé (fathomed) car ses successeurs seront pires (e.g. B & B en CSP).
<span id="page-288-0"></span>Suite Résolution ...

2- M´ethode : propagation de contraintes (seulement CP)

- Au niveau de chaque noeud
- L'algorithme de consistance enlève des valeurs qui ne peuvent pas être dans une solution consistante.
	- $\rightarrow$  Si un domaine devient vide, alors le problème est infaisable.
- NC, AC, PC, K-consistance,  $\dots$ 
	- → On peaufine le temps passé au niveau d'un noeud en fonction du nombre de noeuds
	- $\rightarrow$  Les contraintes peuvent être considérées comme des agents qui activent une propagation à chaque fois qu'un  $évènement$  arrive  $(avec éventuellement : modification des bornes/valeurs).$

### <span id="page-289-0"></span>Pré Processing (MIP)

- fixer une valeur à une variable.
- suppression des redondances (vars, col, lignes),
- ajustement des bornes,
- opération de préparation des matrices (rank, norme, ...)
- $\rightarrow$  Souvent appliqué au noeud racine, parfois aux autres

### Génération de cut (MIP)

 $\rightarrow$  Ajout d'inégalités valides

→ Les cuts globaux sont globalement valides, les cuts locaux valides au niveau de sous arbre.

### <span id="page-290-0"></span>ORTIMISATION :

- CP : si une solution  $Z^*$  est trouvée, on ajoute une contrainte à la fonction objective (représentée par Z) :  $Z < Z^*$ .
	- $\rightarrow$  Z étant reliée aux autres variables, il y a propagation et modification des bornes qui à leur tour modifient  $Z$ .
- MIP : à chaque noeud, la relaxation est résolue apportant une borne inf. au problème.
	- Si la binf est pire que la meilleure bornes sup. actuelle, on élimine le noeud (Fathomed).
	- Sinon, une variable non entière est sélectionnée et on branche  $(cf. B&B de LP)...$
	- $\rightarrow$  On calcule en général une bsup. initiale (pour démarrer).

### <span id="page-291-0"></span>B&B en CP :

### BRANCH & BOUND in CP

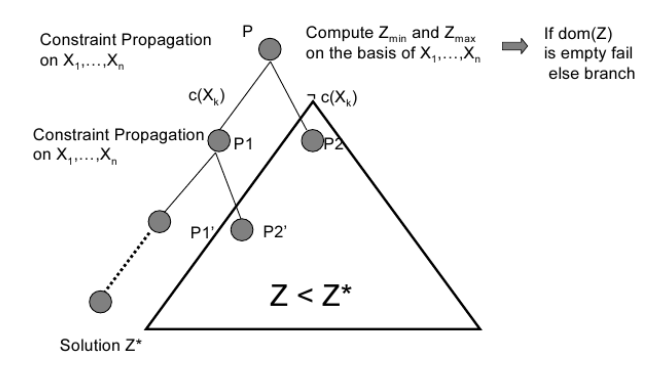

### <span id="page-292-0"></span>Propriétés des problèmes :

• La méthode appliquée doit tenir compte de la taille du problème (espace de recherche).

• Question de symétrie : souvent les problèmes ont des solutions symétriques

 $\rightarrow$  CP : on peut imposer des contraintes qui évitent les solutions symétrique et donc la recherche dans la partie symétriques.

 $\rightarrow$  En IP : ces contrainte augmentent la taille du problème.

- $\bullet$  Techniques heuristiques de branchement selon le problème :
	- **→ CP** : on peut trouver rapidement des solutions
	- $\rightarrow$  Si on ne peut pas prouver l'optimalité
- L'inconsistance globale est détectable en LP, pas en CP.
- $\bullet$  Optimalité/faisabilité :
	- $\rightarrow$  Dans certains pbs, l'optimalité l'emporte sur la faisabilité ?
	- $\rightarrow$  e.g. TSP (ou coloration).
	- ➙ La forme de la fonction objective compte.

[Tab Mat](#page-293-0)

# <span id="page-293-0"></span>Tabmat